# **UNIVERSIDAD NACIONAL DEL CALLAO**

## **FACULTAD DE INGENIERÍA ELÉCTRICA Y ELECTRÓNICA**

## **UNIDAD DE INVESTIGACIÓN**

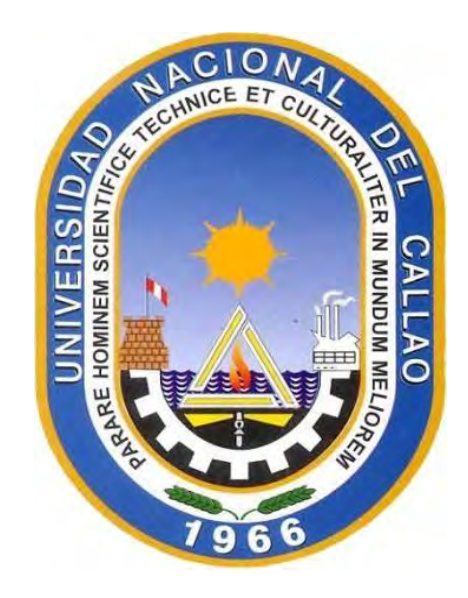

# **"DISEÑO E IMPLEMENTACIÓN DE UN DISPOSITIVO DE INSTRUMENTACIÓN ASEQUIBLE PARA EL TRATAMIENTO DE MÚSCULOS DETERIORADOS POR ENFERMEDADES O ACCIDENTES"**

## **INFORME FINAL DE INVESTIGACIÓN**

**AUTOR:** DR. ING. JUAN HERBER GRADOS GAMARRA

**Callao, 2020 PERÚ**

 $60084$ 

$$
\frac{\sqrt{6\pi 34}}{2}
$$

## **DEDICATORIA**

*A Dios quien nos ha permitido sobrellevar la actual pandemia, es quien siempre nos cuida y protege A mi familia quienes siempre me motivan y alientan a continuar con mi vocación de investigador. A mis colegas y amigos unacinos Los cuales confían en mi labor como docente investigador.*

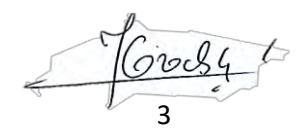

## **AGRADECIMIENTO**

Antes que nada, el agradecimiento a mis colegas docentes de la Facultad de Ingeniería Eléctrica y Electrónica de la Universidad Nacional del Callao, porque sus enseñanzas son la base e inspiración de este trabajo de investigación.

Asimismo, agradecer a los estudiantes de apoyo nominados con la RESOLUCIÓN RECTORAL Nº 254-2020-R- CALLAO, 28 DE ABRIL DE 2020: Dennis Huaman Yrigoin, Celso Paolo Pascual Panduro y Carlos Andrés Canales Escalante por su apoyo desinteresado en aportar ideas y conocimientos pragmáticos a la hora del desarrollo del presente proyecto, al Instituto de investigación de la Facultad de Ingeniería Eléctrica y Electrónica por permitirnos fortalecer este trabajo de investigación, alcanzando un nivel profesional adecuado.

*Autores*

$$
\frac{1}{4}
$$

# **ÍNDICE**

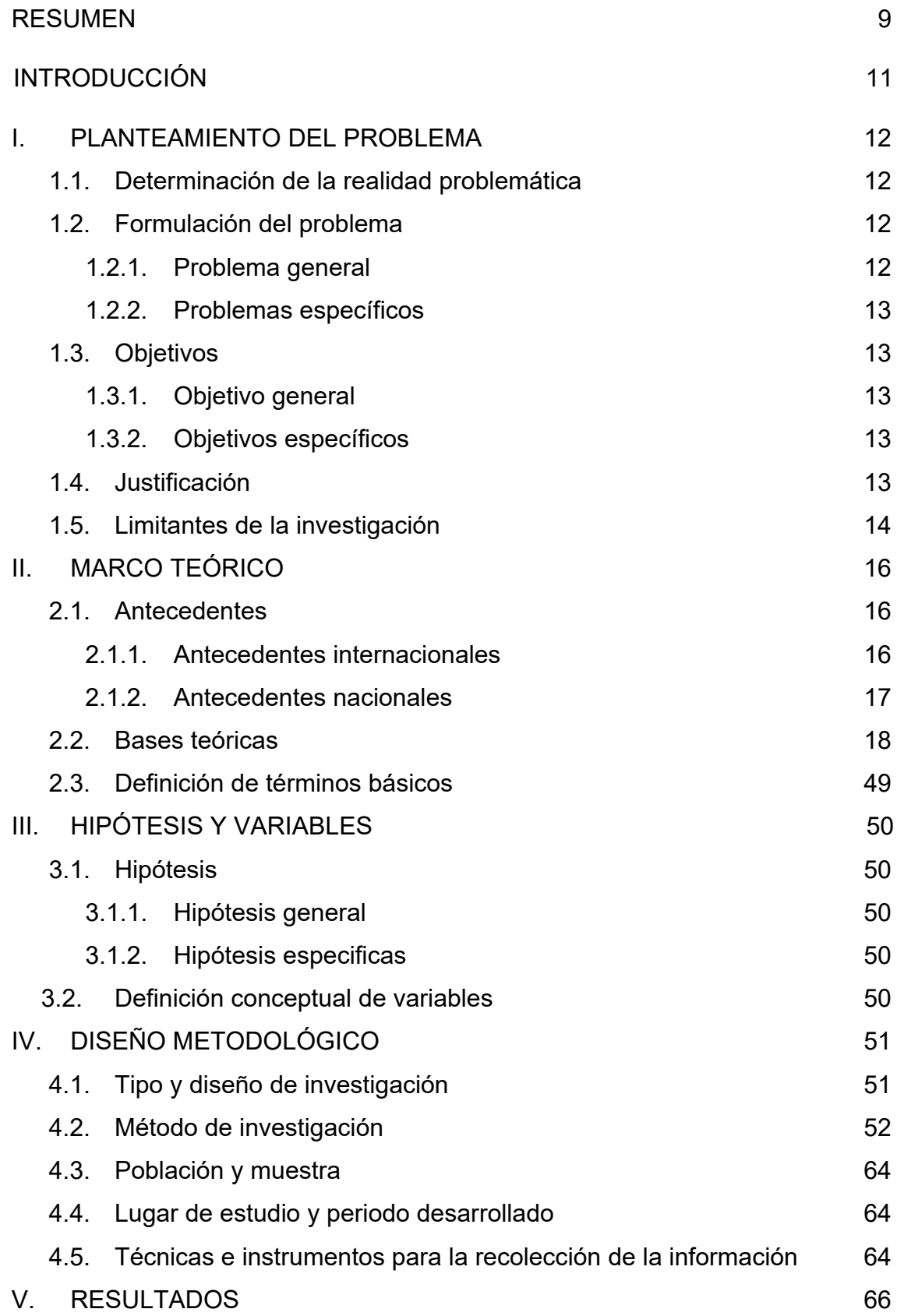

 $\frac{1}{5}$ t

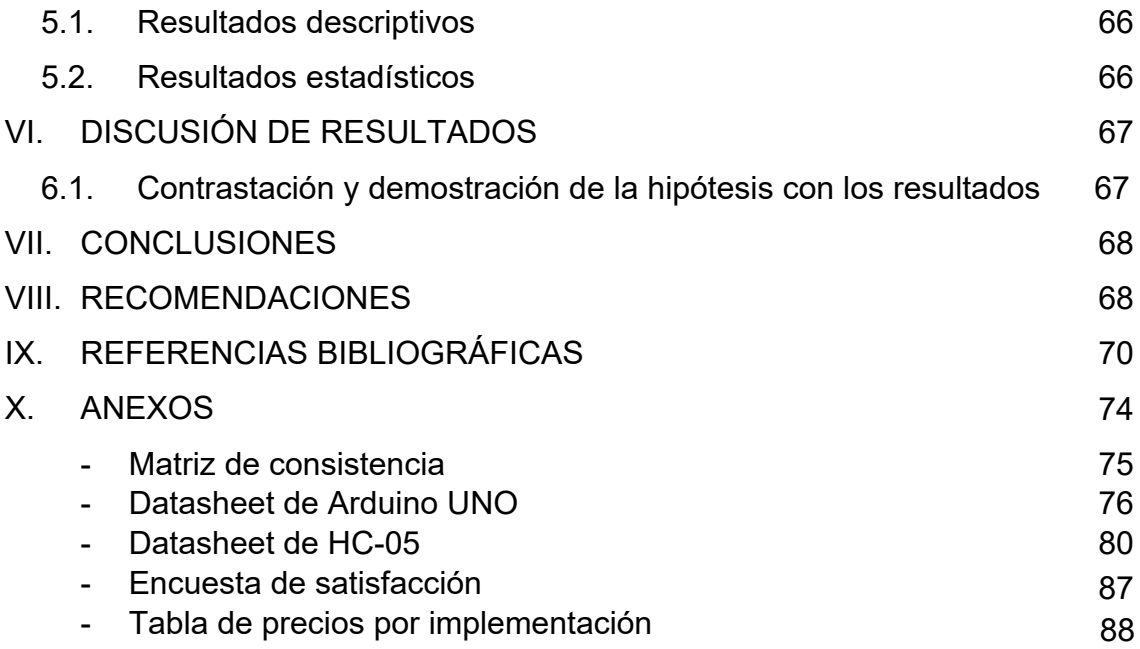

 $\frac{1}{6}$ 

# **TABLA DE IMÁGENES**

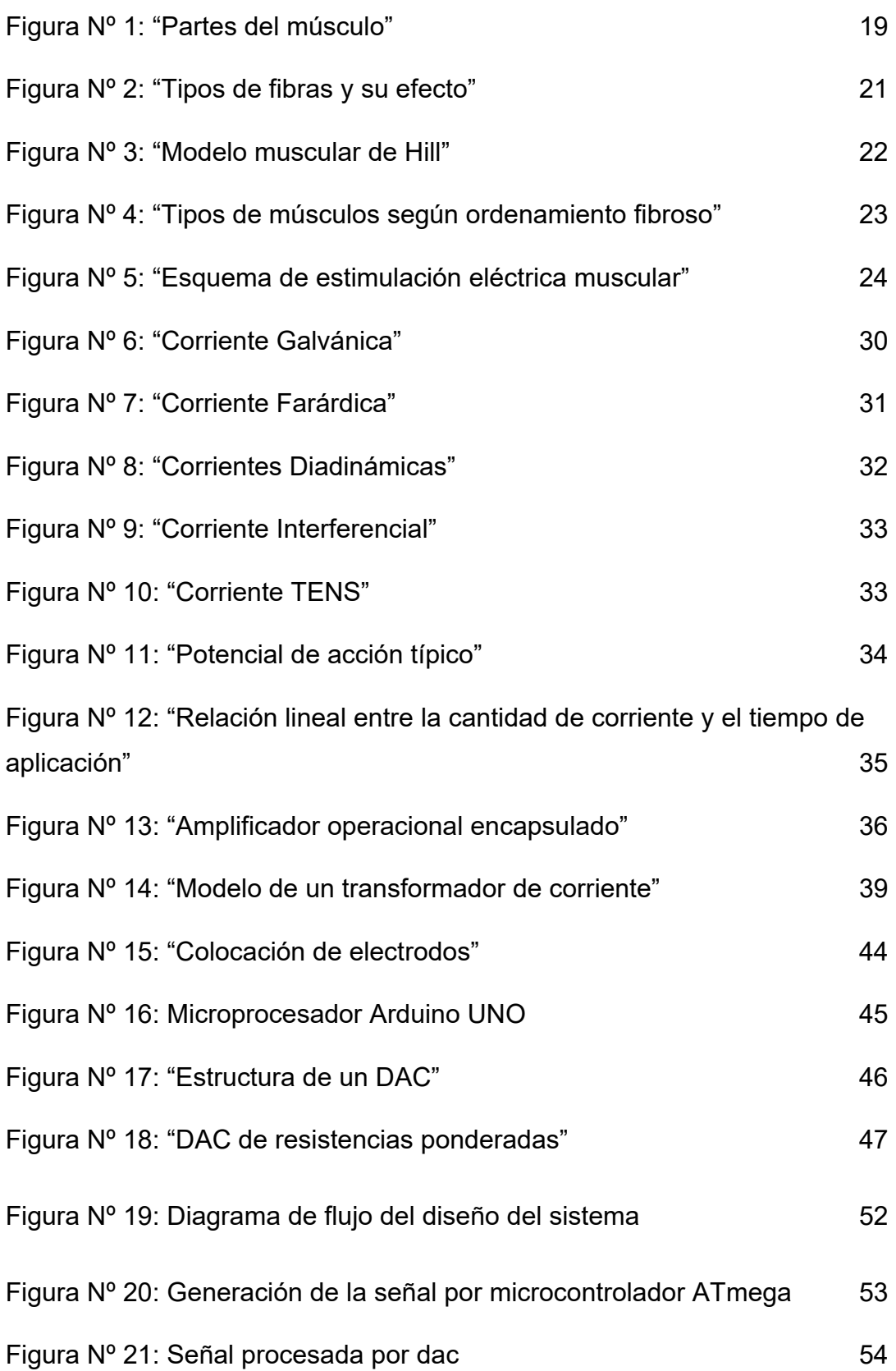

 $60084$  $\overline{\mathcal{L}}$  $\leftarrow$ 

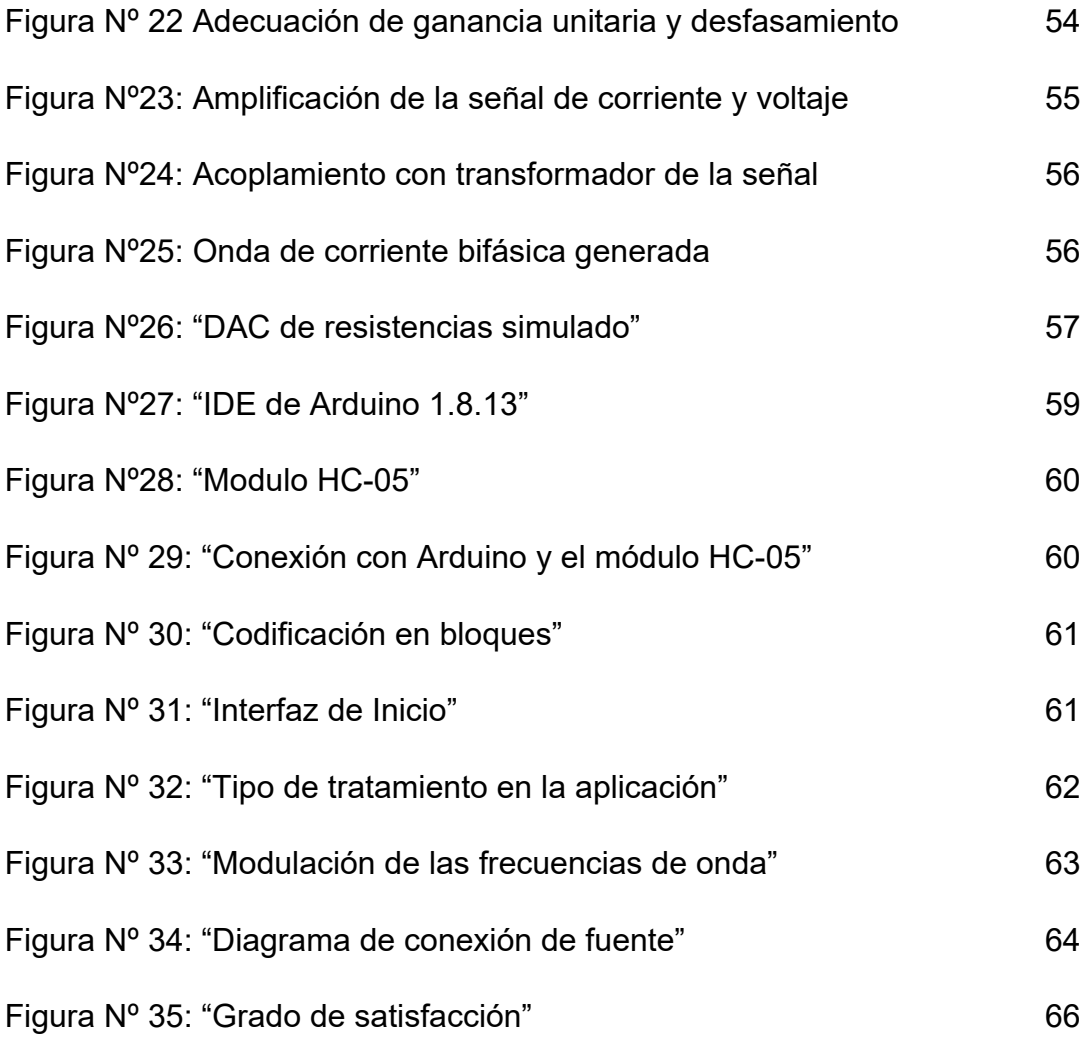

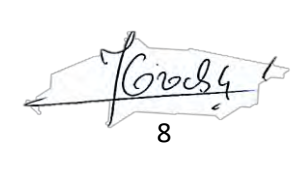

### **RESUMEN**

El presente trabajo propone el diseño de un sistema de electroestimulación manipulado de forma remota para facilitar el uso por parte de personal especializado para brindar algún tipo de tratamiento relacionado con afecciones musculares o fortalecimiento muscular. A su vez cuenta con una interfaz amigable y de fácil acceso a través de un aplicativo móvil desarrollado en App Inventor para un suministro de tratamiento por parte de personas que no poseen un acceso a un tratamiento en clínicas, sea por distancia o economía.

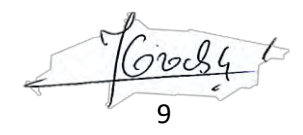

## **ABSTRACT**

The present work proposes the design of a remotely manipulated electrostimulation system to facilitate the use by specialized personnel to provide some type of treatment related to muscle conditions or muscle strengthening. At the same time, it has a friendly and easily accessible interface through a mobile application developed in App Inventor for the provision of treatment by people who do not have access to treatment in clinics, be it due to distance or economy.

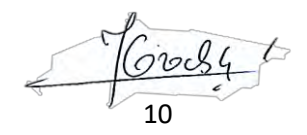

## **INTRODUCCIÓN**

En la actualidad, son muchas las personas que sufren dolores en las cervicales, en el ciático, o que padecen reumatismos, jaquecas y otras muchas molestias, pero son pocas las personas que saben que, gracias al avance tecnológico de la electrónica, se pueden eliminar todo tipo de patologías de origen muscular y circulatorio, sin provocar otros daños en el organismo. Ante ello, la tecnología ha realizado grandes avances respecto a las alternativas de soluciones electrónicas en el ámbito de la medicina, no obstante, aún se presenta el limitante campo de aplicaciones debido a los altos costos que confiere la producción en masa de un dispositivo de instrumentación para su uso en electroterapias. Dicho factor se ve reflejado en la necesidad de equipos para terapias musculares dentro de hospitales en zonas rurales o de bajos recursos económicos.

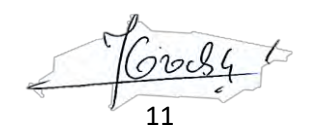

## **CAPÍTULO I**

## **I. PLANTEAMIENTO DEL PROBLEMA**

## **1.1.Determinación de la realidad problemática**

El presente proyecto tiene como finalidad el diseño y construcción de un equipo de electro estimulación muscular digital, el cual a través de una interfaz amigable permitirá al especialista la aplicación de terapias tanto para fortalecimiento muscular como recuperación y alivio del dolor. Con este propósito, se diseñará y construirá un equipo que constará de dos etapas: la unidad de electroestimulación que contará con un generador digital de señales, desde la cual se conectan los electrodos al paciente y una unidad de control, que esta implementado, mediante una aplicación, para dispositivos móviles con sistema operativo Android.

En la aplicación de control se pueda seleccionar uno de los diferentes tipos de onda de corriente grabados en el dispositivo y conforme al criterio del especialista y al grupo muscular a ser tratado, puede controlar la intensidad, frecuencia y tiempo del tratamiento; de igual manera, la aplicación brinda información útil acerca de la colocación de electrodos y los tiempos sugeridos de aplicación del tratamiento. Después de realizar las pruebas se corroborará el correcto funcionamiento del dispositivo, obteniendo las formas de onda esperadas y las reacciones esperadas en el paciente.

## **1.2.Formulación del problema**

De lo expuesto en la sección anterior se formulan las siguientes preguntas de investigación.

## **1.2.1. Problema General**

- ¿Se puede obtener un dispositivo de instrumentación electrónica de bajo costo de elaboración, cuyo uso sea capaz de eliminar padecimientos musculares para pacientes de alta vulnerabilidad?

12

## **1.2.2. Problemas Específicos**

- PE1: ¿Es posible diseñar un generador de señales de bajo costo económico para la etapa inicial del proyecto?
- PE2: ¿La señal resultante para aplicar al paciente se podrá adecuar a los límites de frecuencia permisibles por el músculo?

## **1.3.Objetivos**

## **1.3.1. Objetivo General**

- Desarrollar un dispositivo de instrumentación electrónica asequible a zonas de bajo nivel económico para el tratamiento de electroterapia en padecimientos musculares en piernas y brazos.

## **1.3.2. Objetivos Específicos**

- OE1: Diseñar un generador de señales de baja frecuencia y costo en base a los componentes a utilizar
- OE2: Desarrollar una interfaz de fácil uso por parte del aplicador del tratamiento

## **1.4.Justificación**

## **a) Teórica**

El procesamiento de señales digitales ha permitido un gran campo de aplicaciones para la solución de problemas en el cuerpo humano, de esta forma se busca realizar pruebas experimentales en pacientes con dolencias musculares.

13

### **b) Tecnológica**

El estudio propone el uso de técnicas de procesamiento digital de señales mediante el uso de microcontroladores y el efecto que estas generan en el cuerpo humano

### **c) Económica**

El estudio del proyecto propone reducir los gastos en la adquisición de equipos para el tratamiento de músculos deteriorados a causa de accidentes traumatológicos, para de esta forma lograr un mayor alcance de solución mediante la implementación con componentes electrónicos eficaces y de bajo costo.

### **d) Social**

El presente trabajo tiene un impacto en la sociedad actual del estado peruano, esto es debido a que se busca que los tratamientos por electroestimulación muscular sean asequibles a personas de bajos recursos económicos y con problemas por ubicación demográfica, debido a que en la zonas descentralizadas no se logra aún solucionar la problemática de un buen alcance a centros de salud y en específico, a dispositivos de electroterapia, de esta forma la investigación se proyecta a mejorar la calidad de vida por medio de la electrónica.

#### **1.5.Limitantes de la investigación**

El proyecto de tesis toma como muestra una población de personas mayores de 15 años de edad con problemas de sobrepeso procedentes del distrito de Ventanilla - Callao. La principal limitante para el desarrollo del proceso de investigación es el tiempo que demanda el realizar el modelado del dispositivo y efectuar pruebas a distintas personas, ya que debido a la realidad actual del país respecto a la pandemia causada por el virus covid-19 restringe la movilización para acceder.

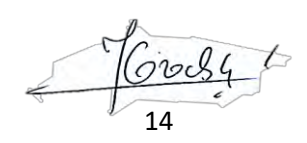

### **1.5.1. Teórica**

Existen investigaciones afines a la electroestimulación de forma general; pero en nuestro país y a nivel global existen escasos informes acerca de pruebas para reducir tejido adiposo o electrolipólisis. Mucha de la información de referencia posee teóricas en idioma francés, ruso o inglés de esta forma la investigación se torna más rigurosa en términos de facilidad de edición y selección de información de calidad.

### **1.5.2. Temporal**

Esta investigación donde los cálculos de porcentaje de reducción de la grasa subcutánea teóricos involucran un gran cálculo numérico y adaptable a distintos casos de corrientes para poder encontrar la factibilidad de uso de ondas interferenciales efectivas en el cuerpo humano.

#### **1.5.3. Espacial**

En cuanto a limites espaciales, este proyecto de investigación se ve afectado debido a la actual coyuntura de cuarentena, la cual impide la reunión o la búsqueda de información en repositorios y bibliotecas en zonas fuera de la UNAC y zonas de difícil alcance debido a los protocolos de aislamiento social.

15

## **CAPÍTULO II**

## **II. MARCO TEÓRICO**

### **2.1 Antecedentes del estudio**

Para la formulación del presente trabajo de investigación se han tomado como antecedentes los diversos Autores que hacen referencia a los procesos de análisis electrónico de señales en el cuerpo humano, así como de la problemática ante la deficiencia en músculos de pacientes con dolencias debido a inactividad muscular.

### **2.1.1. Antecedentes internacionales**

Priscila Manuelita Sánchez Velasco (Quito 2017) en su tesis titulada "DISEÑO DE UN ELECTROESTIMULADOR MUSCULAR MICROCONTROLADO" presenta el diseño de un prototipo de electroestimulación muscular controlado para personas que presentan dolor agudo o crónico en músculos estriados, mediante el control de la corriente y el voltaje a través de impulsos rectangulares.

Este proyecto de tesis consta de 3 etapas, la primera consta de un microcontrolador que hará la función de generador de ondas cuadradas y sinusoidales de diferentes tipos según requerimiento y necesidad del paciente, la segunda etapa es de amplificación de voltaje y corriente y por último la tercera etapa es de comunicación que permitirá el control del prototipo. El aporte que nos brinda este antecedente para el presente trabajo de investigación es que nos sirve como referencia para analizar los parámetros requeridos de frecuencias establecidas en relación la señal cuadrada y sinusoidal, los voltajes mínimos y máximos como también las corrientes mínimas y máximas. De mismo modo analizar los tiempos de sesión de electroestimulación recomendados dependiendo del tipo de onda.

Un trabajo de tesis que corresponde a Rabia Uysal, quien realizó "Tens device design for stimulation of the acupunture points", menciona los métodos de fisioterapia que se aplican con energía eléctrica y además examina los efectos de estos métodos en el cuerpo. Usando un dispositivo TENS, en particular,

16

realizó un estudio para aplicar TENS, el cual propone diseñar un dispositivo TENS para ser aplicado en puntos de acupuntura. El cual reduce el dolor generado por diferentes tipos de dolores, desde un dolor de cabeza (migraña), hasta dolores ocasionados por reumatismo y artritis. El presente trabajo se relaciona con nuestra investigación haciendo hincapié en la aplicación de TENS, el cual se rigen de parámetros como: amplitud, longitud de onda y frecuencia. El cual se ajusta la duración de la estimulación y la corriente, que el paciente puede tolerar. Estos parámetros se ajustan según la región donde se va a realizar la aplicación y el grado de incomodidad por parte del paciente.

En el proyecto integrador titulado "Electroestimulador para miembro superior controlado por computadora" desarrollado por Martín Castellano, se citan los impactos de relajación y funcionalidad que brinda de la electroterapia muscular y se mencionan los diferentes tipos de conductores (electrodos) de corriente de ondas TENS y los efectos según amplitud y frecuencia que estos generan según el uso a dar para así llevar a cabo un óptimo proceso de electroterapia. En particular, el proyecto está enfocado al uso de electrodos del tipo disco para obtener un mayor alcance en la zona de aplicación y estos a su vez poseen un gel conductor para mejorar la distribución de corriente en la superficie del músculo. Estos datos brindan un enfoque más preciso del modo de aplicación respecto a la etapa final aplicativa del presente proyecto de investigación.

#### **2.1.2. Antecedentes nacionales**

Celso Tame Cuba (2019) en su tesis titulada "Diseño e implementación de un dispositivo electro estimulador portátil utilizando un microcontrolador e interfaz gráfica para reducir el estrés laboral de los trabajadores administrativos de la empresa Medinet S.A.C." presenta un dispositivo electro estimulador portátil para los trabajadores administrativos de la empresa Medinet S.A.C. el cual tiene como finalidad reducir el estrés laboral generando impulsos eléctricos para fortalecer y relajar el musculo afectado. La implementación de este proyecto de investigación consta de 3 etapas, la primera consiste en el diseño y desarrollo del generador de pulsos, la segunda es la etapa de amplificación y la tercera etapa es el diseño de la interfaz gráfica la cual permite seleccionar los rangos de valores

Crochy 17

preestablecidos. El aporte que nos brinda este antecedente para el presente trabajo de investigación es que nos sirve como referencia para el uso de un microcontrolador capaz de generar pulsos de ondas cuadradas de frecuencia variable, esta variación de frecuencia y de amplitud es seleccionada por el paciente.

Un segundo trabajo presentado por Calderón. F, quién realizó "Desarrollo de un sistema portátil de estimulación eléctrica funcional (FES) para pacientes con síndrome de pie caído" que es pertinente con la investigación aquí planteada, nos muestra un prototipo desarrollado que comprende de dos etapas, una encargada del censado, y otra de electro-estimulación. Usando FES, que son ampliamente reconocidos en el campo de la Ingeniería Médica. Siendo unas las aplicaciones para dispositivos de FES de presión y pinza, dispositivos de FES de bipedestación y marcha y finalmente, dispositivos de FESS para pié caído. Para la generación de la señal de control usa una señal PWM con ciclo de trabajo programable entre 50 y 500 microsegundos, y una amplitud, también programable, desde 0V hasta 64V, usando diferentes tipos de pulsos y anchos de pulsos para la aplicación en la zona inferior facilitando el control en flexión de la rodilla y cadera, lo que conlleva a una mejora de la calidad de la marcha de los pacientes afectados por esta enfermedad.

#### **2.2 Bases Teóricas**

## **2.2.1 COMPOSICIÓN, CARACTERÍSTICAS Y TIPOS DE TEJIDO MUSCULAR ESQUELÉTICOS DE LAS EXTREMIDADES**

#### **PARTES DEL MÚSCULO DEL CUERPO HUMANO**

El músculo esquelético del cuerpo humano está formado por secciones musculares, las cuales están constituidas por fibras musculares que se enlazan por medio de tendones y sirven de recubrimiento alrededor del hueso para poder dar consistencia y permitir la realización de actividades de fuerza y velocidad.

18

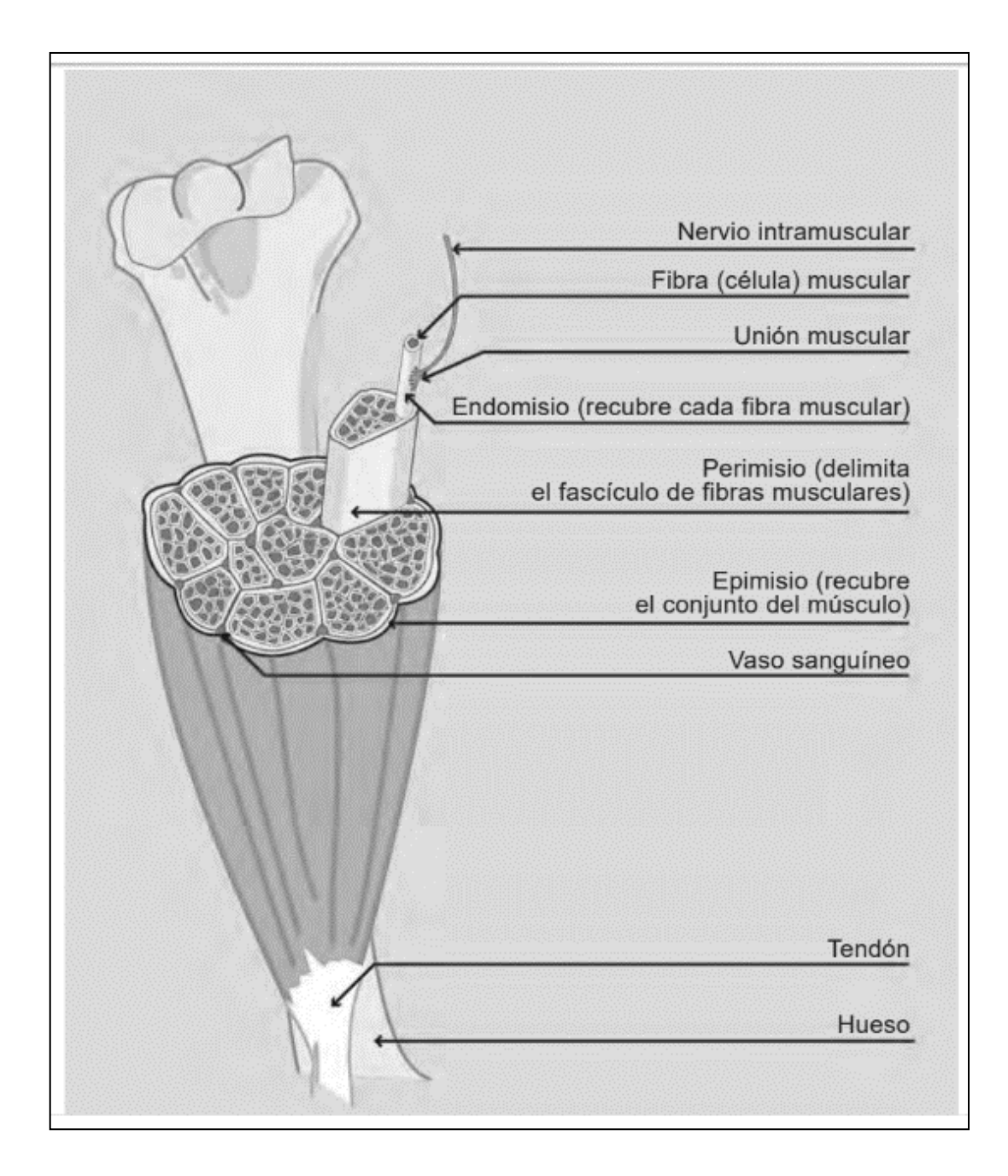

Figura Nº 1: "Partes del músculo"

Cabe mencionar que el compartimiento muscular no solo comprende los músculos enervados sino también se adiciona una capa de tejido llamado aponeurosis. La aponeurosis es una capa no elástica importante en el proceso de reacomodar el músculo luego de un estiramiento del mismo, es por ello que se encuentran adheridos a los tendones. En el caso de una rotura de este tejido genera problemas de hernia muscular.

19

Adicional a ello, los músculos y el tejido van acompañados de los vasos sanguíneos y las fibras nerviosas encargados de la circulación del hemotorrente y las ordenes sinápticas provenientes del cerebro para establecer toda función de control por medio de impulsos eléctricos. [1]

## **CARACTERÍSTICAS FUNCIONALES DE LOS MÚSCULOS**

Las principales funciones que realizan los músculos esqueléticos son:

- Protección de órganos vitales: Los músculos proveen recubrimiento a los órganos internos del cuerpo humano.
- Desplazamiento corporal: Los músculos esqueléticos son propios de las extremidades para grandes y cortos movimientos donde intervienen la fuerza, velocidad y precisión.
- Producción de calor: La actividad metabólica alta debido a la gran cantidad de fibras musculares genera un alto porcentaje de calor que hace posible la homeostasis del cuerpo para la quema de grasas, mejora del flujo sanguíneo, etc.
- Estabilidad: El sistema muscular esquelético es responsable de brindar soporte al cuerpo humano debido a la estabilidad que brinda para realizar una correcta postura y equilibrio de carga del volumen másico del cuerpo.
- Mímica: Los músculos están involucrados en las expresiones faciales del rostro para representar estímulos. [2]

## **TIPOS DE FIBRAS MUSCULARES**

Según sus características existen distintos tipos de fibras musculares:

- Fibras ST (Slow Twich): Son de tipo I, poseen alto índice de enzimas aérobicas y mitocondrias. Sirven como almacenamiento de glucógeno y mioglobina. Son lentas.
- Fibras FT IIA (Fast Twich): Son de tipo IIA, presentan alto grado de metabolismo energético donde predomina el aeróbico.

20

Fibras FT IIB (Fast - Twich): Son del tipo IIB, a diferencia de las fibras tipo A poseen gran cantidad de enzimas degradadoras de glucosa, no obstante, no poseen gran cantidad de trabajo aeróbico. [3]

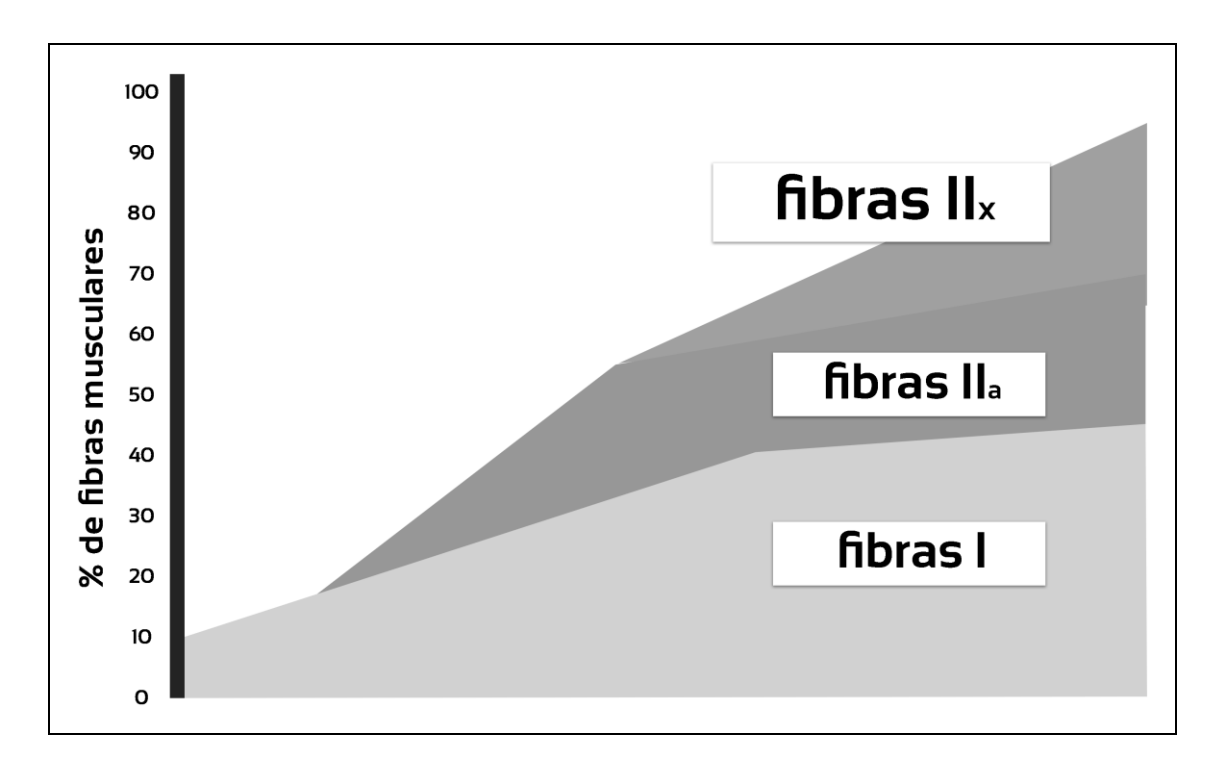

Figura Nº 2: "Tipos de fibras y su efecto"

## **2.2.2 GENERALIDADES DE LA BIOMECÁNICA MUSCULAR:**

## **LOS COMPONENTES DEL MÚSCULO: EL MODELO DE HILL (1950)**

El músculo se encuentra formado por dos componentes denominados contráctil (también llamada sarcómero) y no contráctil. Siendo el componente no contráctil formado por dos subcomponentes llamados:

- Componente elástico paralelo CEP o miofibrillas
- Componente elástico seriado CES o tendón

De esta forma se puede caracterizar al músculo como contráctil y elástico, siendo no uniforme en un sentido de contextura tisular.

21

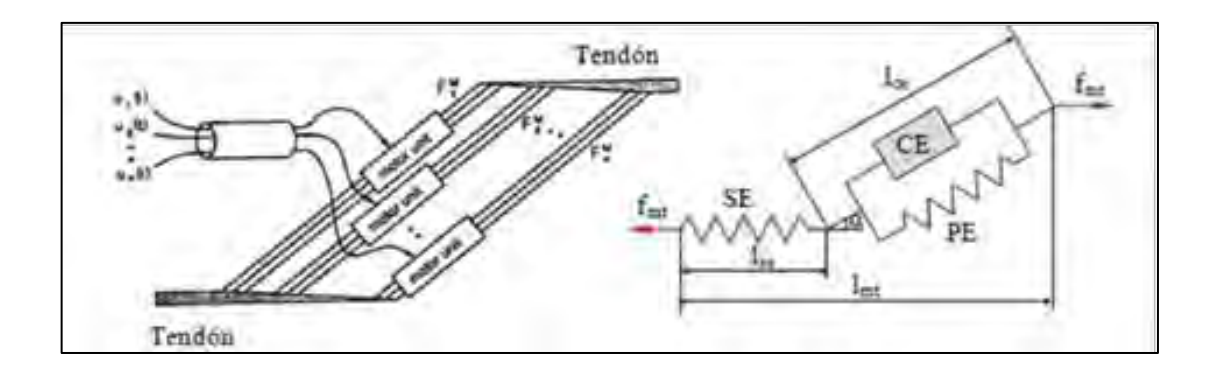

Figura Nº 3: "Modelo muscular de Hill"

Durante el proceso de contracción activa o alargamiento pasivo del músculo se produce tensión o tracción de las fibras musculares debido al almacenamiento o liberación de energía según la actividad mecánica realizada. [4]

## **CLASIFICACIÓN DE LOS MÚSCULOS SEGÚN ORDENAMIENTO DE LAS FIBRAS:**

El arreglo de los componentes contráctil (sarcómero) del musculo genera diversos repercute de forma radical en el comportamiento contráctil del músculo en general. De este modo, si los sarcómeros están en un ubicados de forma paralela, generan que la miofibrilla aumente su tamaño respecto de longitud. De otro modo, si los sarcómeros están distribuidos paralelamente, genera un aumento transversal del conjunto de la miofibrilla. Estas variaciones de patrones arquitectónicos de miofibrillas afectan a las propiedades contráctiles del músculo de la siguiente forma. [5]

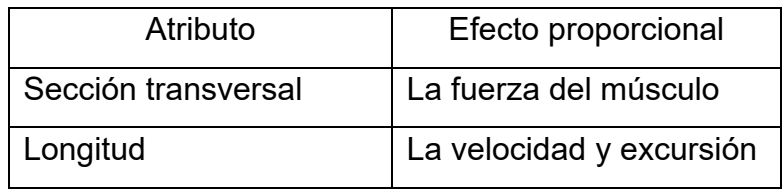

Tabla Nº01: "Efectos contráctiles según ordenamiento de fibras"

22

De los diversos tipos de ordenamientos según la prevalencia del atributo se obtienen dos tipos de músculos: músculos fusiformes y músculos peniformes existentes en las extremidades del cuerpo humano.

- Músculos fusiformes o longitudinales: Es el ordenamiento de fibras que se orientan a lo largo del eje de los músculos agrupándose en forma de husos y finalizando en los tendones que se ubican en los extremos del músculo. Estos músculos están adaptados para la velocidad y fuerza sobre actividades de larga distancia.
- Músculos peniformes: Las fibras forman un ángulo respecto al tendón de forma lateral y la forma de su arreglo es de plumas. [6]

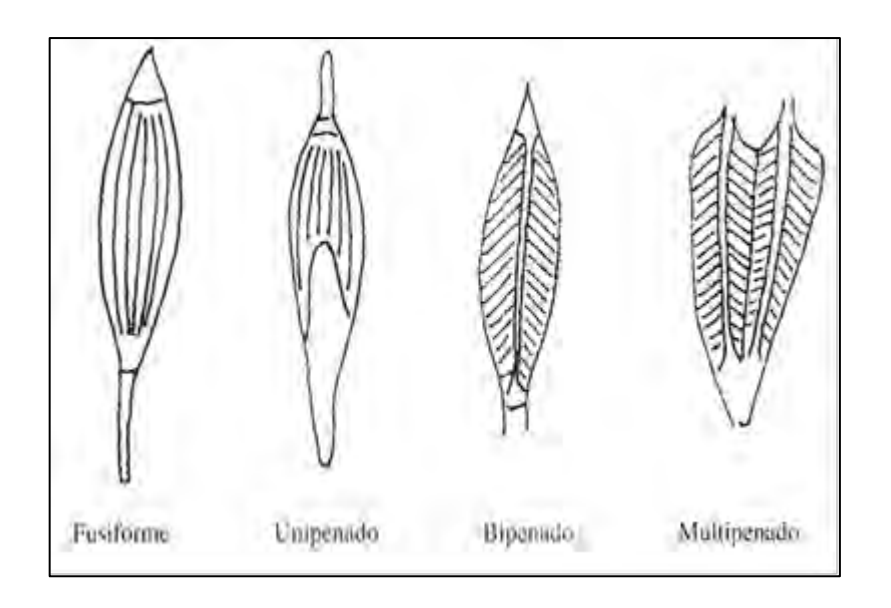

Figura Nº 4: "Tipos de músculos según ordenamiento fibroso"

## **2.2.3 FUNDAMENTOS DE CORRIENTES EXITOMOTRICES (MICHELLE H., CAMERON. AGENTES 2013)**

Corrientes exitomotrices, son aquellas corrientes que provocan contracciones en el músculo esquelético por estimulación directa de las fibras eferentes motoras en un tronco nervioso o en un punto motor del músculo.

Se pueden diferenciar dos términos:

23

• Estimulación Eléctrica Neuromuscular (EENM), definida como la estimulación eléctrica del músculo inervado, que se realiza a través de las fibras nerviosas motoras que lo inervan.

• Estimulación Eléctrica Muscular (EEM), definida como la estimulación que se aplica directamente en el músculo desnervado, y cuyo objetivo primordial es mantener su tropismo.

Con el fin de obtener una contracción parecida a la fisiológica normal se aplican impulsos a frecuencia tetanizante moduladas en forma de trenes o salvas de ascenso y descenso progresivo.

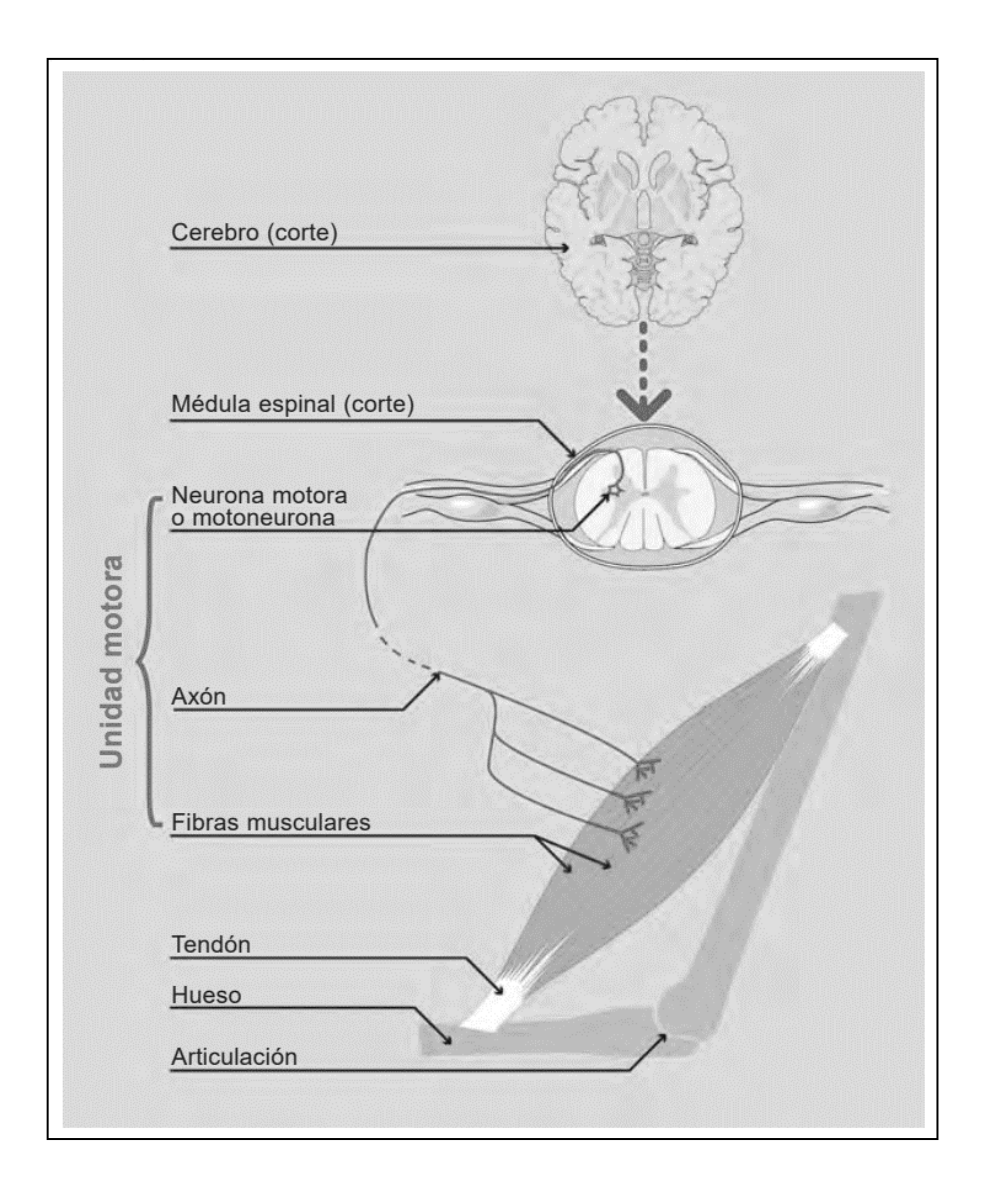

Figura Nº 5: "Esquema de estimulación eléctrica muscular"

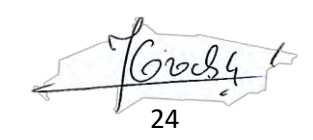

## **FUNDAMENTOS NEUROFISIOLÓGICOS:**

La magnitud de una contracción muscular depende del tipo de unidad motora, del número de unidades motoras reclutadas, de su frecuencia de descarga y de la velocidad de contracción de sus fibras musculares.

Es importante conocer las características morfofuncionales de las fibras musculares esqueléticas.

## **ESQUEMA DE TIPOS DE FIBRAS**

La electroestimulación puede producir potenciales de acción en nervio y músculo que son indistinguibles de los generados por la acción del sistema nervioso. Se estimulan tantas fibras motoras como sensitivas y neurovegetativas. Explicamos anteriormente, que los potenciales de acción generados por la electroestimulación del nervio periférico se transmiten en ambas direcciones a partir del sitio de estimulación. O sea, hay propagación del estímulo en dirección fisiológica (ortodrómica) o en dirección opuesta (antidrómica).

## **EFECTOS FISIOLÓGICOS DE LA ELECTROTERAPIA EXCITOMOTRIZ:**

Hoy día se conoce perfectamente su mecanismo íntimo de producción. A través de una despolarización de la membrana muscular o nerviosa se origina un potencial de acción que es a su vez el encargado de producir la contracción muscular. La contracción muscular resultante está influenciada por varios factores como son:

Factores que influyen en la respuesta:

- Intensidad.
- Duración del impulso.
- Pendiente del impulso.
- Frecuencia del impulso.

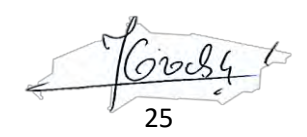

#### **INTENSIDAD:**

Si estimulamos un músculo o un nervio partiendo de una intensidad cero, los primeros estímulos no provocan contracción muscular, subiendo la intensidad, llega un momento en el que el músculo comienza a contraerse; a este estímulo se le denomina estímulo umbral .Este umbral de excitación marca el límite entre una intensidad eficaz e ineficaz, aumentando la intensidad del estímulo, la contracción se hará cada vez más evidente hasta que llega un momento en el que la amplitud de la contracción deja de aumentar y permanece estable, llegando al estímulo supra máximo. Mención especial merece el concepto de reobase que se define como el valor de la intensidad del estímulo umbral cuando utilizamos impulsos rectangulares de 1seg de duración.

## **DURACIÓN DEL IMPULSO**

Cuanto menor sea la duración del impulso mayor será la intensidad que tenemos que emplear para producir una contracción umbral.

Por eso es importante conocer el término de cronaxia que se define como el valor de la duración de un impulso rectangular capaz de producir una contracción umbral, cuando utilizamos una intensidad el doble de la reobase.

Las intensidades y las duraciones se registran en un sistema de coordenadas conformando una curva a manera de hipérbole equilátera, que se denomina curva intensidad - tiempo.

#### **PENDIENTE DEL IMPULSO:**

Consiste en la rapidez con la que la corriente alcanza su máxima intensidad. Se plantea que si la corriente se va estableciendo progresivamente no se produce la contracción muscular, a menos que elevemos la intensidad. Es decir, si la pendiente es muy larga tendremos que emplear intensidades altas para producir a la contracción. a este fenómeno se le llamó acomodación y tiene valores comprendidos entre 4-6 cuando se trata de un músculo normal.

26

#### **FRECUENCIA DEL IMPULSO:**

Este es un parámetro que se puede utilizar en dependencia del tipo de fibra muscular que se quiere estimular, se trataría de estimular a la fibra muscular con frecuencias similares a las propias de la fisiología muscular.

En el portal I-Tech Medical Division escrito por el fisioterapeuta Francisco Barrios Marco, se establecen los rangos de frecuencias a partir de método experimentales debido que el tipo de frecuencia a utilizar es la de vital importancia para que nuestro cuerpo reaccione según el tipo de fibra muscular se realizará, por decirlo de otro modo: el modo de frecuencia elegido será capaz de estimular el tipo de fibra muscular que deseemos en ese momento, que nos convenga más para la fase de entrenamiento en que nos encontramos, como ya señalamos anteriormente a grosso modo una frecuencia alta con una amplitud adecuada nos permitirá desarrollar fuerza y resistencia anaeróbica, bajas frecuencias nos permitirán relajar la musculatura o mejorar nuestra resistencia aeróbica. Vamos a ser más específicos en relación a los efectos de la frecuencia y exponer un resumen aproximado:

- Entre 2 y 4 Hz obtendremos un efecto relajante del músculo o grupo de músculos sobre los que estamos trabajando, incluso si hemos sobrecargado la zona y ha aparecido dolor podremos observar cómo en muchas ocasiones éste cede de forma importante o desaparece por completo, no estamos produciendo un efecto anestésico sobre la zona pero si estamos mejorando el trofismo favoreciendo la circulación, arrastrando sustancias de desecho y además con una frecuencia de 4 Hz nos encontramos en el umbral en el cual se generan encefalinas que van a elevar nuestro umbral del dolor y por lo tanto éste dejará de molestarnos.
- Entre 4 y 8 Hz obtenemos una elevación notable de la segregación de endorfinas, al mismo tiempo si aumentamos la intensidad hasta que notemos con claridad la contracción y hemos colocado correctamente los electrodos obtendremos un efecto de masaje sobre el grupo muscular que estamos

 $60084$ 27

trabajando con lo cual además de elevar el umbral del dolor nos acompañarán los efectos positivos que suceden a un masaje local tales como: efecto relajante intenso sobre la zona, mejora de la circulación local, disminución de metabolitos tóxicos, mejora de la oxigenación.

- Entre 8 y 12 HZ lograremos un gran aumento de la circulación local, con todo lo que ello supone: elevación del trofismo, disminución de metabolitos, oxigenación de los tejidos y un cierto efecto de masaje ajustando los parámetros para que resulte agradable la sensación.
- Entre 12 y 40 HZ pondremos en acción esencialmente fibras lentas, por poner un ejemplo equivaldría a un trabajo muscular de carrera continua suave por medio del cual mejoraremos nuestra capacidad aeróbica realizando un trabajo sin apenas déficit de oxígeno.
- Entre 40 y 60 Hz según la amplitud reclutaremos más fibras lentas intermedias e incluso rápidas, con este entrenamiento estaremos logrando un nivel mayor de carga que con el anterior, mayor resistencia muscular y entraríamos en el trabajo de fuerza, mejorando al mismo tiempo nuestro nivel de oxigenación.
- Entre 60 y 80 HZ según la amplitud se incorporarán al trabajo muscular fibras musculares intermedias y rápidas, entramos ya de lleno en el trabajo de fuerza y de desarrollo de la musculatura.
- Entre 80 y 120 Hz van a trabajar con gran intensidad las fibras rápidas y con este trabajo vamos a mejorar la fuerza, la velocidad, la combinación de ambas: la potencia muscular y todo ello sin una sensación de agotamiento físico o psicológico. [7]

28

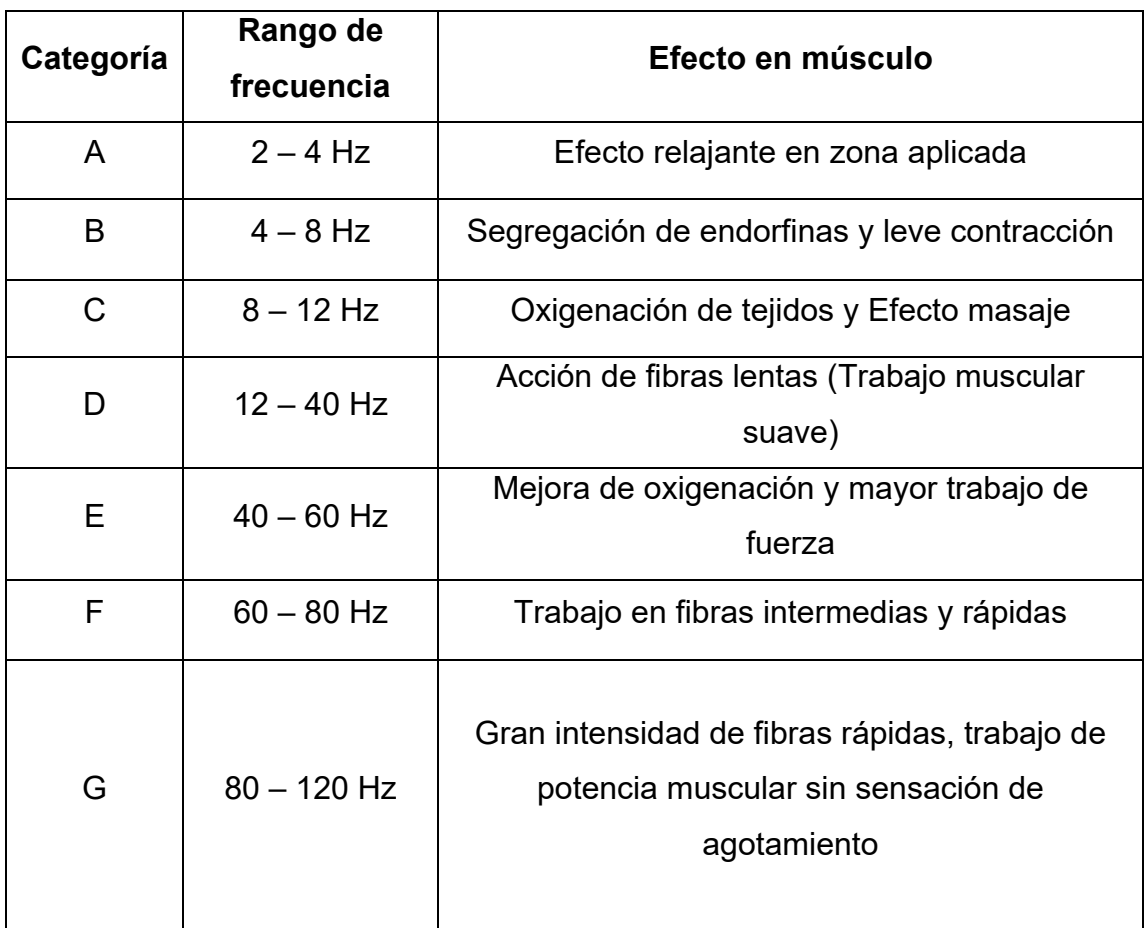

Tabla Nº 2: "Clasificación en categorías de efectos musculares según la frecuencia a utilizar"

Fuente: UNAC 2020, Elaboración Propia

## **2.2.4 Formas de onda más utilizadas en electroestimulación**

## **ONDAS GALVÁNICAS**

Este tipo de corriente tiene una dirección constante, la cual el flujo de cargas se realiza en un mismo sentido. Pasan del polo negativo al positivo en caso de cargas negativas, o viceversa, asumiendo un flujo de cargas positivas. Este tipo de corriente es continua, ininterrumpida y de intensidad constante debido a que mantiene su intensidad durante el tiempo de aplicación. Este tipo de corriente es de baja tensión (60 – 80V) y de baja intensidad y de amplitud máxima de 200 mA. [8] El rango de duración de estos estímulos va en el rango de 1 a 300 o 400

29

(ms). Esta última cifra está en los límites de la contracción tetánica y peligro de quemadura. [9]

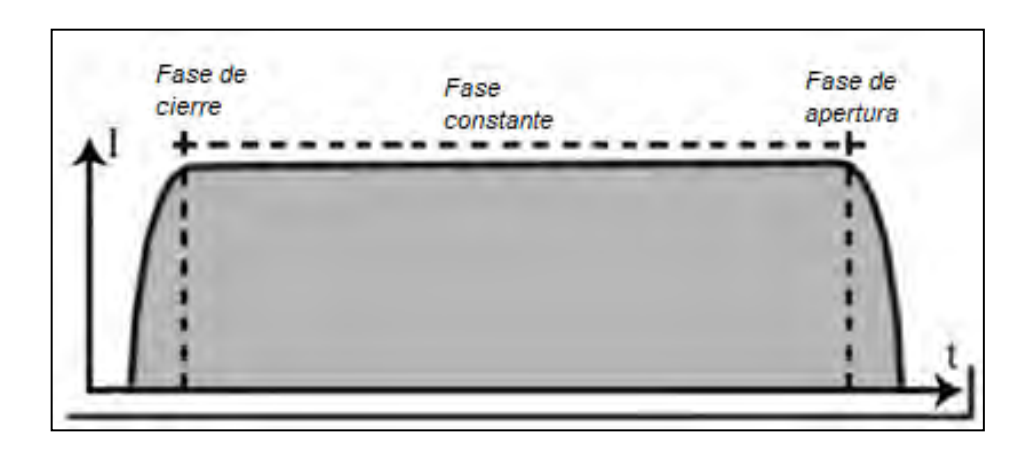

Figura Nº 6: "Corriente Galvánica"

Los efectos electrofisiológicos causados por las corrientes galvánicas son que, debido con el paso de este tipo de corriente en nuestro organismo, producen cambios en la configuración molecular. Estos efectos pueden originar respuestas distintas, como contracciones de la musculatura lisa o esquelética, activación de analgésicos endógenos y respuestas vasculares. [10]

Este tipo de corriente no debe aplicarse si se dispone de heridas abiertas, zonas donde existan prótesis metálicas.

## **ONDAS FARÁDICAS**

Esta corriente es asimétrica, de baja frecuencia, aproximadamente de 50 Hz, de baja intensidad, entre el rango de 100 – 200 V, es ampliamente usado con fines terapéuticos. Esta corriente se usa para evitar o retardar la degradación de las fibras musculares. Además, se caracteriza por la capacidad de contraer de manera selectiva músculos normalmente inervados, permitiéndose así aplicar directamente sobre los músculos o sobre el punto motor del nervio. [11]

Esta corriente es una técnica derivada al pulsar la corriente galvánica y hacerla subir y bajar de intensidad en rampa. También se le asocian efectos calmantes

30

o analgésicos, con la ventaja que la posibilidad de producir quemaduras es menor respecto a la galvánica. [12]

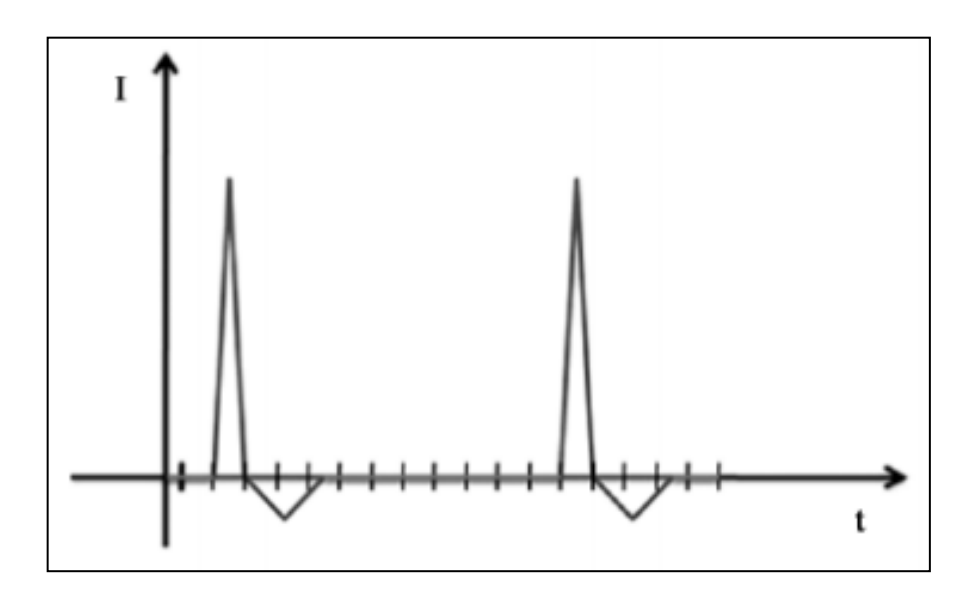

Figura Nº 7: "Corriente Farárdica"

#### **ONDAS DIADINÁMICAS**

Esta corriente es de baja frecuencia (50 – 100 Hz) y tiene impulsos semisinusoidales, el cual producen una acción estimulante sobre los nervios sensitivos causando vasodilatación, aumento del flujo sanguíneo y estimulando los nervios motores lo que propicia la contracción de los músculos inervados por ellos, aumentando su potencia añadido también de un efecto analgésico. [13]

Por su efecto antiálgico sensitivo, manifiesta una respuesta sobre el sistema nervioso y motor. La aplicación de estas corrientes en las terminaciones nerviosas sensitivas, tenderán a acomodarse al efecto sensitivo; también se interfieren los estímulos nerviosos, reduciendo su intensidad; si los estímulos son intensos, se produce una respuesta analgésica procedente de los centros nerviosos cerebrales. [14]

31

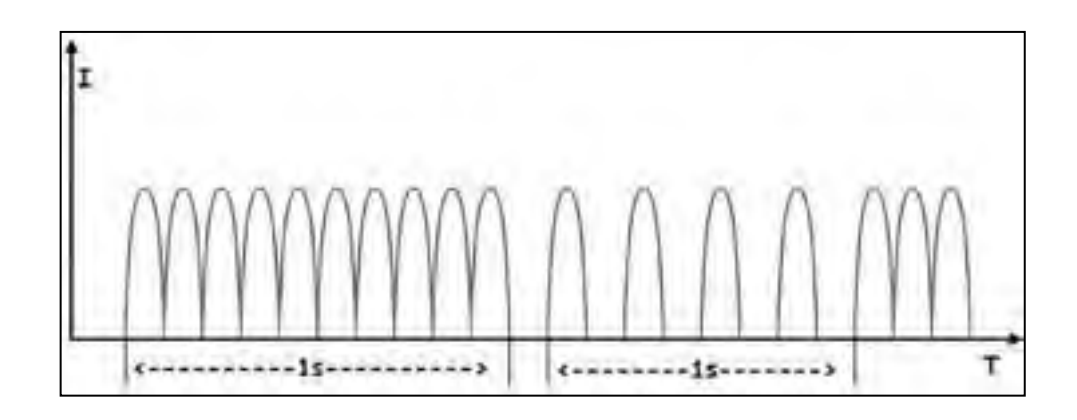

Figura Nº 8: "Corrientes Diadinámicas"

#### **ONDAS INTERFERENCIALES**

Esta corriente es una corriente alterna en forma de onda de seno no modulada, producida por dos generadores eléctricos aplicados de forma simultánea, cada uno de los cuales produce esta corriente a diferentes frecuencias. Cuando ambas corrientes se interceptan, las intensidades de pulso se combinan y la diferencia de frecuencia produce un patrón de pulsación de baja frecuencia. Las pulsaciones individuales producen una respuesta fisiológica esencialmente idéntica a una sola pulsación producida por un estimulador eléctrico convencional. [15]

Esta corriente, para pacientes que no pueden generar la contracción voluntaria útil, esta técnica puede ser beneficiosa, ya que sería para aquellos que, por alguna razón, el ejercicio activo, podría ser dificultoso de lograr. Añadiendo un efecto estimulante de las corrientes interferenciales capaces de generar significativa contracción muscular de calidad. [16]

La aplicación de esta corriente interferencial, se genera en el interior del organismo al cruzar cuatro electrodos. Los cuales el efecto de interferencia se aplica de forma bipolar. Los electrodos se colocan de forma tetrapolar para que la interferencia o modulación se produzca dentro del organismo. [17]

32

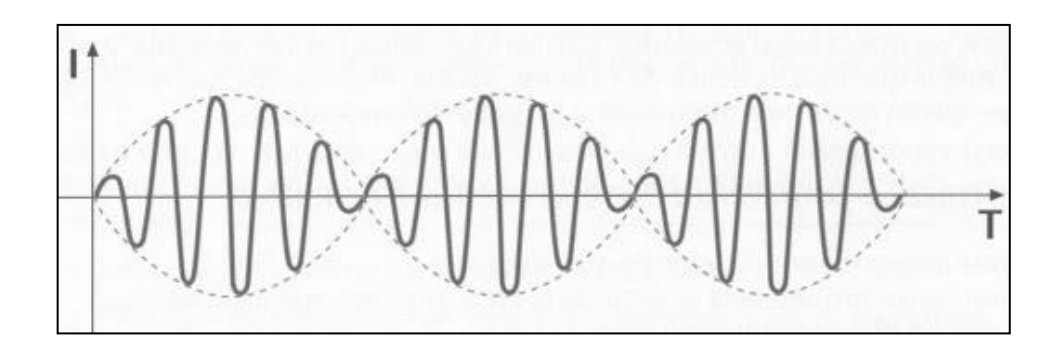

Figura Nº 9: "Corriente Interferencial"

#### **ONDA TENS**

La característica principal de TENS frente al resto de terapias empleadas con el mismo fin es su carácter no invasivo, la ausencia de efectos galvánicos y sus escasos efectos adversos. Siendo una técnica de bajo coste y de fácil manejo, lo que ha favorecido su uso domiciliario de la técnica. [18]

La técnica no solo es aplicada actualmente en el campo del dolor, sino que también existen publicaciones sobre el de la incontinencia, mejora de la capacidad pulmonar, sobre la conducta y sobre la memoria en pacientes con demencia o Alzheimer, etc. [19] Los dispositivos TENS producen ondas bifásicas simétricas y asimétricas siendo estas últimas las de mayor utilidad, de manera repetitiva, utilizando pulsos cuya duración oscila entre los 50 y 500 us, siendo la frecuencia de los pulsos en el rango de 1 y 200 pulsos por segundo. [20]

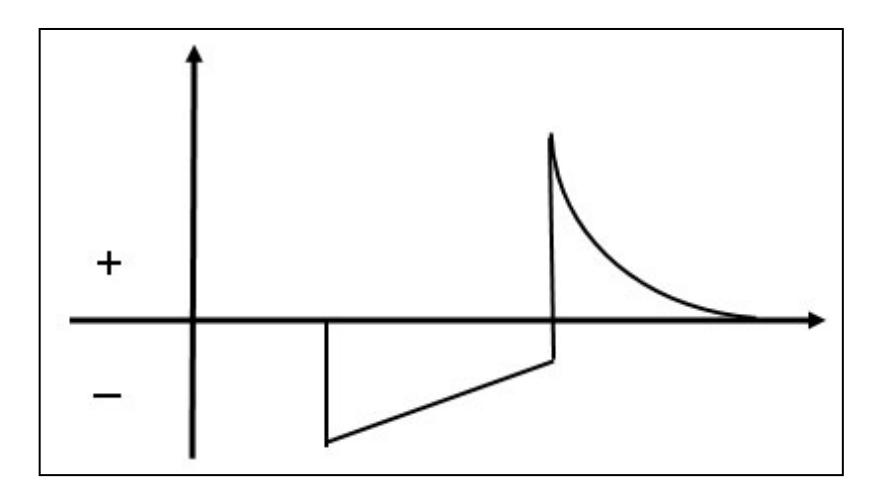

Figura Nº 10: "Corriente TENS"

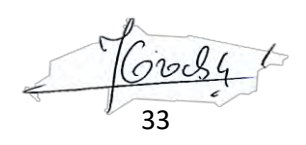

## **POTENCIALES DE ACCIÓN**

Las señales nerviosas se transmiten mediante potenciales de acción que son cambios rápidos que del potencial eléctrico de la membrana que se extienden rápidamente a lo largo de la membrana de fibra nerviosa. Cada potencial de acción comienza con un cambio súbito desde el potencial de membrana negativo en reposo normal hasta un potencial positivo, terminando con un cambio casi igual de rápido de nuevo a un potencial negativo. Para conducir una señal nerviosa el potencial de acción se desplaza a lo largo de la fibra nerviosa hasta que llega al extremo de la misma. Dicho proceso tiene una duración de unas pocas diezmilésimas de segundo.

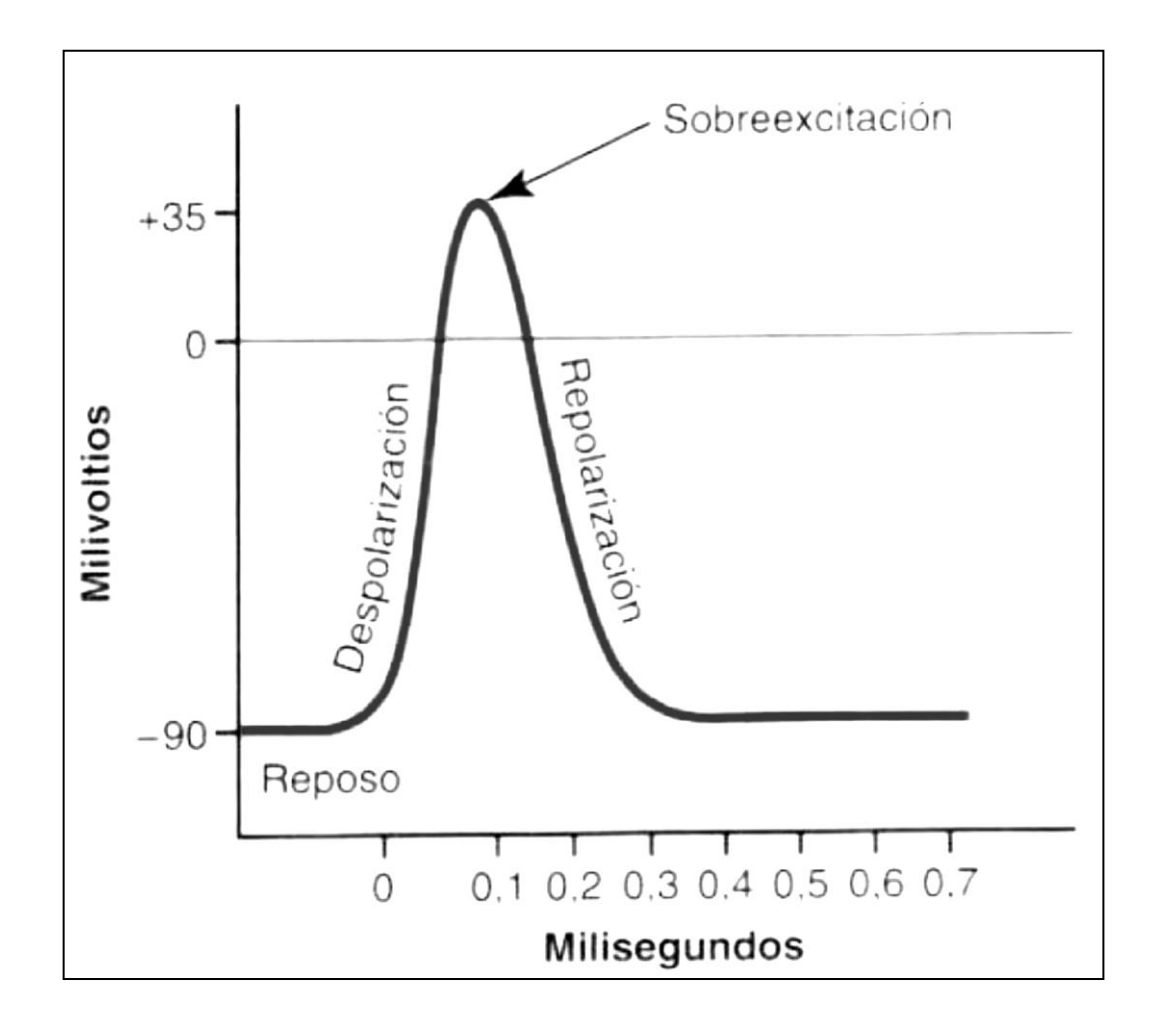

Figura Nº 11: "Potencial de acción típico" Fuente de origen: **T**ratado de Fisiología Médica. 11va Edición. Mc Graw-Hill

34

### **LEY FUNDAMENTAL DE LA ELECTROESTIMULACIÓN**

El fisiólogo francés Weiss realizó numerosas experiencias que llevaron a constatar que para obtener una estimulación no es tanto la forma de la corriente lo que importa, sino la cantidad de corriente en un tiempo determinado, deduciendo que existe una relación lineal entre la cantidad de carga necesaria para alcanzar el umbral de estimulación y la duración de la aplicación de corriente: Q = I x t, donde Q es la cantidad de corriente necesaria para alcanzar el umbral de estimulación , I es el nivel de corriente y t el tiempo de aplicación.

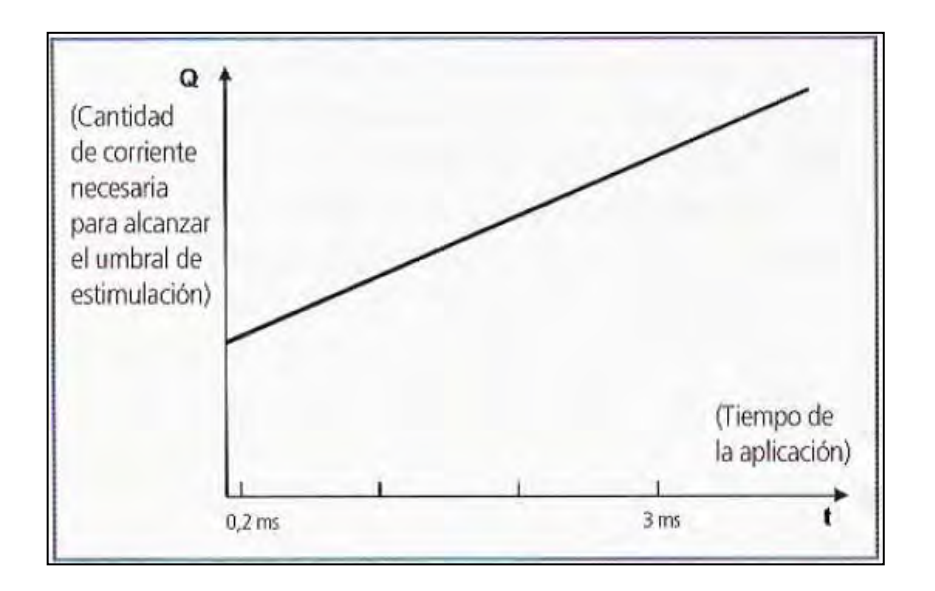

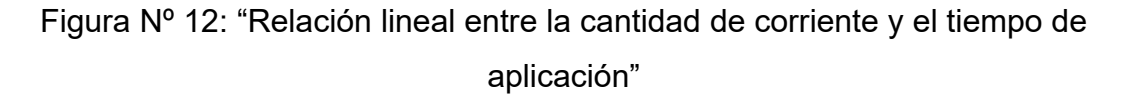

#### **AMPLIFICADORES OPERACIONALES**

Los amplificadores operacionales son circuitos de gran uso en el ámbito de diseño de sistemas electrónicos funcionales. El término "operacional" define la naturaleza de sus capacidades para operar diversas funciones como suma, resta, multiplicación, derivación e integración de señales usadas para la electrónica analógica.

Un amplificador operaciones posee 5 pines, de los cuales son dos para las entradas del mismo. Ambas entradas poseen caracteres opuestos, siendo una

35

llamada entrada inversora (VN) y la otra entrada no inversora (VP). Los demás pines corresponden a la salida del dispositivo (VO) y las patillas correspondientes a la alimentación del amplificador: VCC y VEE. El pin VCC corresponde a la alimentación positiva mientras que el pin VEE corresponde a la alimentación negativa, Es por ello que es preciso utilizar una fuente simétrica para alimentar un AOP. Por último, el último pin es denominado de ajuste centrado el cual tiene como función el ajuste de la tensión de salida del AOP y es manejable con un potenciómetro para poder regular el error en la salida denominado "offset". [21]

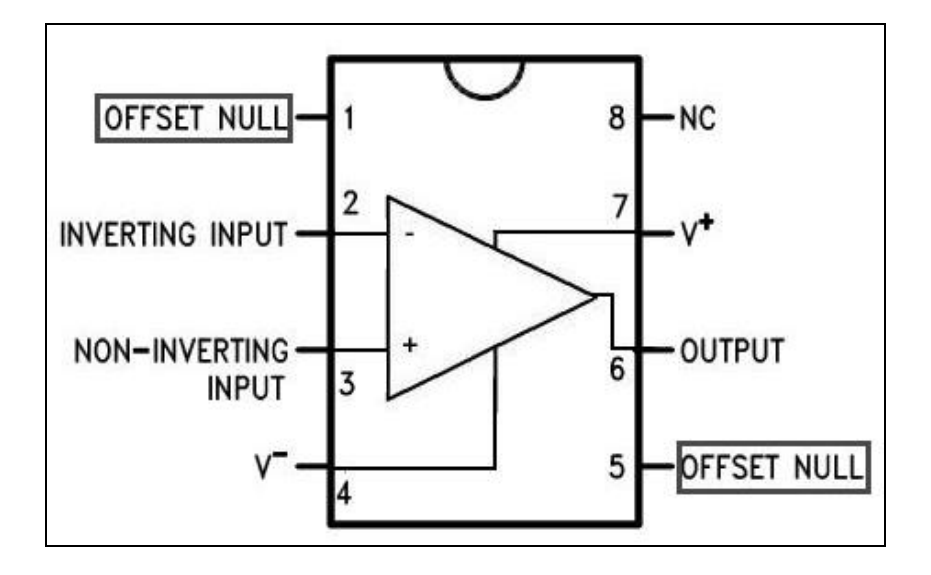

Figura Nº 13: "Amplificador operacional encapsulado"

#### **CONFIGURACIÓN DE AMPLIFICADORES**

#### **MODO COMPARADOR**

Esta configuración compara las dos entradas del OPAMP y emite una salida adaptable a niveles lógicos.

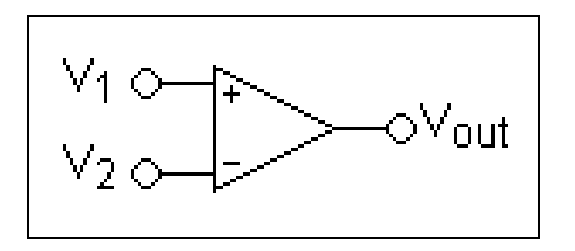

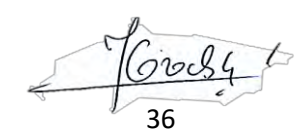
$$
V_{out} = \begin{cases} V_{S+} & V_1 > V_2 \\ V_{S-} & V_1 < V_2 \end{cases}
$$

### **MODO SEGUIDOR**

Esta configuración genera la misma tensión de la entrada. Se usa como energizante y acoplador de impedancias.

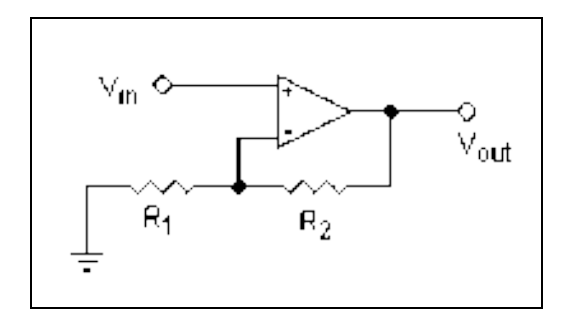

$$
V_e = \frac{R_e}{R_g + R_l + R_e} \cdot V_g
$$

### **MODO INVERSOR**

Esta configuración genera en su salida, la entrada desfasada 180º.

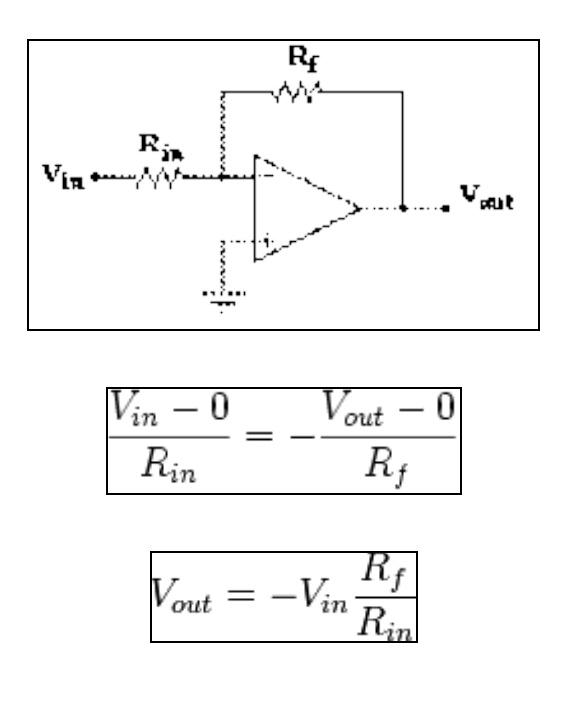

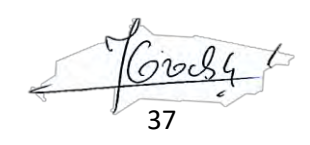

### **MODO NO INVERSOR**

En esta configuración se amplifica el voltaje de entrada que ingresa en el pin de entrada positiva.

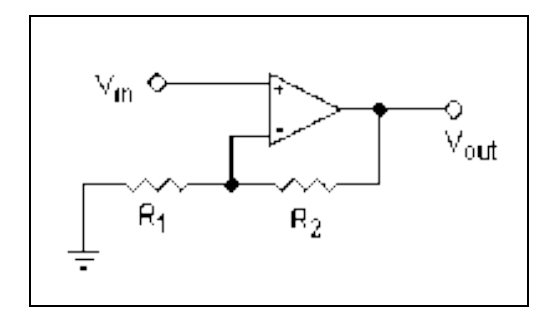

$$
V_{out} = V_{in}(1 + \frac{R_2}{R_1})
$$

### **AMPLIFICADOR SUMADOR INVERSOR**

Observamos que el voltaje de salida es negativo y es producto de la amplificación de la suma de los voltajes de entrada por lo que es un amplificador sumador inversor. [22]

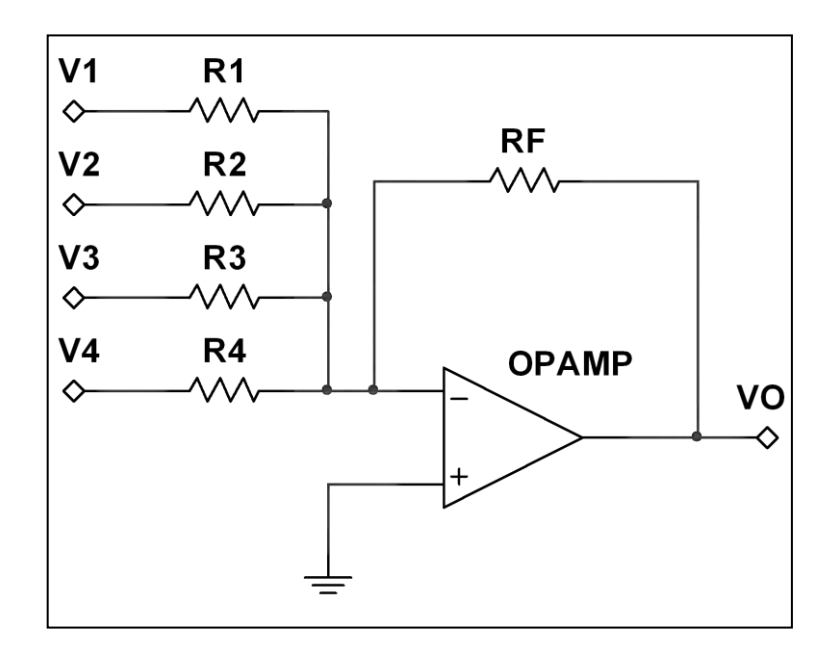

La forma del voltaje de salida:

38

$$
v_O = -R_f \left( \frac{v_1}{R_1} + \frac{v_2}{R_2} + \frac{v_3}{R_3} + \frac{v_4}{R_4} \right)
$$

#### **TRANSFORMADOR**

Los transformadores de corriente se utilizan para tomar muestras de corriente de la línea y reducirla a un nivel seguro y medible, para las gamas normalizadas de instrumentos, aparatos de medida, u otros dispositivos de medida y control. Los valores nominales de los transformadores de corriente se definen como relaciones de corriente primaria a corriente secundaria. Unas relaciones típicas de un transformador de corriente podrían ser 600/5, 800/5, 1000/5. Los valores nominales de los transformadores de corriente son de 5 A y 1 A. El primario de estos transformadores se conecta en serie con la carga, y la carga de este transformador está constituida solamente por la impedancia del circuito que se conecta a él.

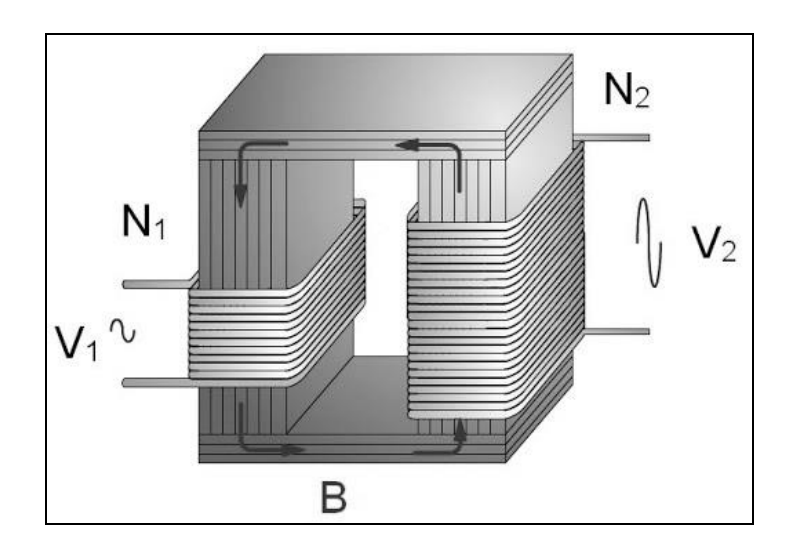

Figura Nº 14: "Modelo de un transformador de corriente"

### **TIPOS DE CONSTRUCCIÓN:**

Los tipos de transformadores de corriente son:

39

- Tipo primario devanado:

Consta de dos devanados primarios y secundarios totalmente aislados y montados permanentemente sobre el circuito magnético.

- Tipo barra:

Es similar al tipo primario devanado, excepto en que el primario es un solo conductor recto de tipo barra.

- Tipo toroidal(ventana):

Tiene un devanado secundario totalmente aislado y montado permanentemente sobre el circuito magnético y una ventana a través de la cual puede hacerse pasar un conductor que proporciona el devanado primario.

- Tipo para bornes:

Es un tipo especial toroidal proyectado para colocarse en los bornes aislados de los aparatos, actuando el conductor del borne como devanado primario.

Los transformadores de corriente se clasifican de acuerdo con el aislamiento principal usado, como de tipo seco, rellenos de compuestos, moldeados o en baño de líquido. [23]

### **RUIDO**

La aparición de señales parásitas en un amplificador tales como los internos en señales de ruido térmico, zumbido de fuente de alimentación o externos en ruido industrial. La retroalimentación puede disminuir el efecto del ruido o no.

El ruido se mide de la siguiente manera:

$$
\left(\frac{S}{N}\right)_{dB} = 20 \log \frac{S}{N}
$$

 $20084$ 40

Donde: Se define como el valor medido de la señal respecto al ruido y sus unidades son los decibeles

CASO I: Para un amplificador en lazo abierto

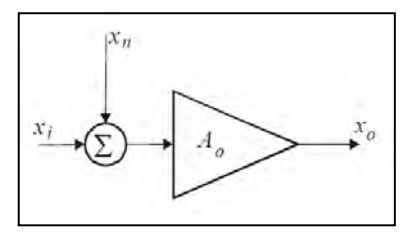

$$
x_o = A_o x_i \big|_{x_n = 0} + A_o x_n \big|_{x_i = 0}
$$

Ruido:

$$
\left(\frac{S}{N}\right)_1 = \frac{x_i}{x_n}
$$

CASO II: Para un amplificador en lazo cerrado

$$
x_o = \frac{A_o}{1 + \beta A_o} x_i \Big|_{x_n = 0} + \frac{A_o}{1 + \beta A_o} x_n \Big|_{x_i = 0}
$$

$$
x_o = \frac{A_o}{1 + \beta A_o} x_i + \frac{A_o}{1 + \beta A_o} x_n
$$

Ruido:

$$
\left(\frac{S}{N}\right)_2 = \frac{x_i}{x_n}
$$

Para ambos casos observamos que no ha variado el ruido pese a que hemos utilizado retroalimentación negativa, la relación con la señal de ruido se mantiene constante.

A continuación, veremos el efecto en amplificadores conectados.

41

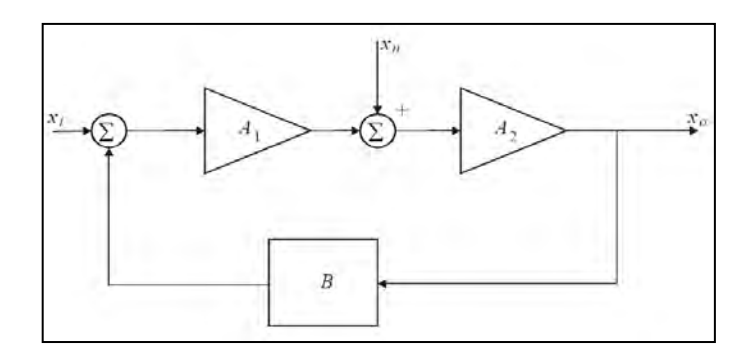

$$
x_o = \frac{A_1 A_2}{1 + \beta A_1 A_2} x_i + \frac{A_1 A_2}{1 + \beta A_1 A_2} x_n
$$

Ruido:

$$
\left(\frac{S}{N}\right) = A_1 \frac{x_i}{x_n}
$$

\*Se deduce que el ruido se atenúa

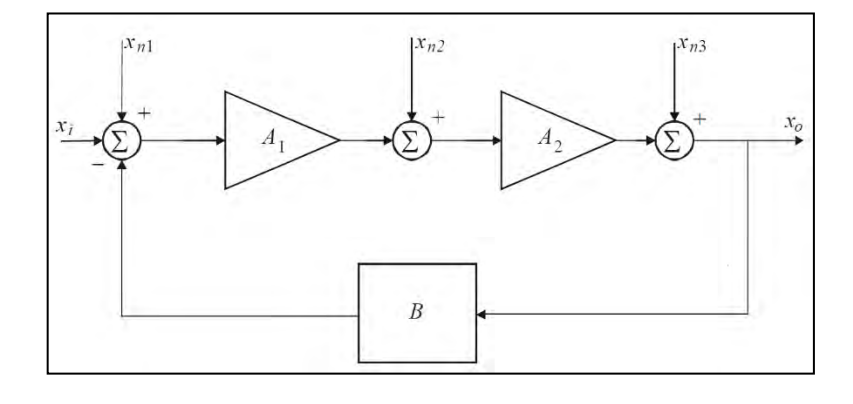

$$
x_o = \frac{A_1 A_2}{1 + \beta A_1 A_2} (x_i + x_{n1}) + \frac{A_2}{1 + \beta A_1 A_2} (x_{n2}) + \frac{1}{1 + \beta A_1 A_2} (x_{n3})
$$

Se deduce de los términos que para este caso el ruido generado por la primera señal no se atenúa a diferencia de las otras señales de ruido que si se atenúan.

### **DISTORSIÓN**

Se dice que un sistema es lineal si cumple los siguientes requisitos:

$$
x_o = Kx_i + D
$$

42

con D=0

Donde:

D: distorsión

 $\boldsymbol{x_i}$  : Señal de entrada

 $\boldsymbol{\mathsf{x}}_o$  : Señal de salida

K: Constante 'Función de transferencia'

La distorsión es la variación de la señal de salida debido al efectos de señales parásitas como lo son las corrientes que pueden producir los BJT en un amplificador, dichas señales son solo reconocidas tras el desarrollo de Fourier en formas de componentes armónicas

### **ELECTRODOS**

El tamaño del electrodo que se vaya a utilizar dependerá principalmente del ancho de pulso y de la parte del cuerpo sobre la que se vaya a colocar. En general cuanto mayor sea el ancho de pulso y más alta sea la corriente de mA, mayor deberá ser el electrodo. Para la cara, los dedos y las manos, donde los músculos son superficiales, el ancho de pulso debe mantenerse por debajo de los 90 µS, por lo que se puede utilizar un electrodo de menor tamaño, normalmente con un diámetro de entre 26 y 30 mm. Para los brazos, la parte inferior de las piernas y los tobillos, la selección ideal de ancho de pulso estaría por debajo de los 300 µS, por lo que se puede utilizar un electrodo de mayor tamaño que los utilizados sobre los músculos superficiales, de aproximadamente 40 o 50 mm2. Para los cuádriceps, la parte superior de los brazos, la espalda y el glúteo mayor, el ancho de pulso ideal debe ser de 350 µS o menos. La masa muscular es mayor en estas zonas lo que permite la utilización de electrodos grandes. Los tamaños más habituales son de 50 x 50 o 50 x 100, aunque se pueden usar electrodos aún mayores. [24]

43

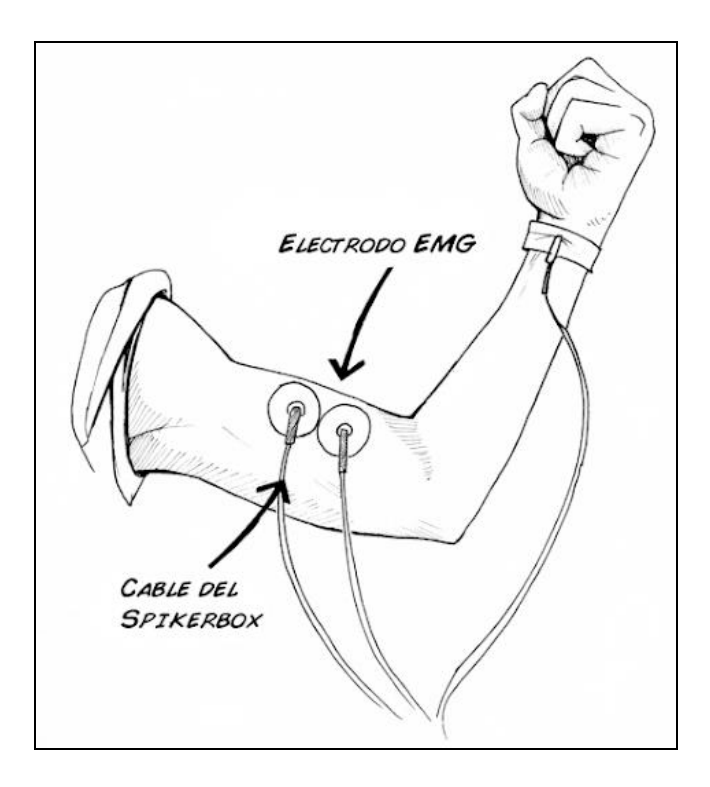

Figura Nº 15: "Colocación de electrodos"

### **MICROCONTROLADOR ARDUINO**

Para el desarrollo del prototipo vamos a hacer uso de la placa de Arduino Uno, por ser una plataforma de hardware y software libre, y fácil de usar. Además de ser de bajo costo lo cual es beneficioso para nuestro proyecto.

Arduino Uno es una placa electrónica basada en el microcontrolador ATmega328. Cuenta con 14 entradas/salidas digitales, de las cuales 6 se pueden utilizar como salidas PWM (Modulación por ancho de pulsos) y otras 6 son entradas analógicas. Además, incluye un resonador cerámico de 16 MHz, un conector USB, un conector de alimentación, una cabecera ICSP y un botón de reseteado. La placa incluye todo lo necesario para que el microcontrolador haga su trabajo, basta conectarla a un ordenador con un cable USB o a la corriente eléctrica a través de un transformador.

La placa de Arduino está construida por un microcontrolador, Atmega328, de la marca ATMEL. Las partes más importantes de la placa Arduino, se tiene:

44

- − Un procesador programable con unidad lógica aritmética (ALU).
- − Memoria flash, para almacenamiento de programas del usuario.
- − Memoria RAM para almacenar los datos del usuario.
- − Memoria ROM para datos persistentes.
- − Puertos de entradas y salidas digitales.
- − Puertos de entradas analógicos.
- − Salidas analógicas PWM.
- − Temporizadores internos
- − Comunicación serial, I2C y SPI

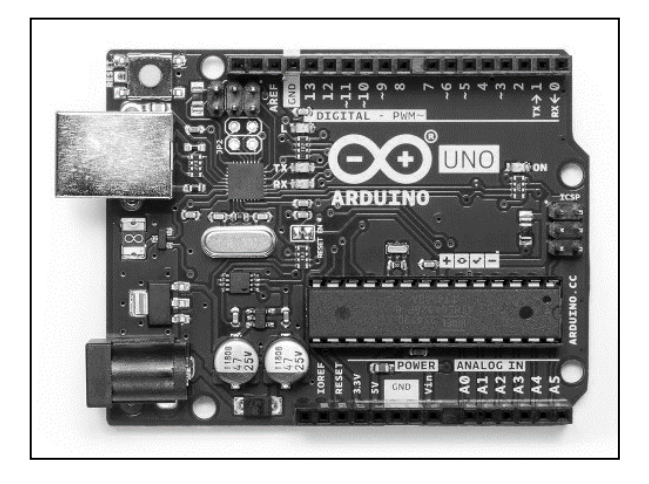

Figura Nº 16: "Microprocesador Arduino UNO"

Fuente: https://www.arduino.cc

El software con el que se programa Arduino UNO es de uso libre y cuenta con distintas librerías que facilitan la lectura de sensores y actuadores. La capacidad del microcontrolador es EEPROM de Kbyte y SRAM de 2 K bytes. Consecuentemente, los sistemas programados deben ser sencillos. Arduino UNO nos da la ventaja de implementar en esta plataforma en comparación de otras, debido a que su programación es muy similar a la programación en lenguaje C++, además de ser de bajo costo y permite ahorrar energía. [25]

45

### **CONVERTIDOR ANALÓGICO/ DIGITAL ADC**

Un convertidor Digital/Analógico (DAC), es un elemento que recibe información de entrada digital, en forma de una palabra de "n" bits y la transforma a señal analógica, cada una de las combinaciones binarias de entrada es convertida en niveles lógicos de tensión de salida. Un convertidor digital analógico transfiere información expresada en forma digital a una forma analógica, para ubicar la función de este dispositivo conviene recordar que un sistema combina y relaciona diversos subsistemas que trabajan diferentes tipos de información analógica, como son; magnitudes eléctricas, mecánicas, etc. lo mismo que un micrófono, un graficador, o un motor y estos deberán interactuar con subsistemas que trabajan con informaciones digitales, como una computadora, un sistema lógico, un sistema con microprocesador, con microcontrolador o con algún indicador numérico. [26]

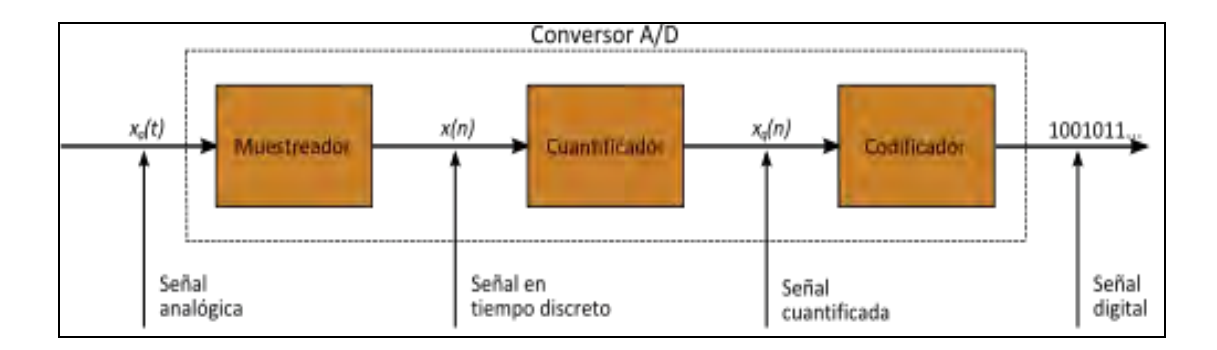

Figura Nº 17: "Estructura de un DAC"

### **DAC DE RESISTENCIAS PONDERADAS**

Un conversor o convertidor digital analógico (DAC) por suma ponderada suma varias señales digitales binarias de acuerdo al peso de cada una dando como resultado una señal de corriente o tensión analógica. Las entradas al ser binarias sólo pueden tomar dos valores: "1" y "0" que serán Vref y tierra respectivamente. El siguiente conversor tiene las siguientes características: no invierte la señal de salida, permite modificar la ganancia, se realiza haciendo uso de un solo amplificador operacional, tiene la ventaja de que es un circuito muy sencillo y la desventaja de que encontrar los resistores con los valores exactos es difícil, y su

46

diseño está basado en las ecuaciones del amplificador sumador no inversor. El circuito se muestra a continuación:

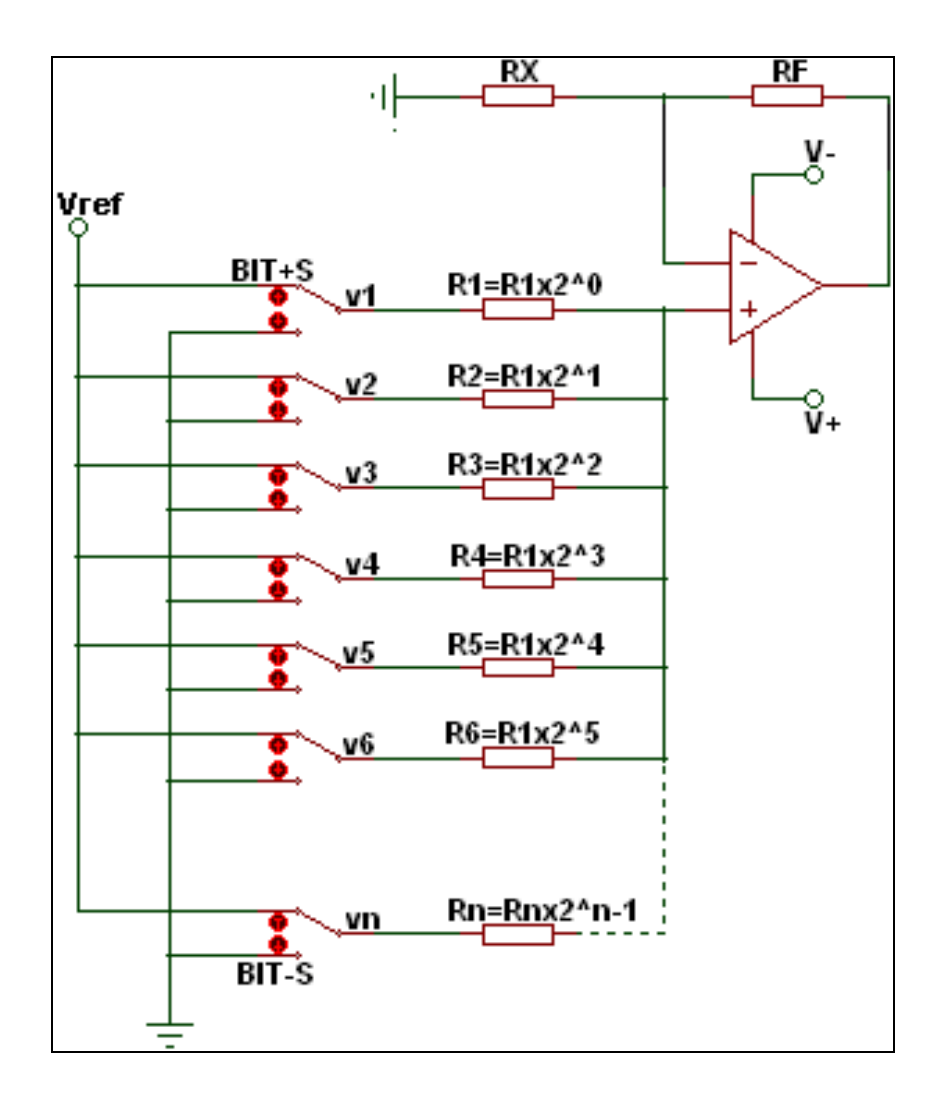

Figura Nº 18: "DAC de resistencias ponderadas"

La ecuación de voltaje de salida es la siguiente:

$$
v_o = \left(\frac{R_F}{R_P}\right)\left(\frac{v_1}{2^1} + \frac{v_2}{2^2} + \frac{v_3}{2^3} + \dots + \frac{v_N}{2^N}\right)\left(\frac{2^N}{2^N - 1}\right)
$$
  

$$
v_o = A\left(\frac{v_1}{2^1} + \frac{v_2}{2^2} + \frac{v_3}{2^3} + \dots + \frac{v_N}{2^N}\right)\left(\frac{2^N}{2^N - 1}\right)
$$

Donde N representa la cantidad de señales de entrada (bits). Se puede observar que el mayor peso en la ecuación lo tiene la entrada V1 (bit más significativo), luego V2, y así sucesivamente hasta VN (bit menos significativo) que sería la

47

entrada de menor peso. Así mismo la entrada de mayor peso es la que la tiene la resistencia más pequeña y la entrada de menor peso es la que tiene la resistencia más grande. Ahora para hallar el valor de la resistencia RF se usa la siguiente ecuación:

$$
R_F = R_P * A
$$

Donde RP es el paralelo de todas las resistencias de entrada, que son las resistencias conectadas al pin no inversor R1, R2, R3, R4, …, RN. Y A representa la ganancia que se desea obtener. Y el valor de la resistencia RX está dado por la siguiente ecuación:

$$
R_X = \frac{R_F}{1 - A}
$$

Donde si el resultado es positivo la resistencia RX se coloca del pin no inversor a tierra, y si el resultado es negativo la resistencia RX se coloca del pin inversor a tierra, y si el resultado es indeterminado (infinito) no se debe colocar la resistencia RX. El voltaje Vref puede ser cualquiera voltaje positivo como tal no afecta el diseño del conversor, solo afecta la resolución:

$$
Resolution = \frac{A * V_{ref}}{2^N - 1}
$$

Y finalmente para la señal de salida el límite inferior siempre sera cero voltios (tierra) y el límite superior será el voltaje Vref multiplicado por la ganancia (Vomax = Vref \* A). Respecto a la polarización se recomienda que el voltaje de polarización sea 1.5 voltios mayor que el máximo voltaje de salida, para un amplificador con polarización dual V+ = Vomax + 1.5 voltios y V- = -Vomax-1.5 voltios, y en caso de usar un amplificador que permita polarización simple, V+ = Vo<sub>max</sub> + 1.5 voltios y V- = 0 voltios. Para entender mejor se realizarán tres ejemplos, en cada uno se usará el amplificador operacional lm324 que permite polarización simple además se asumirá que Vref es "5 voltios" pero como se dijo anteriormente Vref puede tomar cualquier valor positivo. [27]

$$
\frac{1}{48}
$$

### **2.3 Definición de Términos Básicos**

### **Generador de corrientes interferenciales**

El generador de las corrientes interferenciales es un dispositivo diseñado para la aplicación directa al cuerpo humano por medio de electrodos.

### **Efecto muscular**

El Efecto muscular es el resultado del proceso del tratamiento al paciente que requiere exposición de corrientes interferenciales.

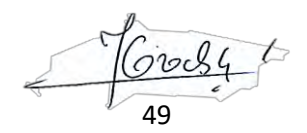

# **CAPÍTULO III**

### **III. HIPÓTESIS**

### **3.1 Hipótesis**

### **3.1.1 Hipótesis Principal**

El desarrollo del diseño e implementación del dispositivo de instrumentación electrónica permitirá el tratamiento a músculos deteriorados por inactividad o accidentes en pacientes de bajos recursos económicos.

### **3.1.2 Hipótesis Específica**

- Existe relación entre el rango de frecuencias aplicadas y los efectos sobre el músculo a tratar.
- El dispositivo de instrumentación permitirá al usuario a través de una interfaz dinámica seleccionar el tipo de uso que brindará durante la electroterapia.

### **3.2 DEFINICION DE VARIABLES**

### **Variables Dependiente**:

- Pacientes de alta vulnerabilidad
- Efecto muscular en paciente

### **Variables Independientes**:

- Dispositivo electrónico bajo costo
- Corrientes interferenciales generadas

50

# **CAPÍTULO IV**

# **IV. DISEÑO METODOLÓGICO**

## **4.1 TIPO Y DISEÑO DE INVESTIGACIÓN**

### **a) Tipo de Investigación**

Según el objeto de estudio la presente Investigación es aplicada ya que utiliza los conocimientos en la práctica, para aplicarlos, en la mayoría de las veces, en provecho de la sociedad.

Según la fuente de información es Investigación Mixta, la cual participa de la naturaleza de la investigación de campo y de la investigación documental.

El nivel de la investigación es Descriptivo-Explicativa. Es Descriptiva por cuanto tiene la capacidad de seleccionar las características fundamentales del objeto de estudio, con una descripción detallada de sus partes y es Explicativa en la medida que se analizan las causas y efectos de las relaciones entre las distintas variables.

### **b) Diseño de Investigación**

En el área del diseño electrónico se han desarrollado técnicas de procesamiento de señales. Para la elaboración del electroestimulador se consideran los siguientes procesos en distintas etapas donde se realiza el acondicionamiento de la señal deseada a obtener:

51

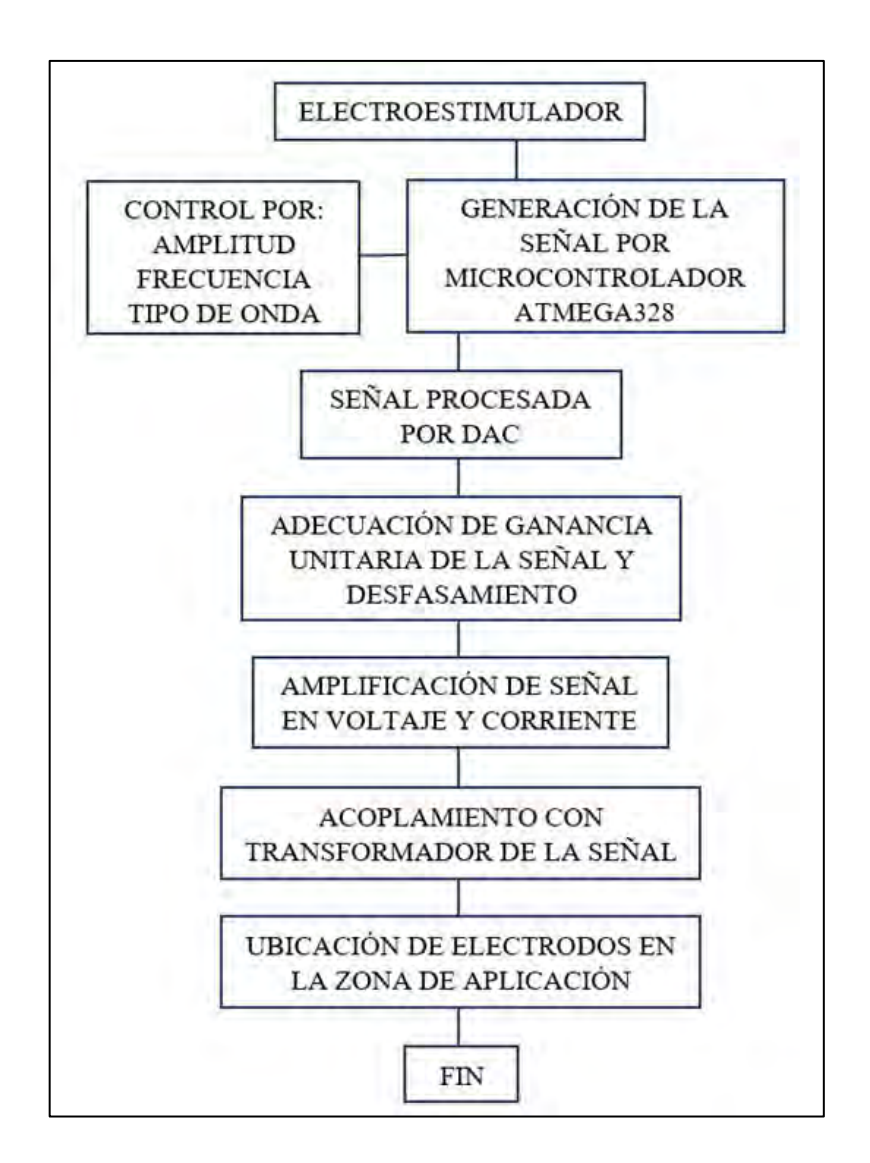

Figura Nº 19: "Diagrama de flujo del diseño del sistema"

FUENTE: FIEE UNAC, 2020 - ELABORACIÓN PROPIA

### **4.2 Método de investigación**

Para el diseño del circuito de electroestimulación se utiliza el microcontrolador ATMega328P, circuito integrado capaz de emular una amplia variedad de configuraciones. Además de poseer muchas características adecuadas para el desarrollo del proyecto

- Arquitectura RISC
- 1KB de memoria EEPROM

52

- 2KB de SRAM
- 23 líneas de E/S de propósito general
- 32 registros de proceso general
- Voltaje de operación de 1.8 y 5.5 voltios

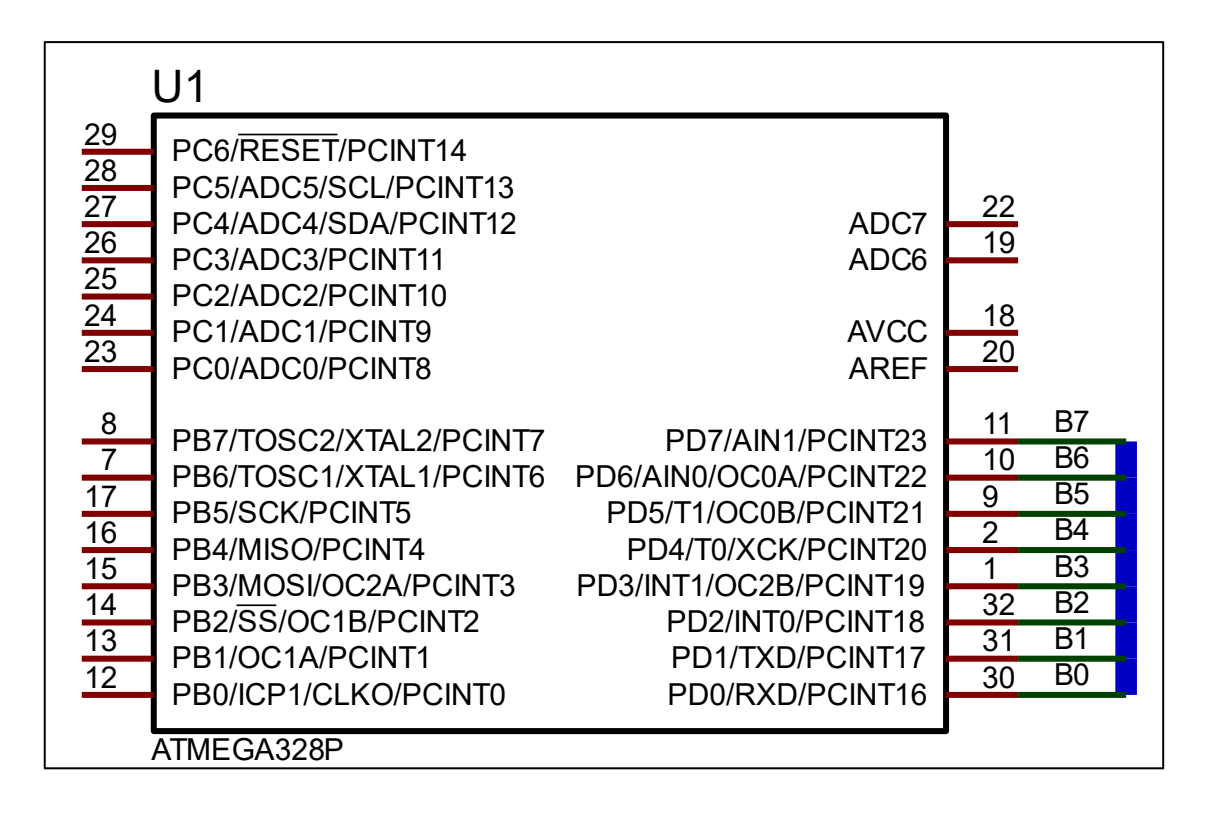

Figura Nº 20: "Generación de la señal por microcontrolador ATmega"

FUENTE: FIEE UNAC, 2020 - ELABORACIÓN PROPIA (PROTEUS)

En la etapa de generación de la señal, por medio de programación se configura el rango de frecuencias con la que le dispositivo operará según las necesidades del paciente, dichas frecuencias se encuentran entre los valores de 1 Hz a 120 Hz, también permite modificar el ancho del pulso entre 50 – 300. La señal es generada por medio de interrupciones y modificaciones del TIMER interno para el accionamiento de la duración del pulso variable. Para el control de la anchura de los pulsos y la frecuencia se conectan Asimismo pulsadores permitiendo una selección fácil de la frecuencia deseada junto con el ancho de pulso.

53

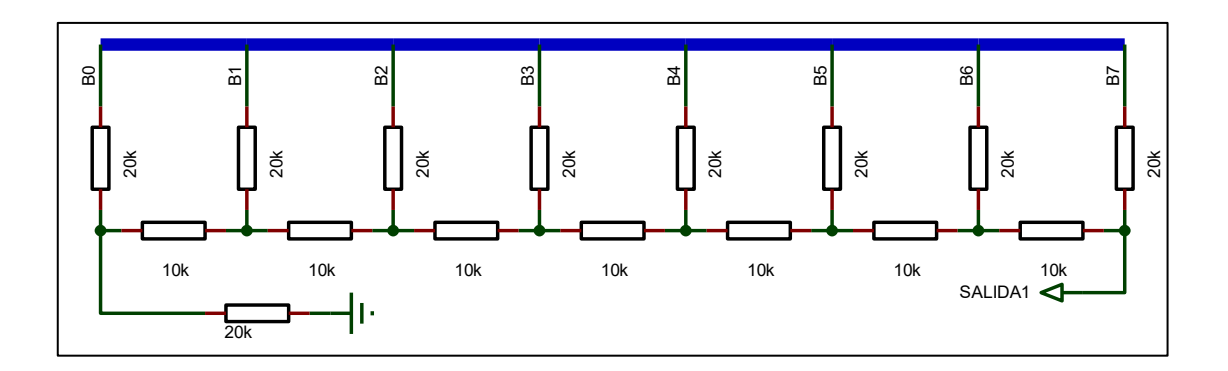

Figura Nº 21: "Señal procesada por DAC"

FUENTE: FIEE UNAC, 2020 - ELABORACIÓN PROPIA (PROTEUS)

La segunda etapa del circuito consta de convertir la señal digital que maneja internamente el microcontrolador a una señal analógica mediante un circuito DAC operado por una red escalera R-2R. Se elige esta configuración y no un DAC comunicado por SPI debido a que la señal sufre un poco de retardos al momento de trasmitir los datos, generando anchuras del pulso de la señal indeseables. La red escalera R-2R permite una respuesta rápida, además que es aceptable el empleo de este circuito para representar una señal de bits. Si en caso fuera una señal de más de bits, es mejor representarlo con un DAC comunicado por SPI debido a que en un DAC en configuración escalera R-2R puede que se vea afectado la resolución de la señal al no ser todas las resistencias empleadas del mismo valor y tolerancia. **FIGURE:** FIEE UNAC, 2020 - ELABORACIÓN PROPIA (PROTEUS)<br> **FIGURE:** FIEE UNAC, 2020 - ELABORACIÓN PROPIA (PROTEUS)<br> **FIGURE:** FIEE UNAC, 2020 - ELABORACIÓN PROPIA (PROTEUS)<br> **FIGURE:** FIEE UNAC, 2020 - ELABORACIÓN PROPIA

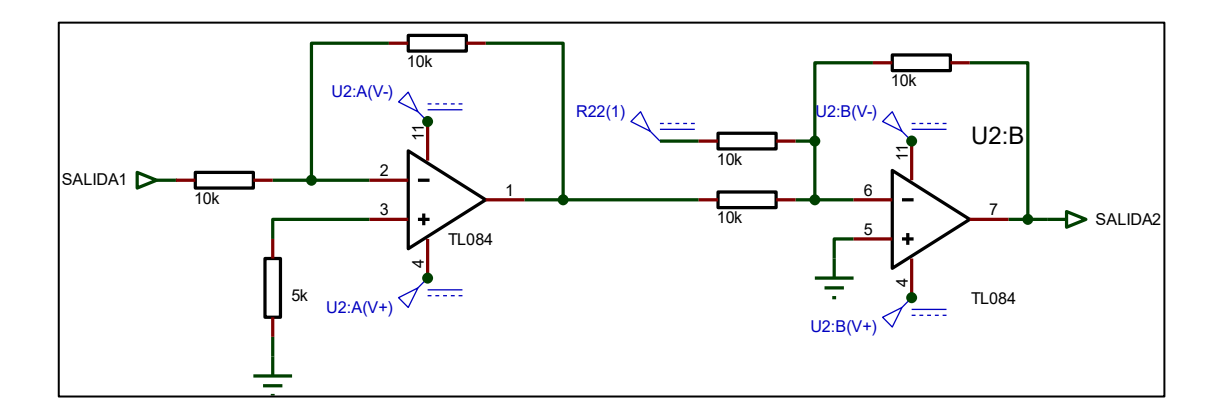

Figura Nº 22: "Adecuación de ganancia unitaria y desfasamiento"

54

En la tercera etapa del circuito se adecua la ganancia unitaria del circuito, seguido por el desfasamiento de la señal teniendo así un eje isoeléctrico, por lo tanto, obteniendo una señal bifásica, pero aún no regulada en amplitud.

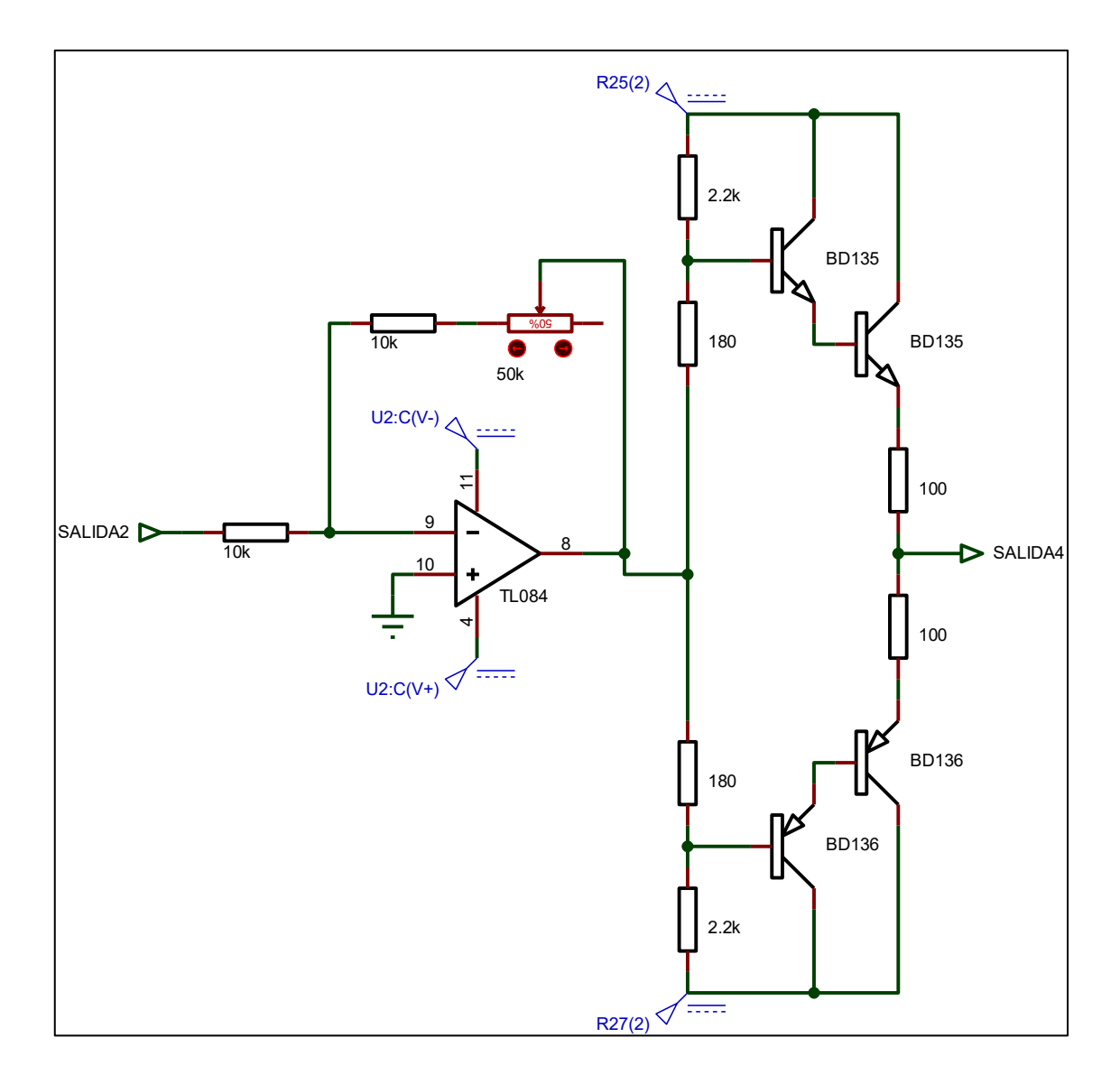

Figura Nº23: "Amplificación de la señal de corriente y voltaje"

FUENTE: FIEE UNAC, 2020 - ELABORACIÓN PROPIA

La penúltima etapa del circuito nos permite modificar la amplitud del voltaje aplicado para la etapa de amplificación de corriente (configuración de transistores en Darlington a contrafase) el cual irá directamente al transformador para su respectiva amplificación.

55

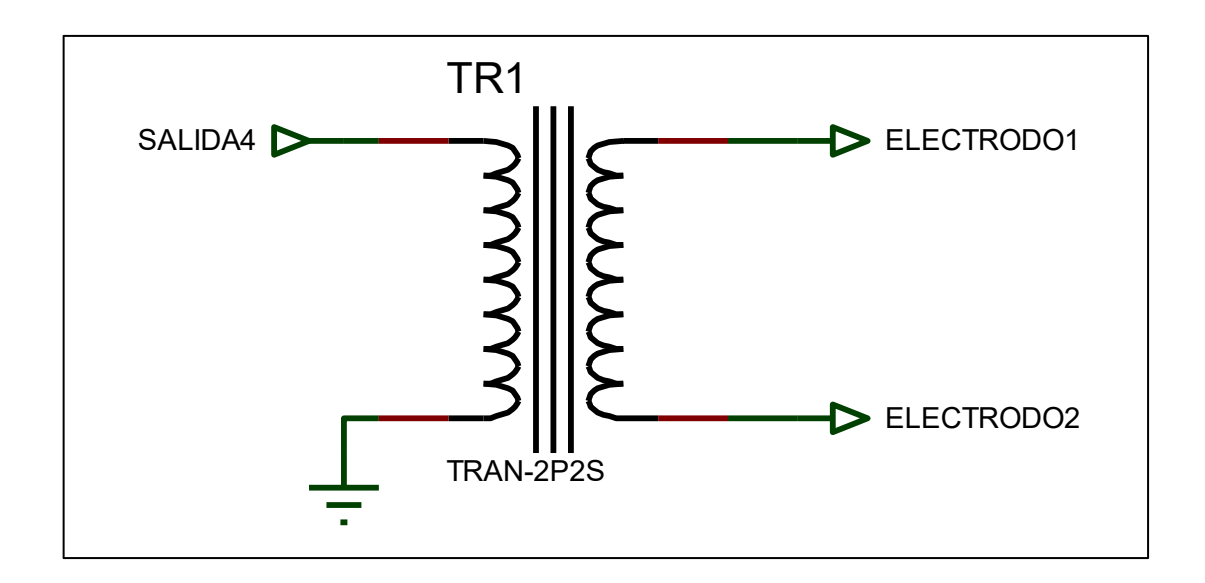

Figura Nº24: "Acoplamiento con transformador de la señal"

FUENTE: FIEE UNAC, 2020 - ELABORACIÓN PROPIA

Una vez aplicado la señal requerida, esta se transmite al paciente a través de electrodos colocados en los terminales de bobinado primario del transformador.

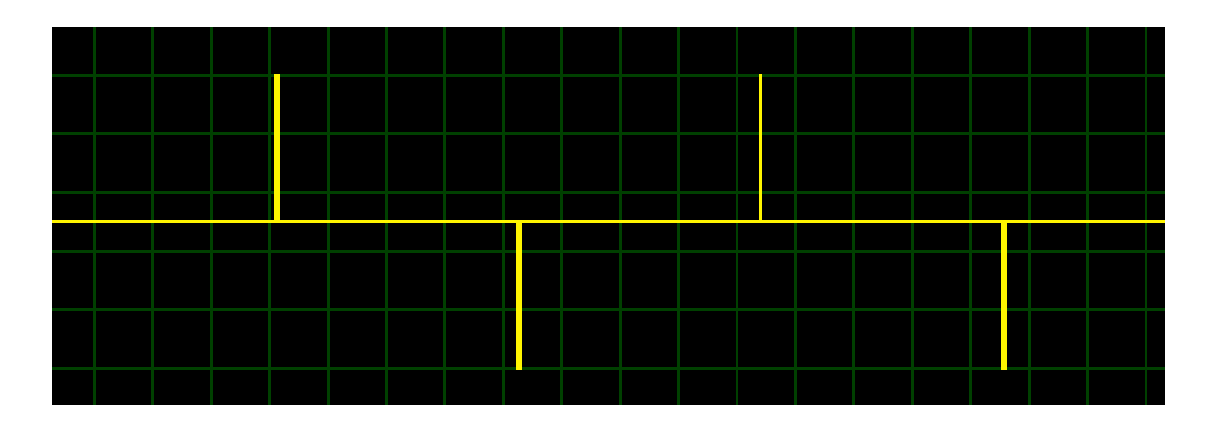

Figura Nº25: "Onda de corriente bifásica generada"

FUENTE: FIEE UNAC, 2020 - ELABORACIÓN PROPIA

La presente investigación desarrolla un generador de corrientes interferenciales, para ello se va tener que realizar un programa para activar el dispositivo. Como es apreciable en el esquema, un microcontrolador Arduino UNO es necesario

56

para el aprovechamiento de recursos del microcontrolador Atmega 328P conectado a un puente resistivo a modo de DAC.

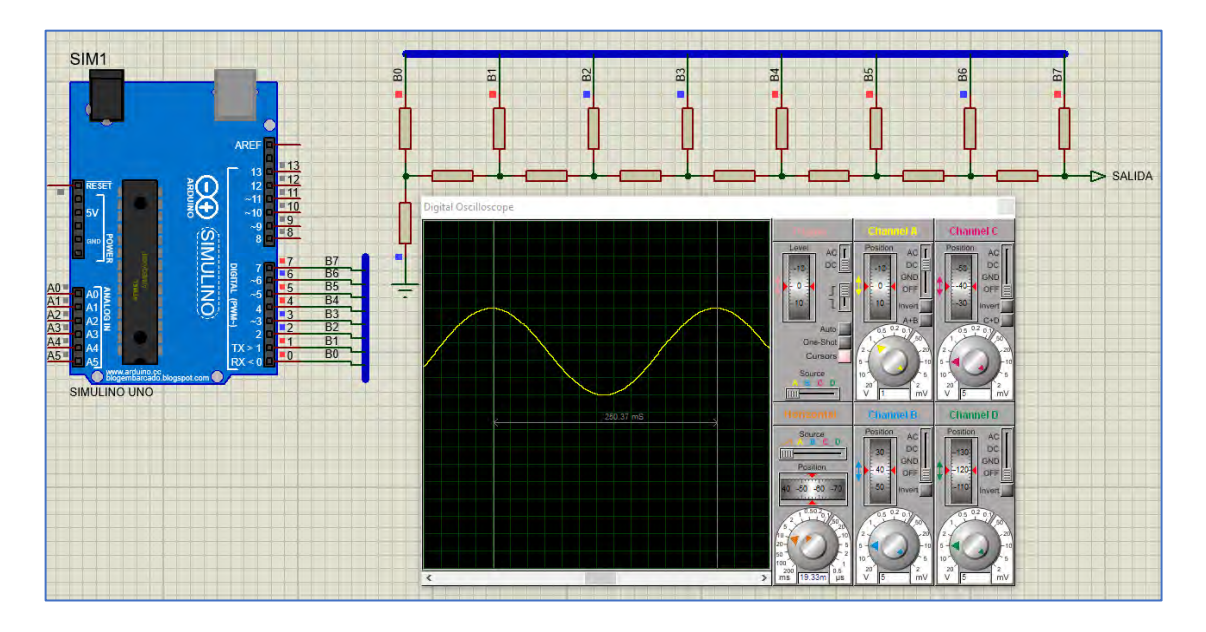

Figura Nº26: "DAC de resistencias simulado"

FUENTE: FIEE UNAC, 2020 - ELABORACIÓN PROPIA

### **CÓDIGO EN ARDUINO**

#define F\_CPU 16000000ul #include <avr/io.h> #include <avr/interrupt.h> unsigned int  $i = 0$ ; const uint8 t seno[]= { 0x80,0x83,0x86,0x89,0x8c,0x8f,0x92,0x95,0x98,0x9c,0x9f,0xa2,0xa5,0xa8,0xa b,0xae, 0xb0,0xb3,0xb6,0xb9,0xbc,0xbf,0xc1,0xc4,0xc7,0xc9,0xcc,0xce,0xd1,0xd3,0xd 5,0xd8,

0xda,0xdc,0xde,0xe0,0xe2,0xe4,0xe6,0xe8,0xea,0xec,0xed,0xef,0xf0,0xf2,0xf3 ,0xf5,

57

0xf6,0xf7,0xf8,0xf9,0xfa,0xfb,0xfc,0xfc,0xfd,0xfe,0xfe,0xff,0xff,0xff,0xff,0xff, 0xff,0xff,0xff,0xff,0xff,0xff,0xfe,0xfe,0xfd,0xfc,0xfc,0xfb,0xfa,0xf9,0xf8,0xf7, 0xf6,0xf5,0xf3,0xf2,0xf0,0xef,0xed,0xec,0xea,0xe8,0xe6,0xe4,0xe2,0xe0,0xde, 0xdc,

0xda,0xd8,0xd5,0xd3,0xd1,0xce,0xcc,0xc9,0xc7,0xc4,0xc1,0xbf,0xbc,0xb9,0xb 6,0xb3,

0xb0,0xae,0xab,0xa8,0xa5,0xa2,0x9f,0x9c,0x98,0x95,0x92,0x8f,0x8c,0x89,0x8 6,0x83,

0x80,0x7c,0x79,0x76,0x73,0x70,0x6d,0x6a,0x67,0x63,0x60,0x5d,0x5a,0x57,0x 54,0x51,

0x4f,0x4c,0x49,0x46,0x43,0x40,0x3e,0x3b,0x38,0x36,0x33,0x31,0x2e,0x2c,0x 2a,0x27,

0x25,0x23,0x21,0x1f,0x1d,0x1b,0x19,0x17,0x15,0x13,0x12,0x10,0x0f,0x0d,0x0 c,0x0a,

0x09,0x08,0x07,0x06,0x05,0x04,0x03,0x03,0x02,0x01,0x01,0x00,0x00,0x00,0x 00,0x00,

0x00,0x00,0x00,0x00,0x00,0x00,0x01,0x01,0x02,0x03,0x03,0x04,0x05,0x06,0x 07,0x08,

```
0x09,0x0a,0x0c,0x0d,0x0f,0x10,0x12,0x13,0x15,0x17,0x19,0x1b,0x1d,0x1f,0x2
1,0x23,
```
0x25,0x27,0x2a,0x2c,0x2e,0x31,0x33,0x36,0x38,0x3b,0x3e,0x40,0x43,0x46,0x 49,0x4c,

```
0x4f,0x51,0x54,0x57,0x5a,0x5d,0x60,0x63,0x67,0x6a,0x6d,0x70,0x73,0x76,0x
79,0x7c
```

```
};
int main(void){
 DDRD = 0xFF;
 PORTD = 0x00;
  cli();
 TCCROB = 0x03;
 TIMEKO = 0x01;
  sei();
```
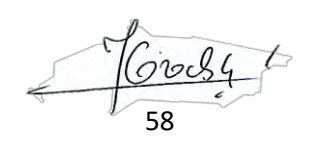

```
TCNT0 = 10;
  while(1){ 
 }
}
ISR(TIMER0_OVF_vect){
 TCNT0 = 10;
 PORTD = seno[i];
i++;
 if(i == 255){
  i = 0; \}
```
Sketch\_dec10a Arduino 1.8.13 Archivo Editar Programa Herramientas Ayuda  $\rightarrow$ sketch dec10a § #define F\_CPU 16000000ul #include <avr/io.h> #include <avr/interrupt.h> unsigned int  $i = 0$ ; const uint8 t seno[]= ł 0x80, 0x83, 0x86, 0x89, 0x8c, 0x8f, 0x92, 0x95, 0x98, 0x9c, 0x9f, 0xa2, 0xa5, 0xa8, 0xab, 0xae, 0xb0,0xb3,0xb6,0xb9,0xbc,0xbf,0xc1,0xc4,0xc7,0xc9,0xcc,0xce,0xd1,0xd3,0xd5,0xd8,  $0$ xda,  $0$ xdc,  $0$ xde,  $0$ xe $0$ ,  $0$ xe $2$ ,  $0$ xe $4$ ,  $0$ xe $6$ ,  $0$ xe $6$ ,  $0$ xea,  $0$ xec,  $0$ xed,  $0$ xef,  $0$ xf $0$ ,  $0$ xf $2$ ,  $0$ xf3,  $0$ xf5,  $0$ xff,  $0$ xff,  $0$ xff,  $0$ xff,  $0$ xff,  $0$ xff,  $0$ xfe,  $0$ xfe,  $0$ xfd,  $0$ xfc,  $0$ xfc,  $0$ xfb,  $0$ xf $0$ ,  $0$ xf $0$ ,  $0$ xf8,  $0$ xf7, Oxf6, Oxf5, Oxf3, Oxf2, Oxf0, Oxef, Oxed, Oxec, Oxea, Oxe8, Oxe6, Oxe4, Oxe2, Oxe0, Oxde, Oxdc, 0xda, 0xd8, 0xd5, 0xd3, 0xd1, 0xce, 0xcc, 0xc9, 0xc7, 0xc4, 0xc1, 0xbf, 0xbc, 0xb9, 0xb6, 0xb3, 0xb0,0xae,0xab,0xa8,0xa5,0xa2,0x9f,0x9c,0x98,0x95,0x92,0x8f,0x8c,0x89,0x86,0x83, 0x80, 0x7c, 0x75, 0x76, 0x73, 0x70, 0x6d, 0x6a, 0x67, 0x63, 0x60, 0x5d, 0x5a, 0x57, 0x54, 0x51, 0x4f, 0x4c, 0x49, 0x46, 0x43, 0x40, 0x3e, 0x3b, 0x38, 0x36, 0x33, 0x31, 0x2e, 0x2c, 0x2a, 0x27,  $0x25, 0x23, 0x21, 0x1f, 0x1d, 0x1b, 0x19, 0x17, 0x15, 0x13, 0x12, 0x10, 0x0f, 0x0d, 0x0c, 0x0a,$  $0x09, 0x08, 0x07, 0x06, 0x05, 0x04, 0x03, 0x03, 0x02, 0x01, 0x01, 0x00, 0x00, 0x00, 0x00, 0x00, 0x00, 0x00, 0x00, 0x00, 0x00, 0x00, 0x00, 0x00, 0x00, 0x00, 0x00, 0x00, 0x00, 0x00, 0x00, 0x00, 0x00, 0x00, 0x00, 0x00, 0x00$  $0x00, 0x00, 0x00, 0x00, 0x00, 0x00, 0x01, 0x01, 0x02, 0x03, 0x03, 0x04, 0x05, 0x06, 0x07, 0x08,$ 0x09, 0x0a, 0x0c, 0x0d, 0x0f, 0x10, 0x12, 0x13, 0x15, 0x17, 0x19, 0x1b, 0x1d, 0x1f, 0x21, 0x23, 0x25, 0x27, 0x2a, 0x2c, 0x2e, 0x31, 0x33, 0x36, 0x38, 0x3b, 0x3e, 0x40, 0x43, 0x46, 0x49, 0x4c, 0x4f, 0x51, 0x54, 0x57, 0x5a, 0x5d, 0x60, 0x63, 0x67, 0x6a, 0x6d, 0x70, 0x73, 0x76, 0x79, 0x7c  $\}$ ;

Figura Nº27: "IDE de arduino 1.8.13"

FUENTE: FIEE UNAC, 2020 - ELABORACIÓN PROPIA

59

Para la manipulación de la frecuencia de onda y la amplitud se usará una interfaz que se conectará con un celular que ayudará al paciente a poder modificar los valores para el cual él lo requiera. Este módulo es el HC-05, este módulo nos ayuda a poder conectar este dispositivo basado en Arduino con nuestro celular de manera inalámbrica. El tipo de comunicación por puerto serial. Este módulo HC-05 se conecta directamente con el Arduino a través de cuatro pines (dos pines relacionados directamente con la alimentación, y dos pines destinados a la transmisión de datos Rx y Tx respectivamente). La alimentación del dispositivo es de 3.3 V, pero internamente tiene un regulador de voltaje que permite a la alimentación desde 3.6 V – 6 V. Para el tipo de dispositivo, lo emplearemos como esclavo que permitirá escuchar peticiones que el celular le dará las órdenes sobre el tipo de onda y frecuencia aplicada.

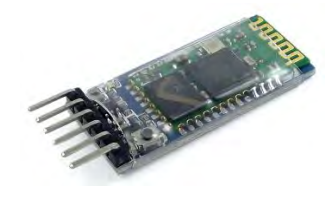

Figura Nº 28: "Modulo HC-05"

El diagrama de conexiones se muestra a continuación,

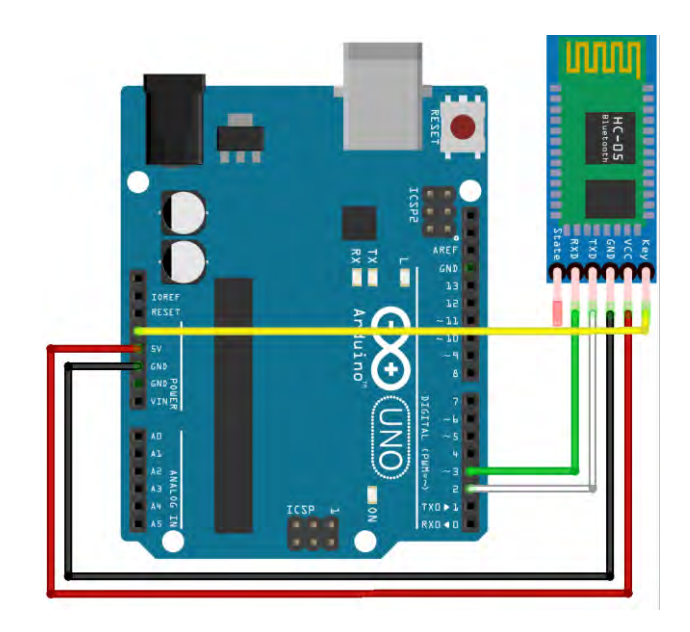

Figura Nº 29: "Conexión con arduino y el módulo hc-05"

60

La aplicación de celular que permitirá modificar a la onda aplicada, se muestra a continuación, esta aplicación fue desarrollada con Appinventor v2.

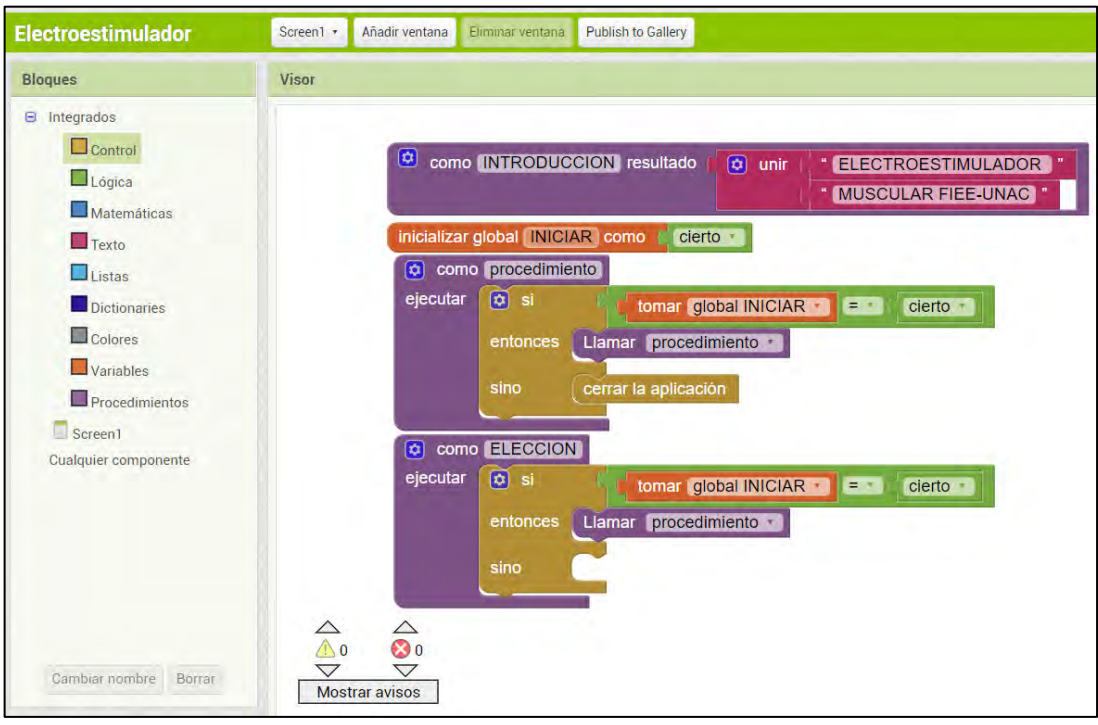

Figura Nº 30: "Codificación en bloques"

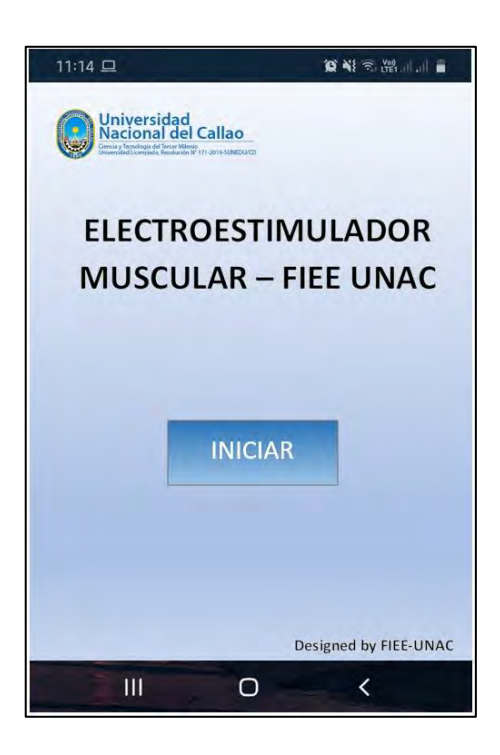

Figura Nº 31: "Interfaz de Inicio"

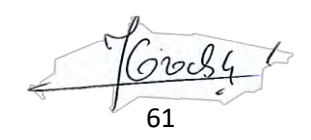

En esta parte de la aplicación se solicita al usuario que acceda al dispisitivo de electroestimulación para poder manejarlo por medio de Bluetooth. Siendo la contraseña del HC-05 por defecto "0000" o "1234", en nuestro caso la contraseña es "FIEE". La aplicación nos da opciones de manipular la frecuencia de las ondas aplicadas como se muestra a continuación.

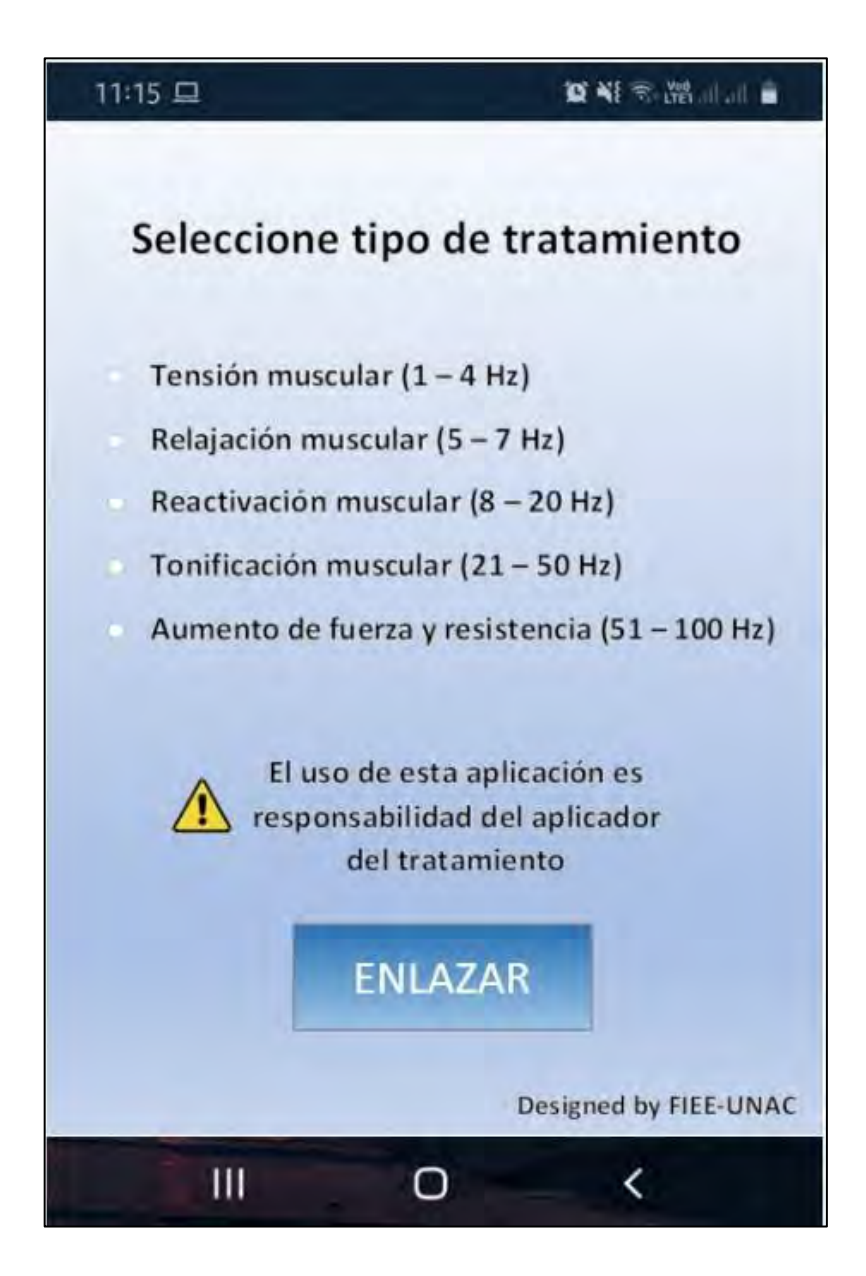

Figura Nº 32: "Tipo de tratamiento en la aplicacion"

Una vez ya establecido la conexión con el celular se establece el tipo de tratamiento que se va a utilizar, esto ayuda a que la persona deginada para el tratamiento use el tipo de señal aplicada desee según su condición.

62

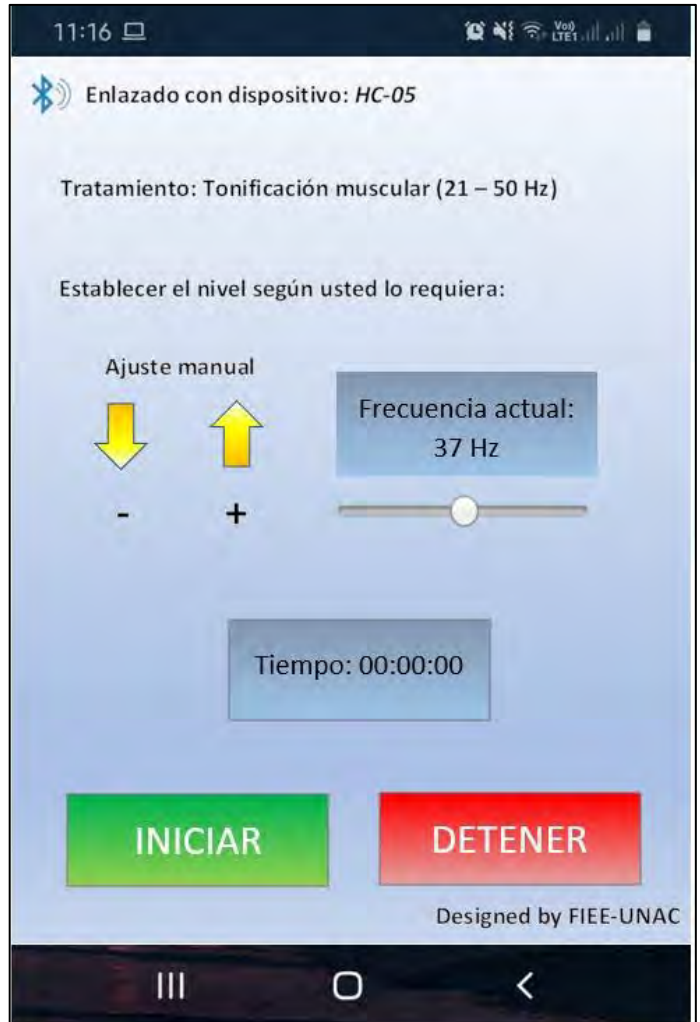

Figura Nº 33: "Modulación de las frecuencias de onda"

En esta sección del aplicativo se aprecia el vinculo por medio del enlace bluetooth establecido entre el dispositivo móvil y el sistema de electroestimulación. A su vez, se aprecia el tratamiento seleccionado, la escala de frecuencia que comprende dicho tratamiento, el ajusta manual para regular la frecuencia de electroestimulación, el cronómetro indicador del tiempo de electroestimulación y los botones de inicio y detención de la terapia a realizar.

Una vez diseñado esta parte de la interfaz, procedemos a diseñar la etapa final del dispositivo el cual es la alimentación que funcionará con la alimentación de +9V del circuito. Para ello hemos utilizado el regulador de voltaje LM7805 que es un regulador fiable de bajo precio y que permite manejar cargas de hasta 1

63

amperio, mas que necesario para alimentar nuestro arduino junto con la el modulo HC-05.

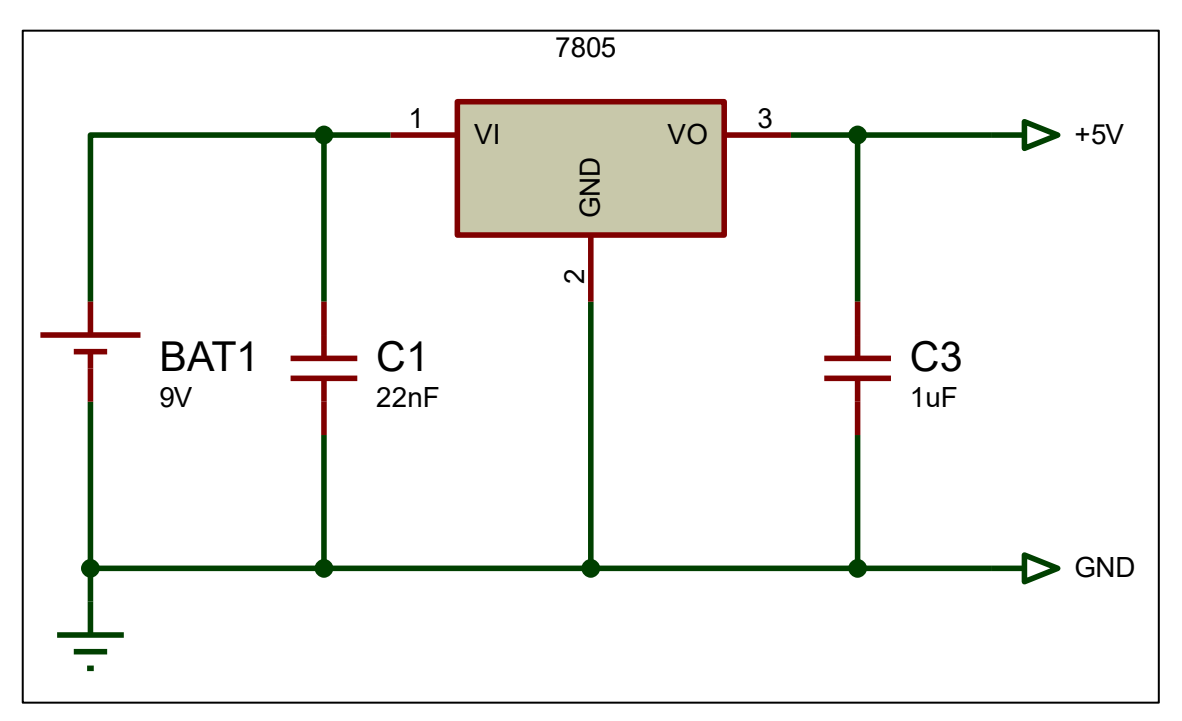

Figura Nº 34: "Diagrama de conexión de fuente"

### **4.3 Población y muestra**

Para el desarrollo de este proyecto se consideró como población a personas cercanas al entorno de los desarrolladores del proyecto debido a la actual pandemia que impide la movilización y/o aglomeración de personas en un mismo lugar, dichas personas se consideraron que posean afecciones musculares y algunas personas que deseaban tonificar y fortificar los músculos.

### **4.4 Lugar de estudio y periodo desarrollado**

El lugar de estudio fue realizado en los distritos de Ventanilla – Callao y Puente Piedra durante el periodo del 15 de octubre y 23 de noviembre

### **4.5 Técnicas e instrumentos de recolección de datos**

Se recolectaron datos por medio de encuestas de satisfacción:

64

### **ENCUESTA DE SATISFACCIÓN**

¿En qué medida siente usted el dispositivo ha sido de utilidad para la mejoría de su padecimiento?

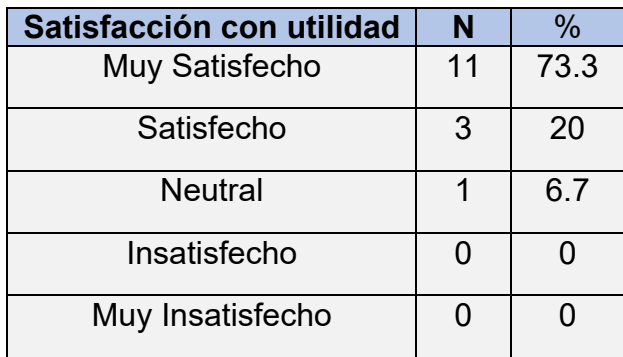

¿Recomendaría este dispositivo a otras personas?

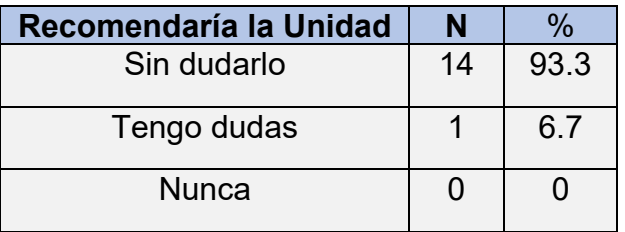

¿En qué grado ha mejorado su movilidad o tonificación muscular?

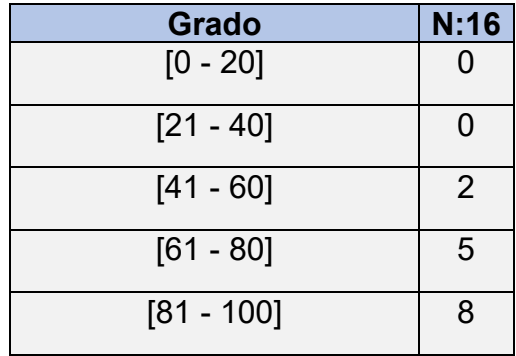

<u> 2005 </u> 65

## **CAPÍTULO V**

### **V. RESULTADOS**

### **5.1. Resultados descriptivos**

- Incrementar resistencia muscular
- Eliminar flacidez
- Mejorar circulación
- Recuperar lesiones
- Mejorar la funcionalidad muscular
- Tonificación muscular
- Fuerza y resistencia

### **5.2. Resultados estadísticos**

Observamos que el aproximadamente el 73% de personas que realizaron la prueba del dispositivo, lograron resultados óptimos respecto a la satisfacción del equipo y los resultados, siendo la tendencia en el rango de [81 – 100%] la mejora de la movilidad o tonificación muscular.

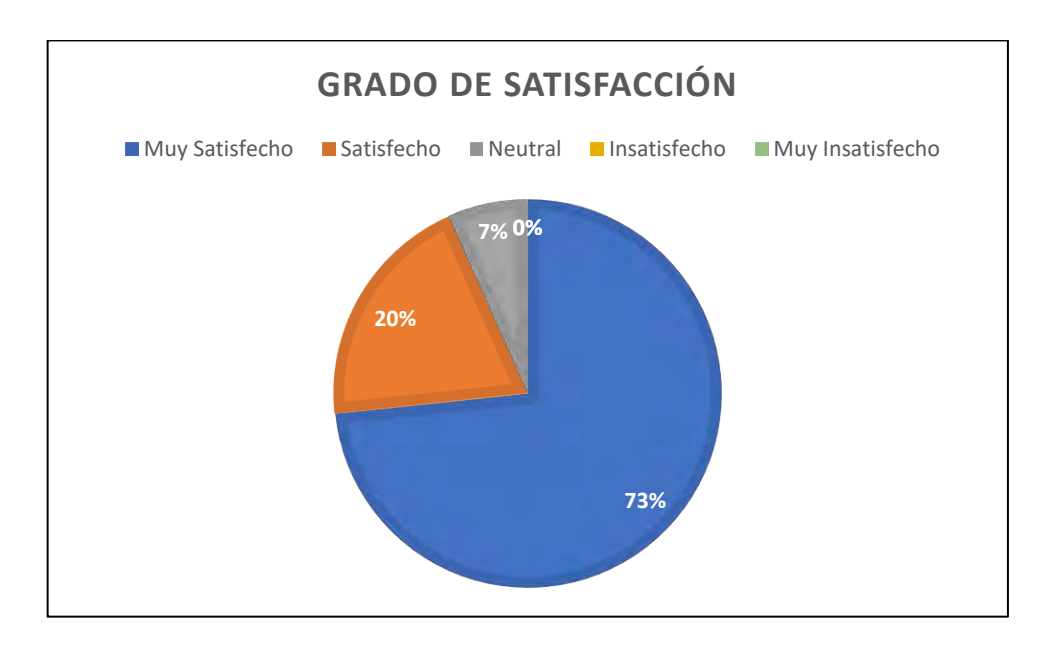

Figura Nº 35: "Grado de satisfacción"

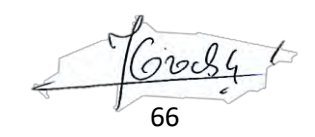

## **CAPÍTULO VI**

### **VI. DISCUSIÓN DE RESULTADOS**

### **6.1. Contrastación y demostración de la hipótesis con los resultados**

La electroestimulación es una técnica que provoca una contracción muscular a través de la corriente eléctrica. Esta excitación de las fibras musculares por medio del uso del dispositivo nos permite contrastar nuestra hipótesis el cual plantea diseñar e implementar un dispositivo asequible que permita el tratamiento de músculos deteriorados por inactividad o accidentes en pacientes de bajos recursos. Logrando resultados positivos al recuperar lesiones musculares, eliminar la flacidez o mejorar la funcionalidad de un musculo dañado.

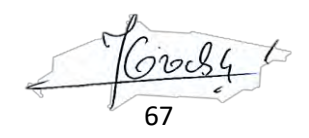

### **VII. CONCLUSIONES**

Se diseñó un electroestimulador basándose en las etapas principales de uno genérico, a base de tecnología de circuitos integrados con el fin de reducir costos de producción y aumentar la simplicidad para una futura producción en masa. El dispositivo responde según lo previsto y logra estimular las fibras musculares de las principales zonas del cuerpo como son brazos y piernas. A su vez, se diseñó una interfaz de fácil uso para que las personas puedan maniobrar según sus necesidades, concluyéndose que el dispositivo es funcional, mejorable y propicio tanto para personas de bajos recursos como para el tratamiento en tiempos de pandemia donde los hospitales son principales focos infecciosos.

El costo por elaboración del electroestimulador es considerablemente bajo respecto al precio de un electroestimulador muscular digital de mercado, siendo la razón de 4 veces menos comparado a precios de dispositivos de marcas registradas. (Anexo)

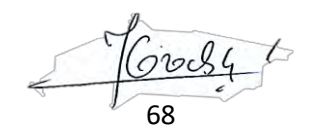

### **VIII. RECOMENDACIONES**

- Se recomienda para obtener buenos resultados que cada sesión sea de mínimo 15 minutos con un máximo de 30 minutos, el cual depende del objetivo que se quiera lograr.
- No recomienda su uso si el paciente sufre de hernia de abdomen, perturbaciones neurológicas, enfermedades que afecten el metabolismo muscular o piel irritada, con quemaduras o heridas.
- Este dispositivo no se recomienda en pacientes con marcapasos, epilepsia, tumores, varices pronunciadas, trombosis, enfermedades cardiacas, placas en el cuerpo o mujeres embarazadas.

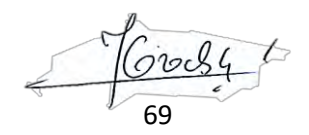

### **IX. REFERENCIAS BIBLIOGRÁFICAS**

- 1. S. Priscila, "Diseño de un electroestimulador muscular microcontrolado", Quito, 2017.
- 2. U. Rabía, "Tens deevice design for simulation of the acupuncture points" NEU, Nicosia, 2018.
- 3. C. Martin, "Electroestimulador para miembro superior controlado por computadora". UNC Córdoba, Argentina, 2018.
- 4. T. Celso, "Diseño e implementación de un dispositivo electroestmulador portatil utilizando un microcontrolador e interfaz gráfica para reducir el estrés laboral de los trabajadores administrativos de la empresa Medinet S.A.C.", Perú, 2019.
- 5. R. Calderón, "Desarrollo de un sistema portátil de estimulación eléctrica funcional (FES) para pacientes con síndrome de pie caído". PUCP, Perú, 2019.
- 6. (25 de abril del 2020) Portal Fuerza y control, available:
- https://www.fuerzaycontrol.com/tipos-de-musculos-segun-la-disposicion-de-susfibras-fusiformes-penniformes/
- 7. (25 de abril del 2020) Músculo esquelético y fibras musculares. Guía de Anatomía Funcional:

https://blog.institutoisaf.es/funciones-especificas-musculo-esqueletico-y-fibrasmusculares

8. L. Advíncula, "Electroterapia en fortalecimiento muscular", Universidad Inca Garcilaso De La Vega, Lima, Perú, 2018.

70

- 9. (28 de abril del 2020) P. Pozo, "El tipo de trabajo muscular y su influencia en la función" available:
- https://www.efdeportes.com/efd142/el-tipo-de-trabajo-muscular-y-suinfluencia.htm
- 10. P. Sanchez, "Diseño de un electroestimulador muscular microcontrolado", Universidad Tecnológica Equinoccial, Quito, Ecuador, 2017.
- 11. C. Montalvo, "Sistema locomotor", Departamento de Biología Celular y Tisular. UNAM, México, 2011.
- 12. J. Inostroza, "Explicación de las corrientes interferenciales Profesor Dr. Tim Watson, Centro de Investigación Sobre Educación Superior, Santiago, 2017.
- 13. J. Aldeanueva, "Selección de dispositivos y su adaptación en la estimulación eléctrica transcutánea", Universidad de Alcalá, España, 2014.
- 14. J. Cabrera, F. Hoyos, "Diseño y construcción de un electroestimulador muscular digital", Escuela Politécnica Nacional, Quito, Ecuador, 2015.
- 15. C. Martin, "Agentes físicos terapéuticos", *Edit. Ciencias médicas*, Cuba, 2008.
- 16. L. Cajina, Y. Hernandez, C. Rivera, "Métodos de aplicación de la electroterapia en los hospitales nacionales y centros de rehabilitación física, en la zona oriental", Universidad de El Salvador, San Salvador, El Salvador, 2016.
- 17. A. Ibáñez, "Efecto de la terapia con ondas electromagnéticas capacitivas monopolares en el tratamiento del dolor en fibromialgia", Tesis doctoral, Departamento de Fisiología Humana, Histología Humana, Anatomía Patología y de la Educación Física y Deportiva. Universidad de Málaga, Málaga, España, 2016.

71

- 18. Z. Almagro, L. de los Santos, L. Lorán, "Corrientes diadinámicas y galvánicas en el tratamiento de la disfunción emporomandibular" *Revista Cubana de Estomatología,* vol. 35, septiembre de 1998.
- 19. E. Barroca, "Corrientes diadinámicas o de Bernard", *Revista Dolor Año 7 Vol. IV.* Universidad de Buenos Aires, Argentina, 2010.
- 20. C. Córdova, V. Mariciela, "TENS frente a las corrientes interferenciales en el tratamiento fisioterapéutico convencional en pacientes que presentan el síndrome del manguito rotador que acuden a La Cruz Roja de la ciudad de Ambato", Universidad Técnica de Ambato, Ambato, Ecuador, 2015.
- 21. Guía Tecnológica No. 25, GMDN 36737, Equipo de corrientes interferenciales, Centro Nacional de Excelencia Tecnológica en Salud, México
- 22. J. Salazar, "Combinación de corriente interferencial y técnica de rood para evitar procesos crónicos en lesiones músculo tendinosas agudas de miembro inferior en un macrociclo de entrenamiento de fútbol (estudio realizado en club social y deportivo Xelajú M.C Quetzal, Guatemala, octubre 2013 a mayo 2014)", Universidad Rafael Landívar, Quetzaltenango, Guatemala, 2015.
- 23. K. Sluka and D. Walsh, "Transcutaneous electrical nerve stimulation: basic science mechanisms and clinical effectiveness", The Journal of Pain, May 2003
- 24. A. Cabello, M. Martin, T. Marhuenda, "Electroterapia práctica: Avances en investigación clínica", 1era ed, Barcelona, Elsevier, 2016.
- 25. A. Malpica, F. Gonzales, "Efectividad de la estimulación eléctrica nerviosa transcutánea en la fase latente del primer periodo del parto vaginal normal,

72
como auxiliar para el alivio del dolor en pacientes de la clínica de especialidades de la mujer de la secretaría de la Defensa Nacional 2013". Universidad Autónoma del Estado de México, México, 2014.

26. R. Boylestad, L. Nashelsky, "Teoría de Circuitos y Dispositivos Electrónicos", 10ma ed., México, Pearson Educación, 2009.

27. (10 de mayo del 2020) Amplificadores Operacionales. Available: http://amplificadoroperacional.blogspot.com/2010/05/configuracion.html

- 28. (5 de mayo del 2020). Transformadores de Medida. Available: http://patricioconcha.ubb.cl/transformadores/transformadores\_de\_medida.ht ml
- 29. Vwverity Medical LTD. Manual de colocación de electrodos Neurotrac. 2016
- 30. A. Cárdenas, A. Israel, F. Pérez, "Implementación de sistema difuso en Arduino Uno", Instituto Tecnológico de Celaya, 2016.
- 31. J. Martínez, "Circuitos integrados analógicos convertidor digital/analógico". UACM, México, 2015
- 32. Wilaeba Electrónica, "Conversor digital analógico por suma ponderada", 2017.

73

# **ANEXOS**

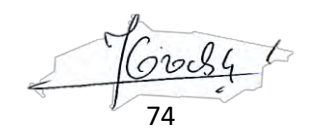

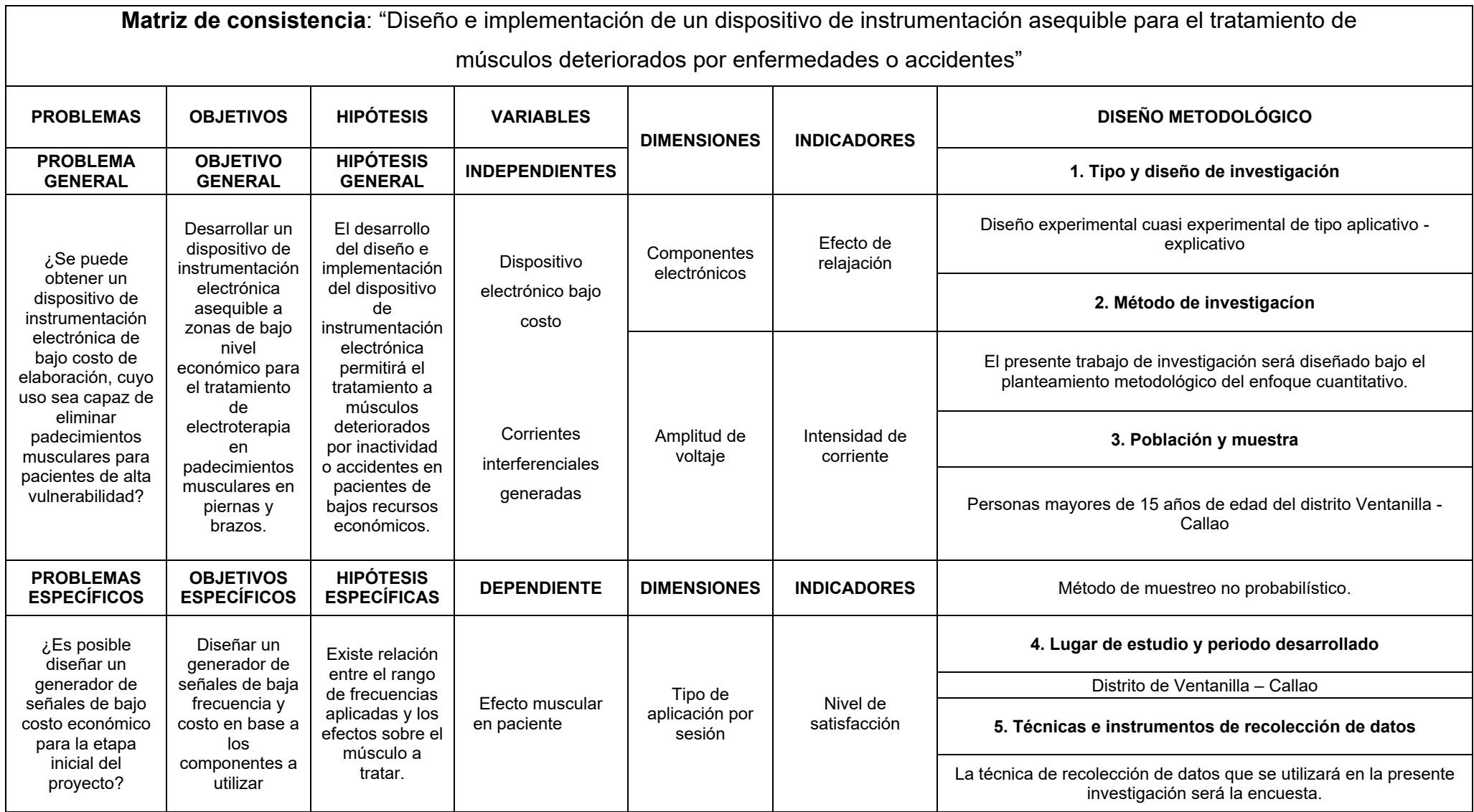

 $\frac{760084}{75}$ 

# **Arduino Uno**

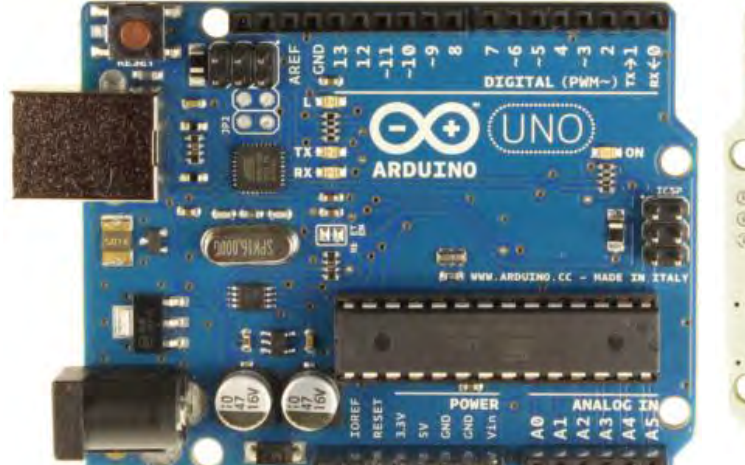

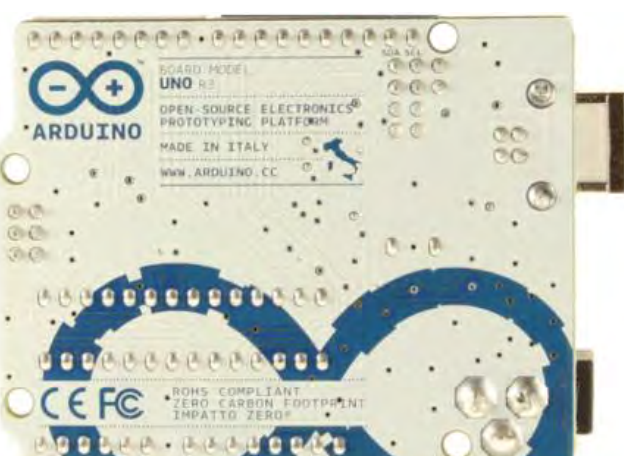

#### *Arduino Uno R3 Front Arduino Uno R3 Back*

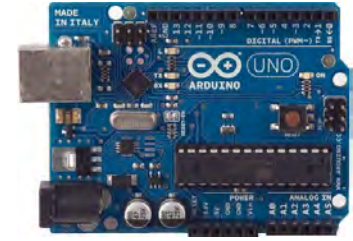

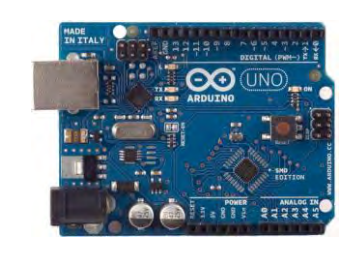

)<br>이블등규모규무도 - <u>스로</u>포르 <u>-</u>

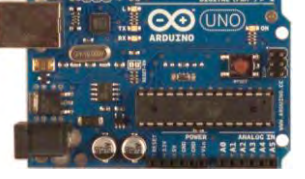

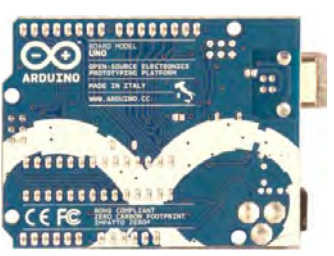

*Arduino Uno R2 Front Arduino Uno SMD Arduino Uno Front Arduino Uno Back*

#### **Overview**

The Arduino Uno is a microcontroller board based on the ATmega328 [\(datasheet\)](http://www.atmel.com/dyn/resources/prod_documents/doc8161.pdf). It has 14 digital input/output pins (of which 6 can be used as PWM outputs), 6 analog inputs, a 16 MHz ceramic resonator, a USB connection, a power jack, an ICSP header, and a reset button. It contains everything needed to support the microcontroller; simply connect it to a computer with a USB cable or power it with a AC-to-DC adapter or battery to get started.

The Uno differs from all preceding boards in that it does not use the FTDI USB-to-serial driver chip. Instead, it features the Atmega16U2 (Atmega8U2 up to version R2) programmed as a USB-to-serial converter.

Revision 2 of the Uno board has a resistor pulling the 8U2 HWB line to ground, making it easier to put into [DFU mode.](http://arduino.cc/en/Hacking/DFUProgramming8U2)

Revision 3 of the board has the following new features:

- 1.0 pinout: added SDA and SCL pins that are near to the AREF pin and two other new pins placed near to the RESET pin, the IOREF that allow the shields to adapt to the voltage provided from the board. In future, shields will be compatible both with the board that use the AVR, which operate with 5V and with the Arduino Due that operate with 3.3V. The second one is a not connected pin, that is reserved for future purposes.
- Stronger RESET circuit.
- Atmega 16U2 replace the 8U2.

"Uno" means one in Italian and is named to mark the upcoming release of Arduino 1.0. The Uno and version 1.0 will be the reference versions of Arduino, moving forward. The Uno is the latest in a series of USB Arduino boards, and the reference model for the Arduino platform; for a comparison with previous versions, see the [index of Arduino boards.](http://arduino.cc/en/Main/Boards)

#### **Summary**

Microcontroller ATmega328 Operating Voltage 5V Input Voltage (recommended) 7-12V

76

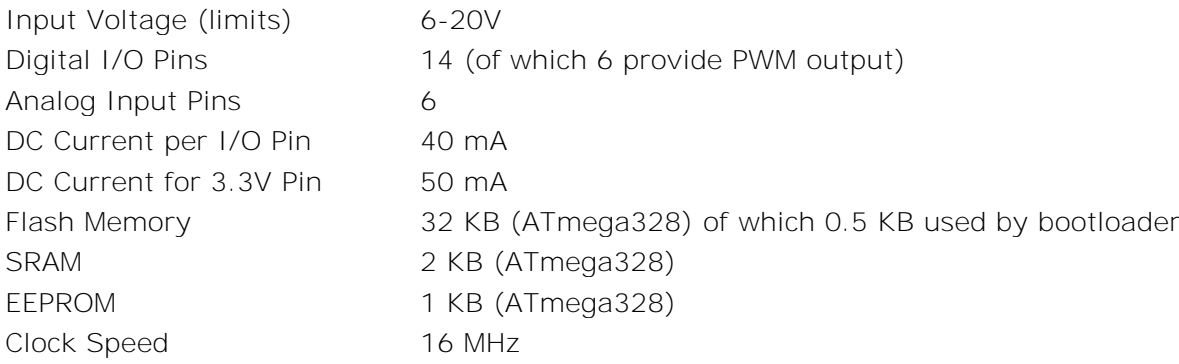

#### **Schematic & Reference Design**

EAGLE files: [arduino-uno-Rev3-reference-design.zip](http://arduino.cc/en/uploads/Main/arduino_Uno_Rev3-02-TH.zip) (NOTE: works with Eagle 6.0 and newer) Schematic: [arduino-uno-Rev3-schematic.pdf](http://arduino.cc/en/uploads/Main/Arduino_Uno_Rev3-schematic.pdf) 

**Note:** The Arduino reference design can use an Atmega8, 168, or 328, Current models use an ATmega328, but an Atmega8 is shown in the schematic for reference. The pin configuration is identical on all three processors.

#### **Power**

The Arduino Uno can be powered via the USB connection or with an external power supply. The power source is selected automatically.

External (non-USB) power can come either from an AC-to-DC adapter (wall-wart) or battery. The adapter can be connected by plugging a 2.1mm center-positive plug into the board's power jack. Leads from a battery can be inserted in the Gnd and Vin pin headers of the POWER connector.

The board can operate on an external supply of 6 to 20 volts. If supplied with less than 7V, however, the 5V pin may supply less than five volts and the board may be unstable. If using more than 12V, the voltage regulator may overheat and damage the board. The recommended range is 7 to 12 volts. The power pins are as follows:

- **VIN.** The input voltage to the Arduino board when it's using an external power source (as opposed to 5 volts from the USB connection or other regulated power source). You can supply voltage through this pin, or, if supplying voltage via the power jack, access it through this pin.
- **5V.** This pin outputs a regulated 5V from the regulator on the board. The board can be supplied with power either from the DC power jack (7 - 12V), the USB connector (5V), or the VIN pin of the board (7-12V). Supplying voltage via the 5V or 3.3V pins bypasses the regulator, and can damage your board. We don't advise it.
- **3V3.** A 3.3 volt supply generated by the on-board regulator. Maximum current draw is 50 mA.
- **GND.** Ground pins.

#### **Memory**

The ATmega328 has 32 KB (with 0.5 KB used for the bootloader). It also has 2 KB of SRAM and 1 KB of EEPROM (which can be read and written with the [EEPROM library\)](http://www.arduino.cc/en/Reference/EEPROM).

#### **Input and Output**

Each of the 14 digital pins on the Uno can be used as an input or output, using [pinMode\(\),](http://arduino.cc/en/Reference/PinMode) [digitalWrite\(\),](http://arduino.cc/en/Reference/DigitalWrite) and [digitalRead\(\)](http://arduino.cc/en/Reference/DigitalRead) functions. They operate at 5 volts. Each pin can provide or receive a maximum of 40 mA and has an internal pull-up resistor (disconnected by default) of 20-50 kOhms. In addition, some pins have specialized functions:

- **Serial: 0 (RX) and 1 (TX).** Used to receive (RX) and transmit (TX) TTL serial data. These pins are connected to the corresponding pins of the ATmega8U2 USB-to-TTL Serial chip.
- **External Interrupts: 2 and 3.** These pins can be configured to trigger an interrupt on a low value, a rising or falling edge, or a change in value. See the [attachInterrupt\(\)](http://arduino.cc/en/Reference/AttachInterrupt) function for details. ove

77

**PWM: 3, 5, 6, 9, 10, and 11.** Provide 8-bit PWM output with the [analogWrite\(\).](http://arduino.cc/en/Reference/AnalogWrite)

- **SPI: 10 (SS), 11 (MOSI), 12 (MISO), 13 (SCK).** These pins support SPI communication using the [SPI library.](http://arduino.cc/en/Reference/SPI)
- **LED: 13.** There is a built-in LED connected to digital pin 13. When the pin is HIGH value, the LED is on, when the pin is LOW, it's off.

The Uno has 6 analog inputs, labeled A0 through A5, each of which provide 10 bits of resolution (i.e. 1024 different values). By default they measure from ground to 5 volts, though is it possible to change the upper end of their range using the AREF pin and the [analogReference\(](http://arduino.cc/en/Reference/AnalogReference)) function. Additionally, some pins have specialized functionality:

**TWI: A4 or SDA pin and A5 or SCL pin.** Support TWI communication using the [Wire library.](http://arduino.cc/en/Reference/Wire)

There are a couple of other pins on the board:

- **AREF.** Reference voltage for the analog inputs. Used with [analogReference\(](http://arduino.cc/en/Reference/AnalogReference)).
- **Reset.** Bring this line LOW to reset the microcontroller. Typically used to add a reset button to shields which block the one on the board.

See also the [mapping between Arduino pins and ATmega328 ports.](http://arduino.cc/en/Hacking/PinMapping168) The mapping for the Atmega8, 168, and 328 is identical.

#### **Communication**

The Arduino Uno has a number of facilities for communicating with a computer, another Arduino, or other microcontrollers. The ATmega328 provides UART TTL (5V) serial communication, which is available on digital pins 0 (RX) and 1 (TX). An ATmega16U2 on the board channels this serial communication over USB and appears as a virtual com port to software on the computer. The '16U2 firmware uses the standard USB COM drivers, and no external driver is needed. However, on Windows, [a .inf file is required.](http://arduino.cc/en/Guide/Windows#toc4) The Arduino software includes a serial monitor which allows simple textual data to be sent to and from the Arduino board. The RX and TX LEDs on the board will flash when data is being transmitted via the USB-to-serial chip and USB connection to the computer (but not for serial communication on pins 0 and 1).

A [SoftwareSerial library](http://www.arduino.cc/en/Reference/SoftwareSerial) allows for serial communication on any of the Uno's digital pins. The ATmega328 also supports I2C (TWI) and SPI communication. The Arduino software includes a Wire library to simplify use of the I2C bus; see the [documentation](http://arduino.cc/en/Reference/Wire) for details. For SPI communication, use the [SPI library.](http://arduino.cc/en/Reference/SPI)

#### **Programming**

The Arduino Uno can be programmed with the Arduino software [\(download\)](http://arduino.cc/en/Main/Software). Select "Arduino Uno from the **Tools > Board** menu (according to the microcontroller on your board). For details, see the [reference](http://arduino.cc/en/Reference/HomePage) and [tutorials.](http://arduino.cc/en/Tutorial/HomePage)

The ATmega328 on the Arduino Uno comes preburned with a [bootloader](http://arduino.cc/en/Tutorial/Bootloader) that allows you to upload new code to it without the use of an external hardware programmer. It communicates using the original STK500 protocol [\(reference,](http://www.atmel.com/dyn/resources/prod_documents/doc2525.pdf) [C header files\)](http://www.atmel.com/dyn/resources/prod_documents/avr061.zip).

You can also bypass the bootloader and program the microcontroller through the ICSP (In-Circuit Serial Programming) header; see [these instructions](http://arduino.cc/en/Hacking/Programmer) for details.

The ATmega16U2 (or 8U2 in the rev1 and rev2 boards) firmware source code is available . The ATmega16U2/8U2 is loaded with a DFU bootloader, which can be activated by:

- On Rev1 boards: connecting the solder jumper on the back of the board (near the map of Italy) and then resetting the 8U2.
- On Rev2 or later boards: there is a resistor that pulling the 8U2/16U2 HWB line to ground, making it easier to put into DFU mode.

You can then use [Atmel's FLIP software](http://www.atmel.com/dyn/products/tools_card.asp?tool_id=3886) (Windows) or the [DFU programmer](http://dfu-programmer.sourceforge.net/) (Mac OS X and Linux) to load a new firmware. Or you can use the ISP header with an external programmer (overwriting the DFU bootloader). See [this user-contributed tutorial](http://www.arduino.cc/cgi-bin/yabb2/YaBB.pl?num=1285962838) for more information.

### **Automatic (Software) Reset**

 $G \circ 34$ 78

Rather than requiring a physical press of the reset button before an upload, the Arduino Uno is designed in a way that allows it to be reset by software running on a connected computer. One of the hardware flow control lines (DTR) of the ATmega8U2/16U2 is connected to the reset line of the ATmega328 via a 100 nanofarad capacitor. When this line is asserted (taken low), the reset line drops long enough to reset the chip. The Arduino software uses this capability to allow you to upload code by simply pressing the upload button in the Arduino environment. This means that the bootloader can have a shorter timeout, as the lowering of DTR can be well-coordinated with the start of the upload. This setup has other implications. When the Uno is connected to either a computer running Mac OS X or Linux, it resets each time a connection is made to it from software (via USB). For the following halfsecond or so, the bootloader is running on the Uno. While it is programmed to ignore malformed data (i.e. anything besides an upload of new code), it will intercept the first few bytes of data sent to the board after a connection is opened. If a sketch running on the board receives one-time configuration or other data when it first starts, make sure that the software with which it communicates waits a second after opening the connection and before sending this data.

The Uno contains a trace that can be cut to disable the auto-reset. The pads on either side of the trace can be soldered together to re-enable it. It's labeled "RESET-EN". You may also be able to disable the auto-reset by connecting a 110 ohm resistor from 5V to the reset line; see [this forum thread](http://www.arduino.cc/cgi-bin/yabb2/YaBB.pl?num=1213719666/all) for details.

#### **USB Overcurrent Protection**

The Arduino Uno has a resettable polyfuse that protects your computer's USB ports from shorts and overcurrent. Although most computers provide their own internal protection, the fuse provides an extra layer of protection. If more than 500 mA is applied to the USB port, the fuse will automatically break the connection until the short or overload is removed.

#### **Physical Characteristics**

The maximum length and width of the Uno PCB are 2.7 and 2.1 inches respectively, with the USB connector and power jack extending beyond the former dimension. Four screw holes allow the board to be attached to a surface or case. Note that the distance between digital pins 7 and 8 is 160 mil (0.16"), not an even multiple of the 100 mil spacing of the other pins.

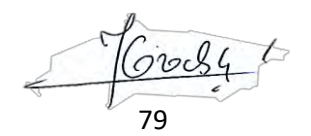

# **Arduino with HC-05 (ZS-040) Bluetooth module – AT MODE**

Posted on October 28, 2014

Updated 19.07.2015 Updated 26.07.2015 Updated 30.10.2015

AT mode allows you to interrogate the BT module and to change some of the settings; things like the name, the baud rate, whether or not it operates in slave mode or master mode. When used as a master device AT commands allow you to connect to other Bluetooth slave devices.

There are many slightly different HC-05 modules, the modules I have are marked ZS-040 and have an EN pin rather than a KEY pin. They also have a small button switch just above the EN pin. They are based on the EGBT-045MS Bluetooth module.

Update: I now also have boards marked fc-114. See: HC-05 FC-114 and HC-06 FC-114. First Look HC-05 FC-114 and HC-06 FC-114. Part 2 – Basic AT commands HC-05 FC-114 and HC-06 FC-114. Part 3 – Master Mode and Auto Connect

On the zs-040 modules there are 2 AT modes. I do not know if this is intentional but some commands only work when pin34 is HIGH. Other commands work when pin 34 is either HIGH or LOW. This fooled me for quite a while. For this post I have called the different modes "mini" AT mode and "full" AT mode.

- STATE HIGH when module is connected;
- RXD data input pin;
- TXD data output pin;
- GND ground pin;
- VCC power input pin;
- EN Unknown pin. It should be connected to pin 34 of EGBT-045MS Bluetooth module, but it seems it doesn't work in preferred way;

80

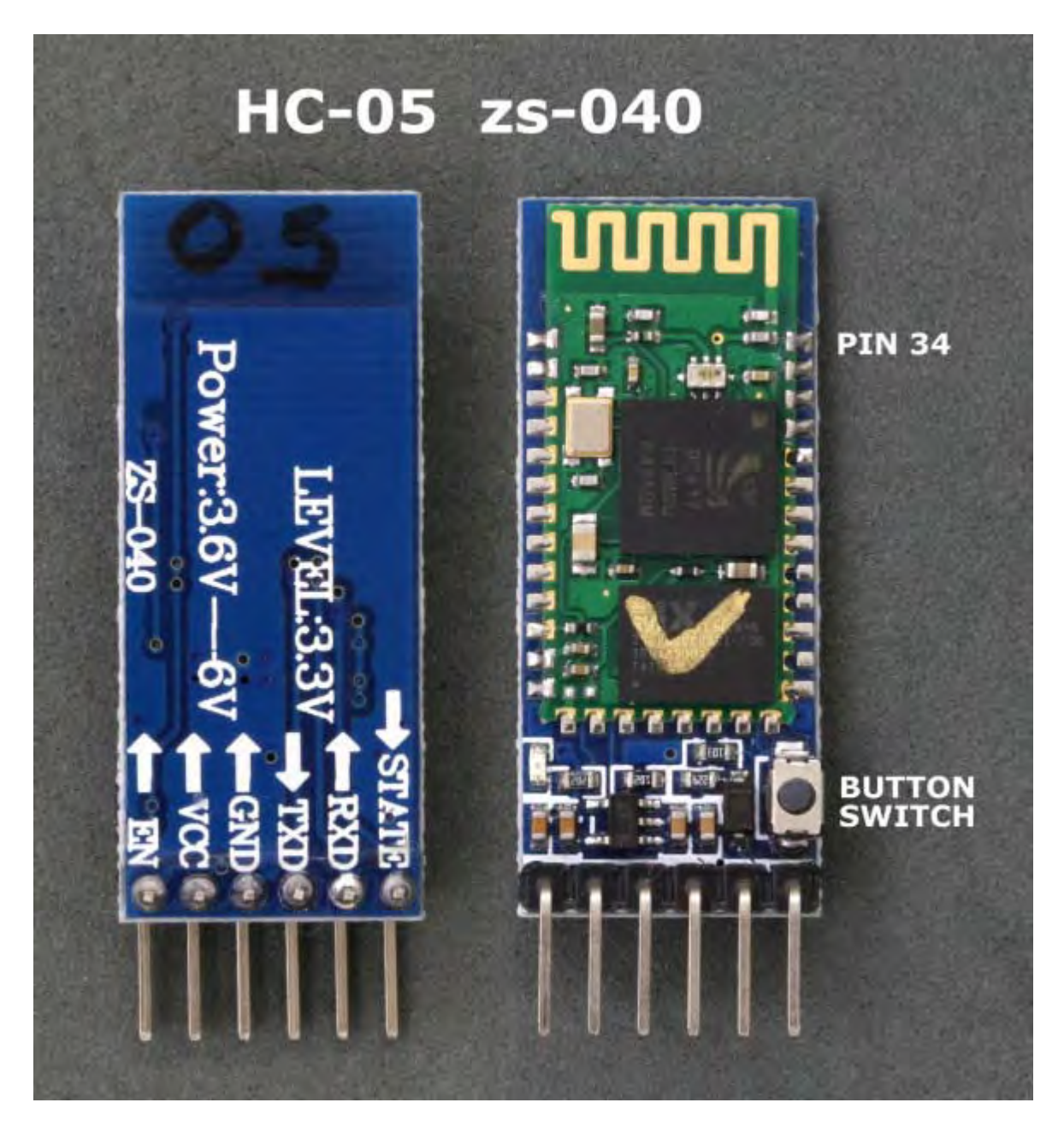

To activate AT mode on the HC-05 zs-040 modules we can:

- 1. Hold the small button switch closed while powering on the module.
- $-2$ . Set pin 34 HIGH (3.3v) when power on.
- 3. Close the small push button switch after the HC-05 is powered.
- 4. Pull pin 34 HIGH after powering the HC-05.

Method 1.

Enters AT mode with the built in AT mode baud rate of 38400. The baud rate cannot be changed by the user.

This method allows the module to enter AT mode on start but but does not keep pin 34 HIGH and uses the "mini" AT mode.

Method 2.

Enters AT mode with the built in AT mode baud rate of 38400. The baud rate cannot be changed by the user.

81

If you keep pin 34 HIGH you will enable the "full" AT mode which allows all AT commands to be used.

If you let pin 34 return LOW after power on then "mini" AT mode will be enabled.

Method 3.\* Enters "mini" AT mode using the user defined communication mode baud rate.

Method 4.\* Enters "full" AT mode using the user defined communication mode baud rate.

If pin 34 is kept HIGH then the HC-05 enters the "full" AT mode. If pin 34 is brought HIGH and returned to LOW it will put the module in to "mini" AT mode.

\* added 21.07.2015

Method 1 and 2 are good in that you know the baud rate – it will always be 38400. This could be useful if you have modules other people have used or if you forget what communication mode baud rate you have previously set.

Method 3 and 4 adds convenience. You can enter AT mode, make changes and return back to communication mode without switching sketches and messing around with different baud rates.

I use software serial on Arduino pins 2 and 3 to talk to the HC-05. This means I can still use the hardware serial to talk to the serial monitor on a host computer.

# **Entering AT Mode Method 1. Use the button switch**

The small push button switch, when closed, connects pin 34 to vcc which allows you to enter AT mode. Close the button switch when powering on the module and you enter AT mode using 38400 baud rate. Once on you can release the button switch, however, releasing the button switch puts the module in to a mini AT mode and some commands will not work. Commands such as AT+NAME?, AT+INQ, AT+RNAME? only work when pin 34 is HIGH. As soon as you release the button switch pin 34 returns LOW. If you want access to the extended commands you can simply close the switch just before issuing the AT command and release the button switch after the command has been sent.

Make the following connections

- BT VCC to Arduiono 5V
- BT GND to Arduino GND
- BT TX to Arduino D2
- BT RX to Arduino D3 through a voltage divider (3.3V)

82

# HC-05 Connections to Arduino

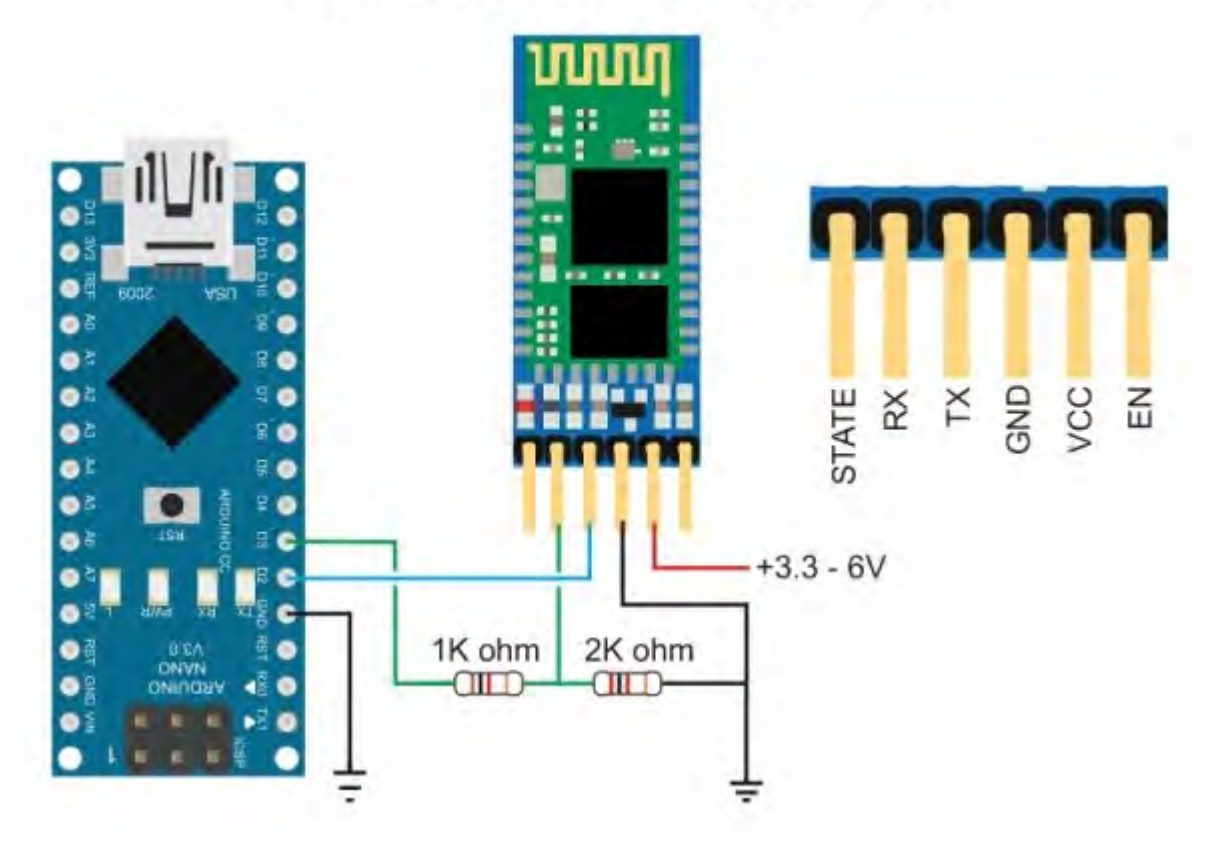

Connect the Arduino to the host computer. The LED on the HC-05 should be blinking quickly at about 5 times a second.

With the Arduino on, do the following

– Remove the 5V connection to BT VCC

– Press and hold the button switch on the BT module

– Re-connect BT VCC to 5V (while still pressing the button switch), the LED should come on.

– Release the button switch and the LED should be blinking slowly on/off once every couple of seconds. This indicates AT mode.

The following sketch is used to talk to the BT module. Run the sketch and put the HC-05 in to AT mode.

```
// Basic Bluetooth sketch HC-05_AT_MODE_01
// Communicate with a HC-05 using the serial monitor
//
// The HC-05 defaults to communication mode when first powered on you will 
need to manually enter AT mode
// The default baud rate for AT mode is 38400
// See www.martyncurrey.com for details
//
```

```
#include <SoftwareSerial.h>
SoftwareSerial BTserial(2, 3); // RX | TX
```
83

```
// Connect the HC-05 TX to Arduino pin 2 RX. 
// Connect the HC-05 RX to Arduino pin 3 TX through a voltage divider.
// 
char c = \pm i;
void setup() 
{
     Serial.begin(9600);
     Serial.println("Arduino is ready");
     Serial.println("Remember to select Both NL & CR in the serial 
monitor");
     // HC-05 default serial speed for AT mode is 38400
     BTserial.begin(38400); 
}
void loop()
{
     // Keep reading from HC-05 and send to Arduino Serial Monitor
     if (BTserial.available())
     { 
        c = BTserial.read();
        Serial.write(c);
     }
     // Keep reading from Arduino Serial Monitor and send to HC-05
     if (Serial.available())
     {
        c = Serial.read();
        BTserial.write(c); 
     }
}
```
Here is the output on the serial monitor

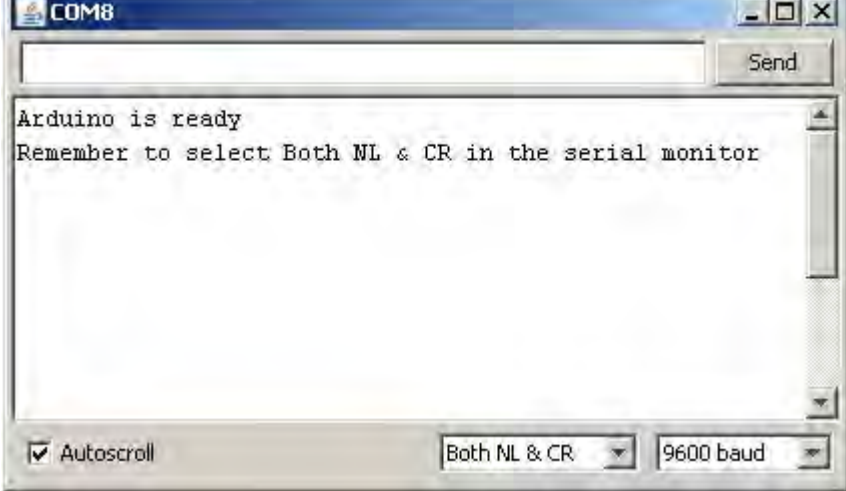

The HC-05 expects a new line and a carriage return character at the end of each command so make sure "Both NL & CR" is selected at the bottom of the serial monitor. To confirm you are actually in AT mode, in the serial monitor type "AT" (no quotes) and hit Send. You

84

should get an "OK".

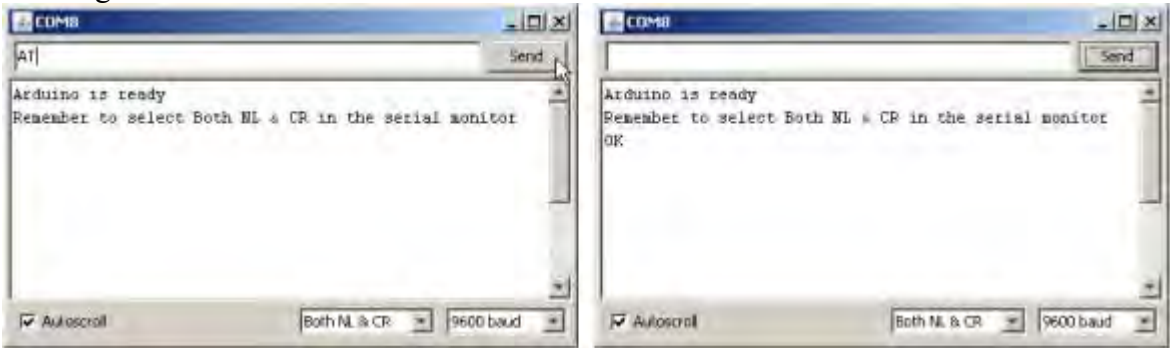

# **Entering AT Mode Method 2. Using the Arduino to Control the HC-05**

In this example the Arduino fully controls the HC-05. The Arduino pin D4 connects to a PNP transistor which is used as a switch to control the power and D5 is connected to the HC-05 pin 34 to control AT mode. Of course you can control the HC-05 manually if you wish.

This used to be my preferred method but I have found that once I have set up a module I seldom change it and it has become more convenient to use the button switch or a temporary connection to pin 34. The benefit of this example is that the Arduino can control the process. Also, certain commands only work when pin 34 is HIGH. Using this method allows you to keep pin 34 HIGH.

The HC-05 can draw a maximum of 40mA and although Arduino pins can supply 40mA this is the maximum and not recommended. The Arduinos 5V out pin can supply up to 200mA and is a much safer option and we use this to power the HC-05. We still need a regular pin to control the transistor which we are using to switch the power on and off.

With the Arduino turned off make the following connections:

- Arduino D2 to HC-05 TX
- Arduino D3 to HC-05 RX through a voltage divider
- Arduino D4 to HC-05 pin 34 through a voltage divider
- Arduino D5 to PNP transistor base via a 2.2k resistor
- HC-05 GND to common GND
- $-$  PNP emitter to  $+5V$
- PNP collector to HC-05 vcc

I am using a 2N3906 PNP transistor because it is what I have. Similar PNP transistors can also be used.

85

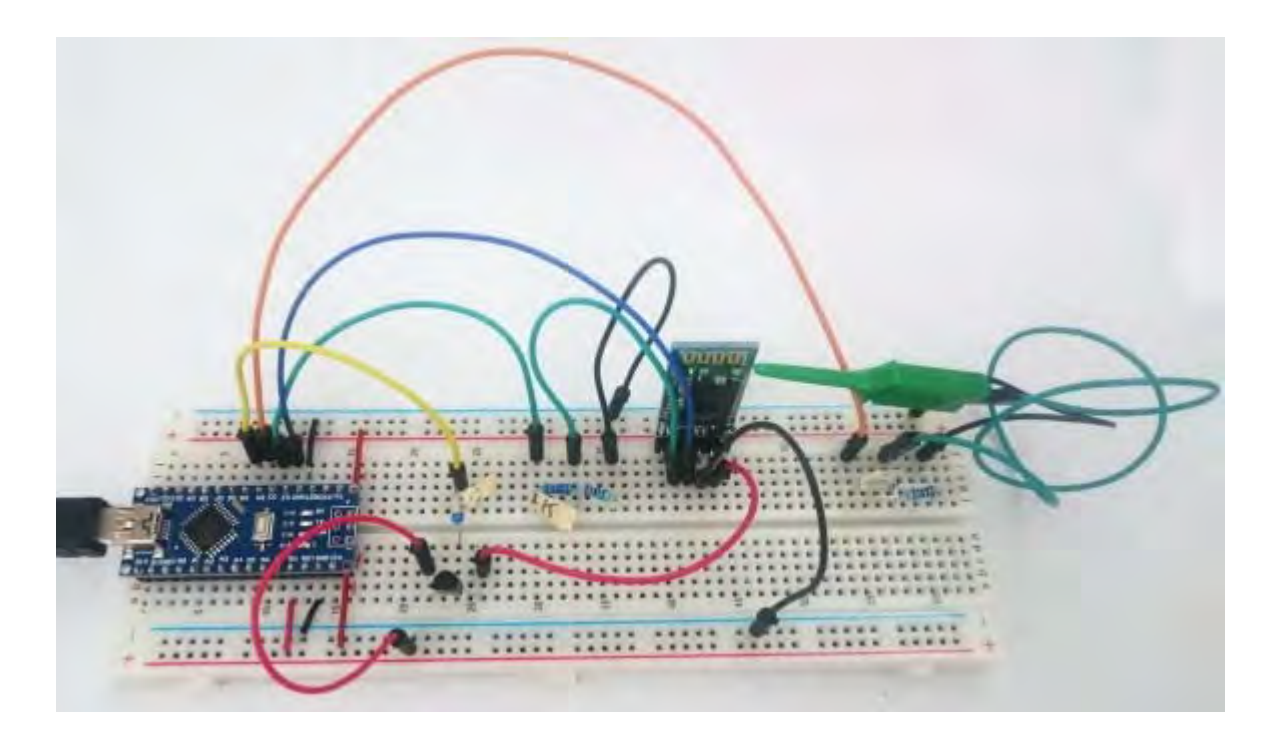

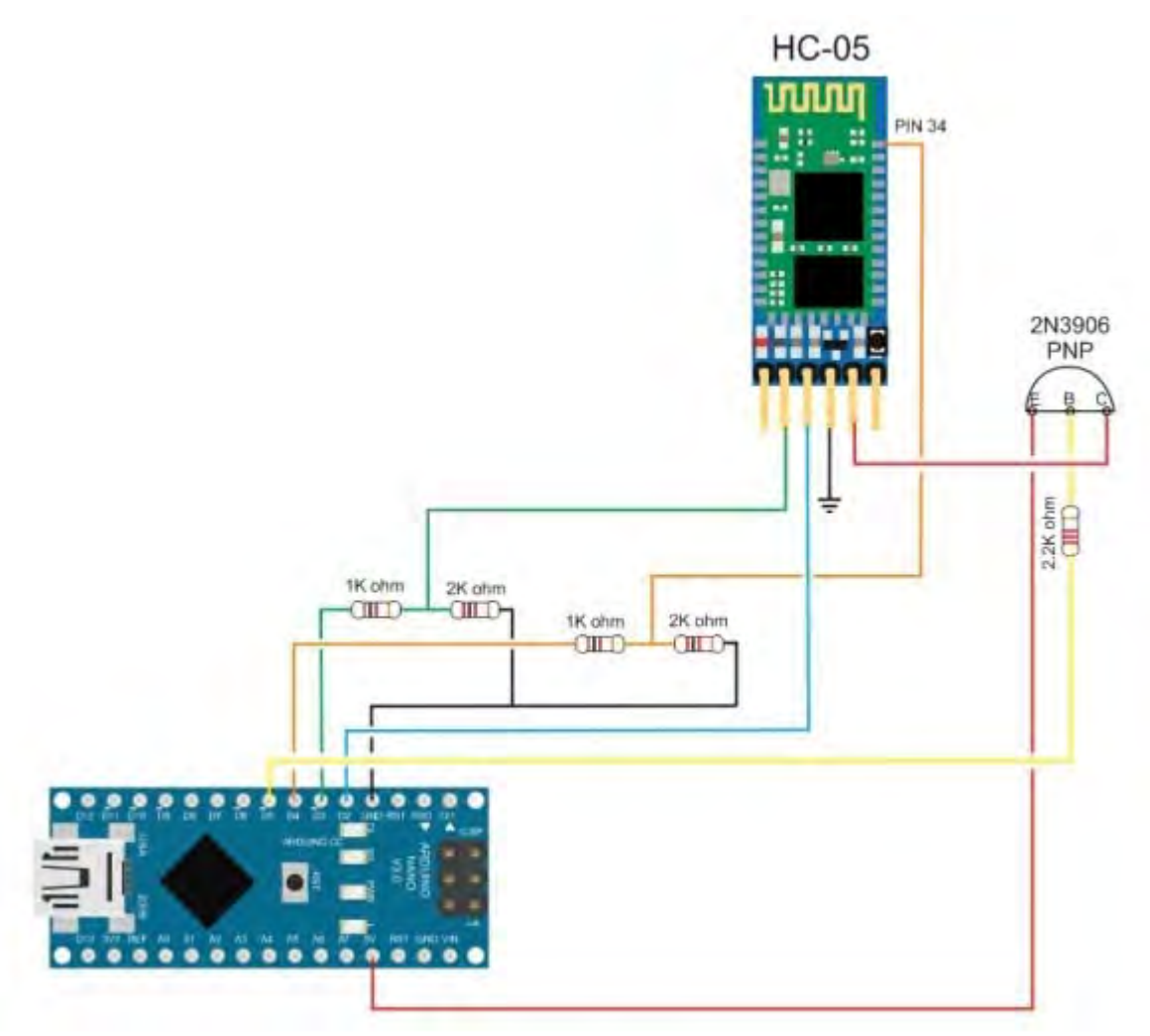

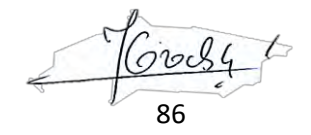

#### **ENCUESTA DE SATISFACCIÓN**

NOMBRE: ………………………………………………………………..

¿En qué medida siente usted el dispositivo ha sido de utilidad para la mejoría de su padecimiento?

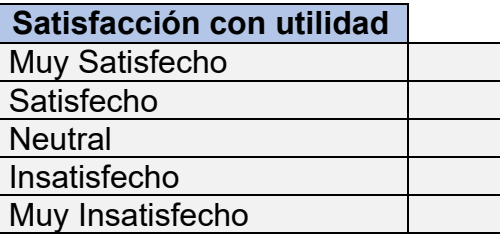

¿Recomendaría este dispositivo a otras personas?

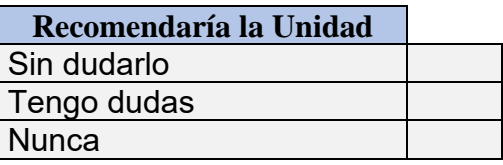

¿En qué grado ha mejorado su movilidad o tonificación muscular?

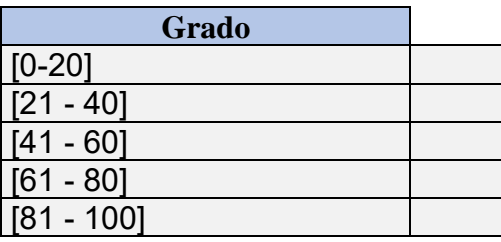

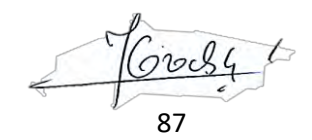

#### **TABLA DE PRECIOS POR IMPLEMENTACIÓN Y PRECIO DE ELECTROESTIMULADORE DE MERCADO**

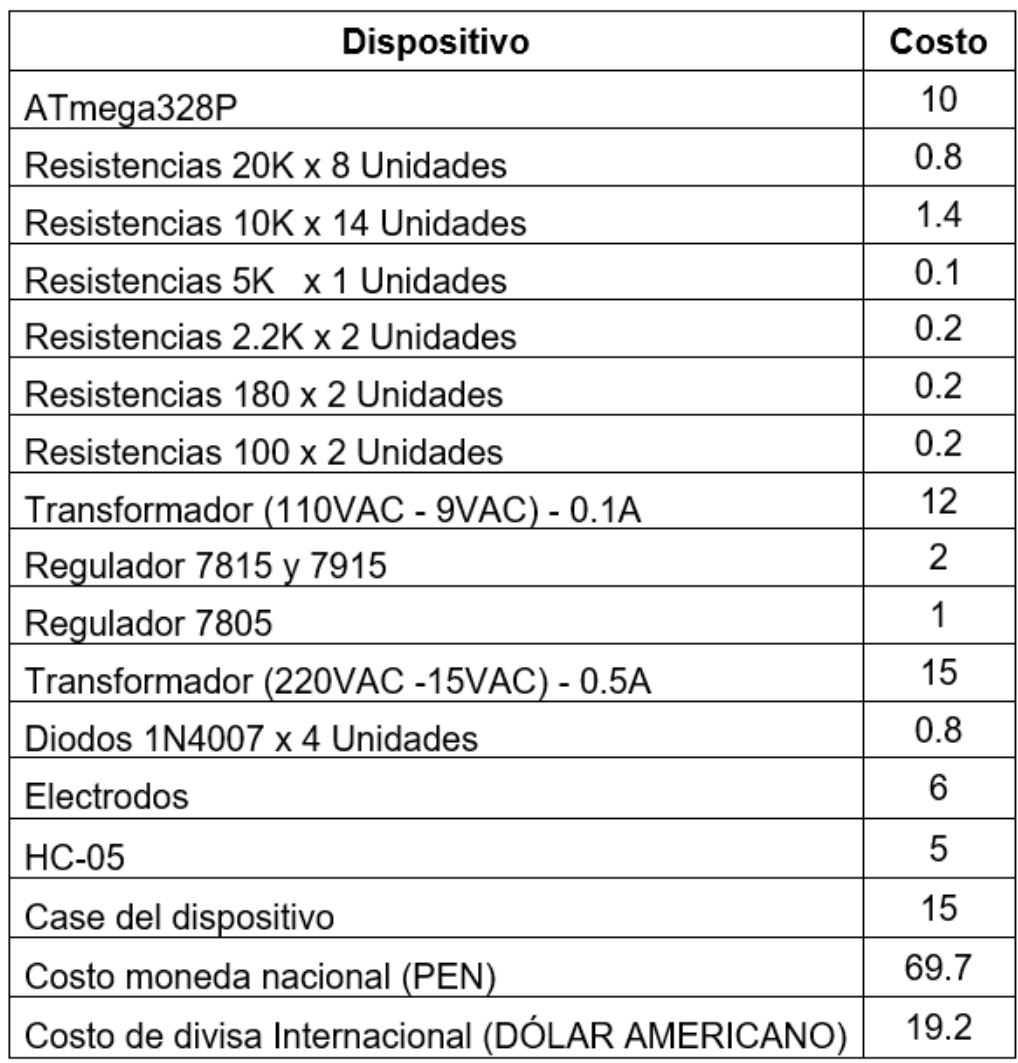

ELECTROESTIMULADOR MASSAGER: S/. 277.00 NUEVOS SOLES ELECTROESTIMULADOR TENSCARE FLEXISTIM: S/290.00NUEVOS SOLES

70c 88